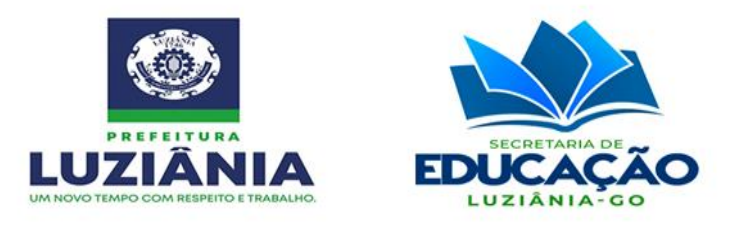

# **TERMO DE REFERÊNCIA**

### **1. OBJETO:**

**1.1** Contratação de empresa especializada para fornecimento de dispositivos eletrônicos, serviços técnicos e licenças de aquisição perpétua de sistemas informatizados para implantação de plataforma de gerenciamento integrado de dados nas Unidades Escolares da Secretaria Municipal de Educação.

### **2. DETALHAMENTO DO OBJETO:**

### **2.1** Equipamentos, instalações e licenças:

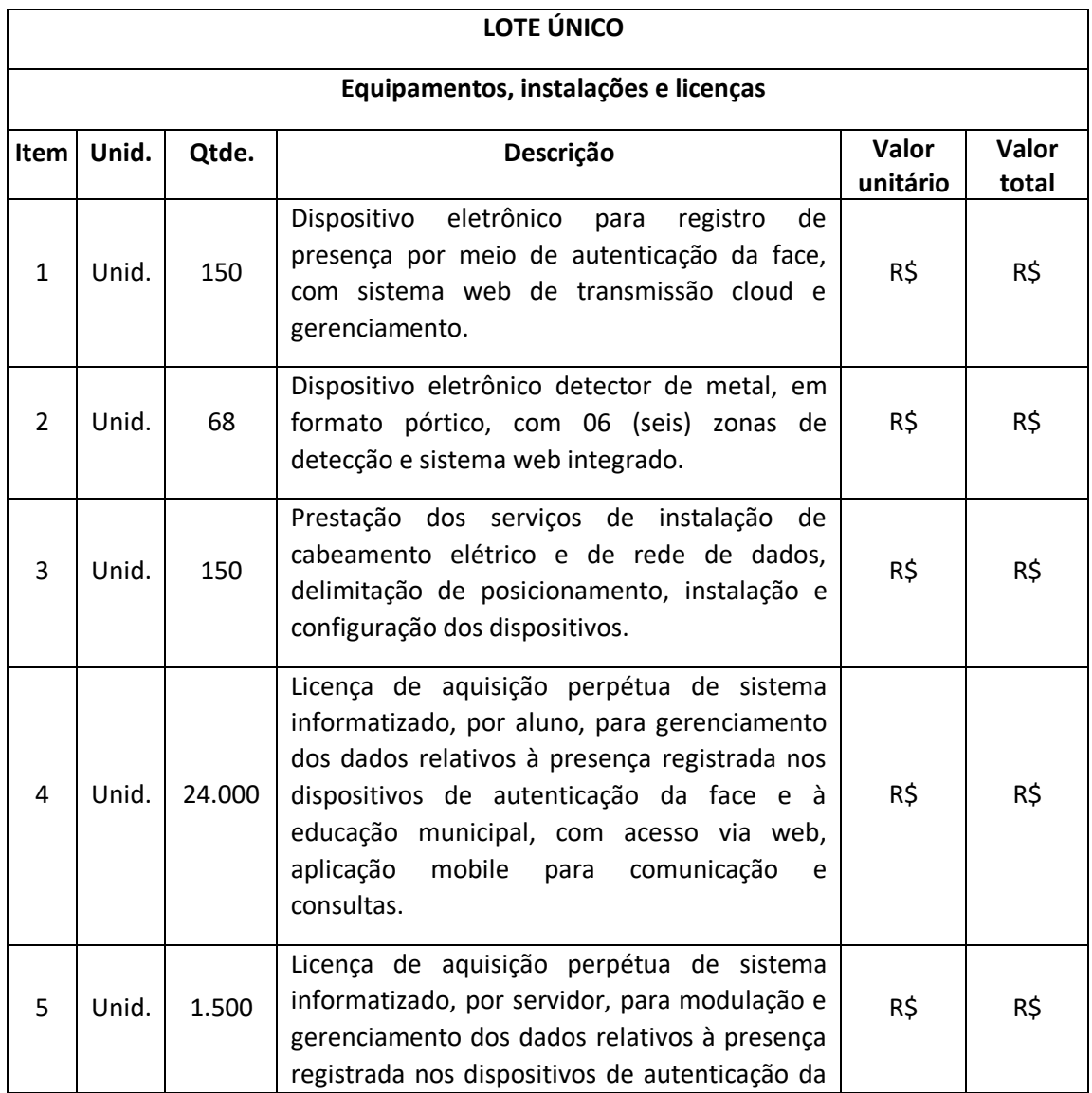

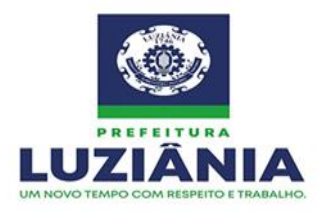

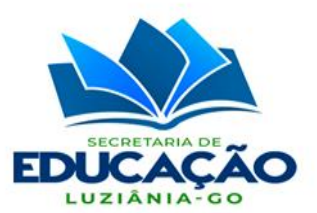

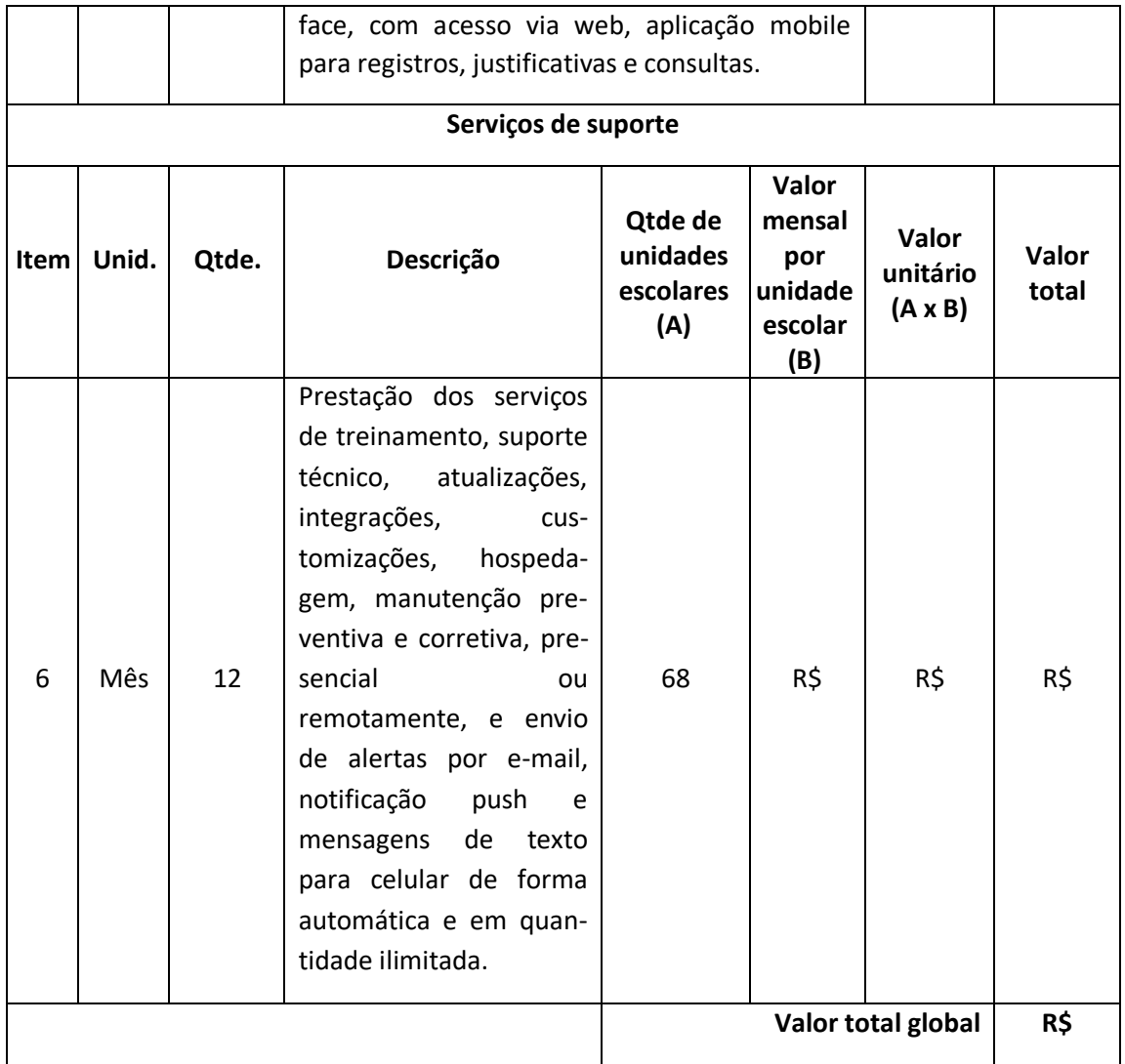

# **3. JUSTIFICATIVA:**

**3.1** Mediante o cenário de agravamento da violência nas escolas e preocupados em ofertar um controle significativo da rotina escolar, por meio da Secretaria Municipal de Educação - SME, a administração pública municipal demonstra o interesse recíproco de implantar o "software para obtenção de frequência Digital Escolar Facial", devido à proposta possibilitar maior acompanhamento, proteção e segurança dos educandos e estar vinculada à educação que é responsabilidade solidária entre as unidades federativas, visto que a mesma é uma das áreas mais essenciais para o desenvolvimento de uma sociedade. Mas tal objetivo só pode ser alcançado a partir do momento que se garante a segurança física e emocional dos alunos e oferta a tranquilidade aos seus responsáveis.

**3.2** Portanto, a presente aquisição visa contribuir na solução de um grande problema que existe nas Escolas Municipais que é a falta de acompanhamento de gestão escolar eficiente,

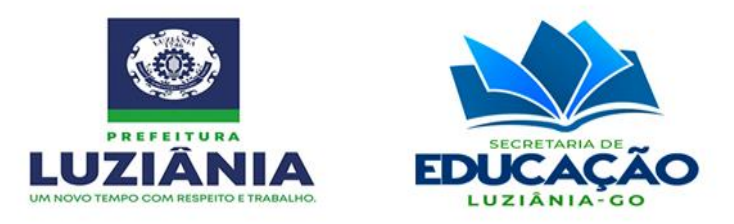

que corrobore para o controle, acompanhamento e monitoramento de toda a vida escolar dos discentes, contribuindo, dentre outros, para a erradicação da evasão e infrequência escolar.

**3.3** O software de acompanhamento da gestão escolar, irá contribuir para controle dos gastos com merenda escolar, para melhor investimento dos recursos, acompanhamento sistemático de cada aluno visando à melhoria e qualidade da rotina e gestão escolar, tais como atualização dos dados de frequência e quantitativo dos alunos, gerenciamento dos planejamentos de gestão, relatórios gerenciais, que possibilitem a visão geral da quantidade de horas moduladas e disponíveis por professor, colaborador e servidor administrativo, possibilitando o cadastro de dependências físicas de todas as informações referentes aos alunos tais como, nível de vulnerabilidade, registro do percurso de desenvolvimento, dentre outros fatores vinculados aos tipos de dependência previstos no Educacenso.

**3.4** Entre os inúmeros benefícios esperados com a implementação da plataforma para gestão da educação, destacam-se:

- Garantia de unicidade e integridade das informações;
- Integração de todas as unidades educacionais geridas pela SMEL;
- Critérios de avaliação parametrizáveis por unidade escolar;
- Organização dos processos de atendimento e acompanhamento do aluno evitando retrabalho e duplicidade de procedimentos;
- Informações disponíveis para consulta em todas as unidades educacionais, em tempo real;
- Melhoria da produtividade dos servidores públicos;
- Emissão de relatórios operacionais e gerenciais, em tempo real;
- Melhorar o desempenho do sistema de ensino;
- Modernizar e consolidar a gestão;
- Atualização da base cadastral de alunos das unidades escolares;
- Cadastro das faces de alunos;
- Utilização da base cadastral bem como da face cadastrada de cada aluno para realizar o gerenciamento diário e efetivo da frequência;
- Por meio de sinais recebidos ou não recebidos do sistema de identificação poder realizar alertas precoces devido à ausência do aluno na unidade escolar;
- Envio de alertas aos pais ou responsáveis, bem como os entes administrativos da área de educação e assistência social acerca da ausência na unidade escolar dos respectivos alunos. Tais avisos devem se dar por e-mail, notificação push e mensagem de texto;
- Os meios eletrônicos a serem disponibilizados permitem a determinação, criação e implementação de regras de controle de presença, as quais por sua vez criarão políticas públicas de gerenciamento, controle e tomada de ações.

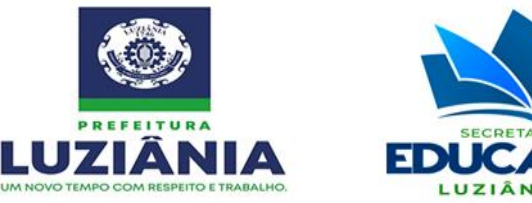

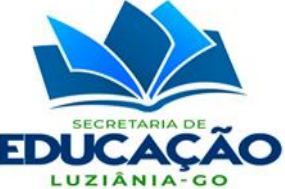

# **4. DA QUALIFICAÇÃO TECNICA:**

**4.1** Para fins de comprovação de aptidão para o desempenho de atividade pertinente e compatível com o objeto da licitação, a licitante deverá apresentar juntamente com os demais documentos de habilitação:

**4.1.1** Atestado(s) de capacidade técnica, emitido(s) por pessoa jurídica de direito público ou privado, comprovando que a licitante forneceu satisfatoriamente, dispositivos eletrônicos para registro da presença por meio de autenticação da face, com os sistemas informatizados web de gerenciamento da mesma, bem como ter realizado a prestação dos serviços de treinamento, suporte técnico, atualizações, integrações, customizações, hospedagem, manutenção preventiva e corretiva, e envio de alertas por e-mail, notificação push e mensagens de texto para celular de forma automática, obedecendo os termos do Artigo 30 da Lei Federal 8.666 de 21 de junho de 21 de junho de 1993.

 **4.1.2** Capacidade técnico-profissional, por meio da comprovação da licitante de que possui em seu quadro permanente, por vínculo de natureza trabalhista ou societária, na data prevista para entrega da proposta, profissional, de nível superior com graduação em Engenharia da Computação, Engenharia de Sistemas, Ciências da Computação, Sistemas de Informação ou Análise e Desenvolvimento de Sistemas, com comprovação por meio da licenciatura nas entidades competentes.

 **4.1.3** A licitante deverá comprovar que possui o direito autoral dos softwares por meio da apresentação dos registros junto ao INPI - Instituto Nacional de Propriedade Industrial, ou comprovar que possui a representação legal com direito de modificações dos softwares por meio da apresentação de contrato ou documento equivalente emitido pelo detentor do direito autoral, acompanhado dos devidos registros junto ao INPI em seu nome.

**4.2** O(s) atestado(s) deverá(ão) ser apresentado(s) em papel timbrado do emissor, carimbado (s), devendo constar a razão social, o CNPJ e o endereço da pessoa jurídica emissora, bem como o nome, o cargo e o telefone do signatário, para possíveis conferências da veracidade apresentada.

**4.3** Para fins de comprovação da capacidade técnica não serão admitidos atestados emitidos por empresas pertencentes ao mesmo grupo econômico da licitante, isto é, empresas por ela controladas, suas controladoras, ou que tenham pelo menos um sócio em comum.

**4.4** É prerrogativa do pregoeiro realizar diligências a fim de verificar a autenticidade do (s) atestado(s) e o atendimento às exigências contidas neste Edital, podendo solicitar a apresentação de documentos para esse fim.

**4.6** Para as análises técnicas as licitantes deverão apresentar as fichas técnicas ou os catálogos dos itens ofertados, devendo conter os dados necessários para análise dos mesmos, inclusive

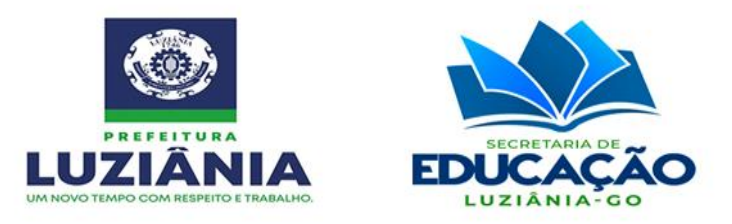

constar as marcas e modelos, para análise de conformidade com os requisitos do Edital.

**4.7** Para efeito de analise técnicos e homologação do procedimento licitatório, as licitantes deverá apresentar no prazo de até 05 (cinco) dias úteis a contar da notificação, as amostragens, para análises conforme critérios apresentado no quadro abaixo:

**4.8** A licitante deverá ainda apresentar pelo menos um profissional especialista para acompanhar e orientar a avaliação das amostra, que será realizada pela comissão da área técnica da contratante, que deverá ter a aprovação integral dos critérios abaixo relacionados, sob pena de desclassificação.

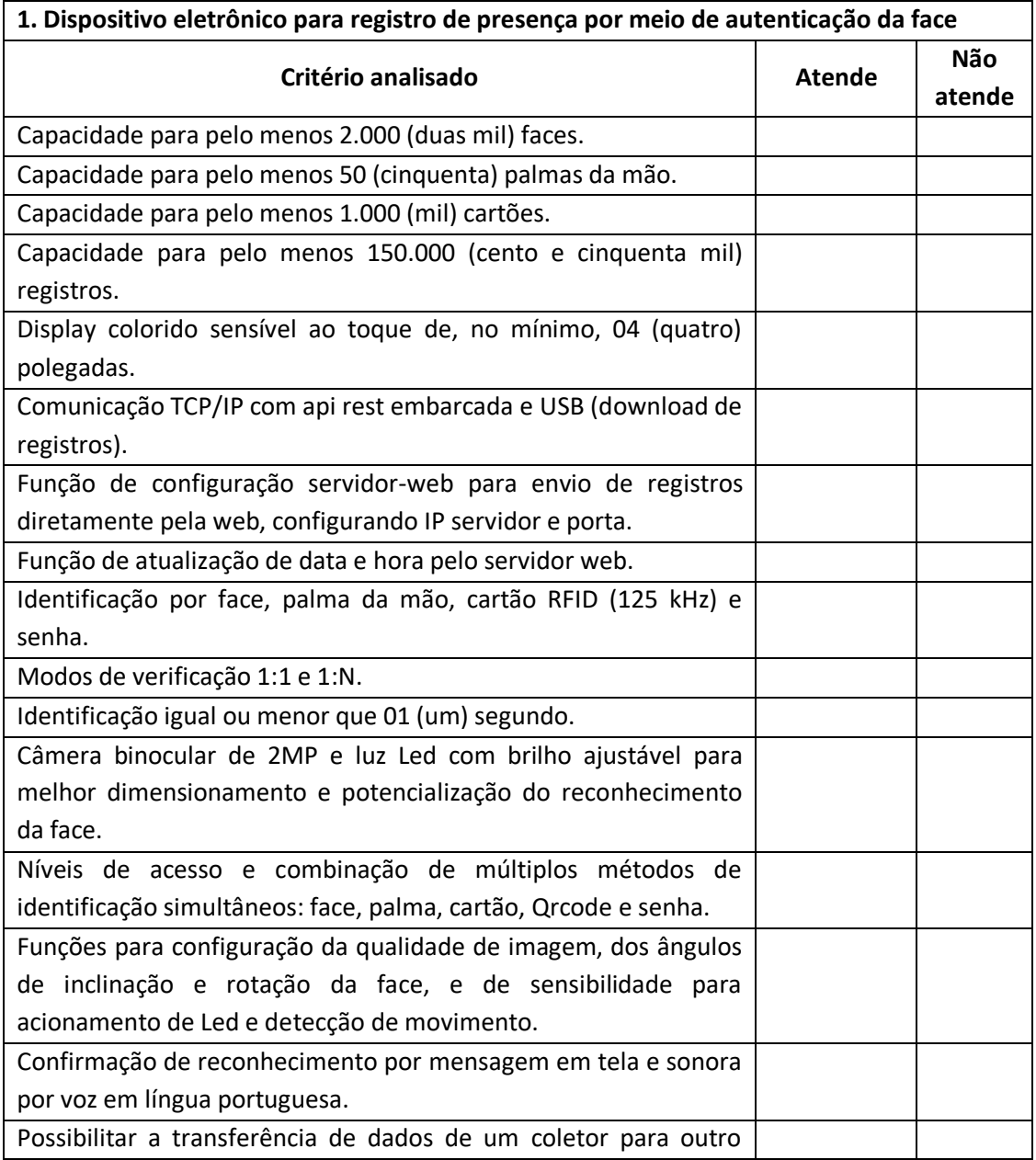

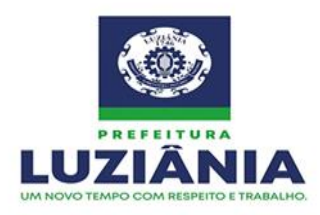

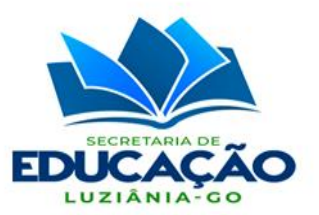

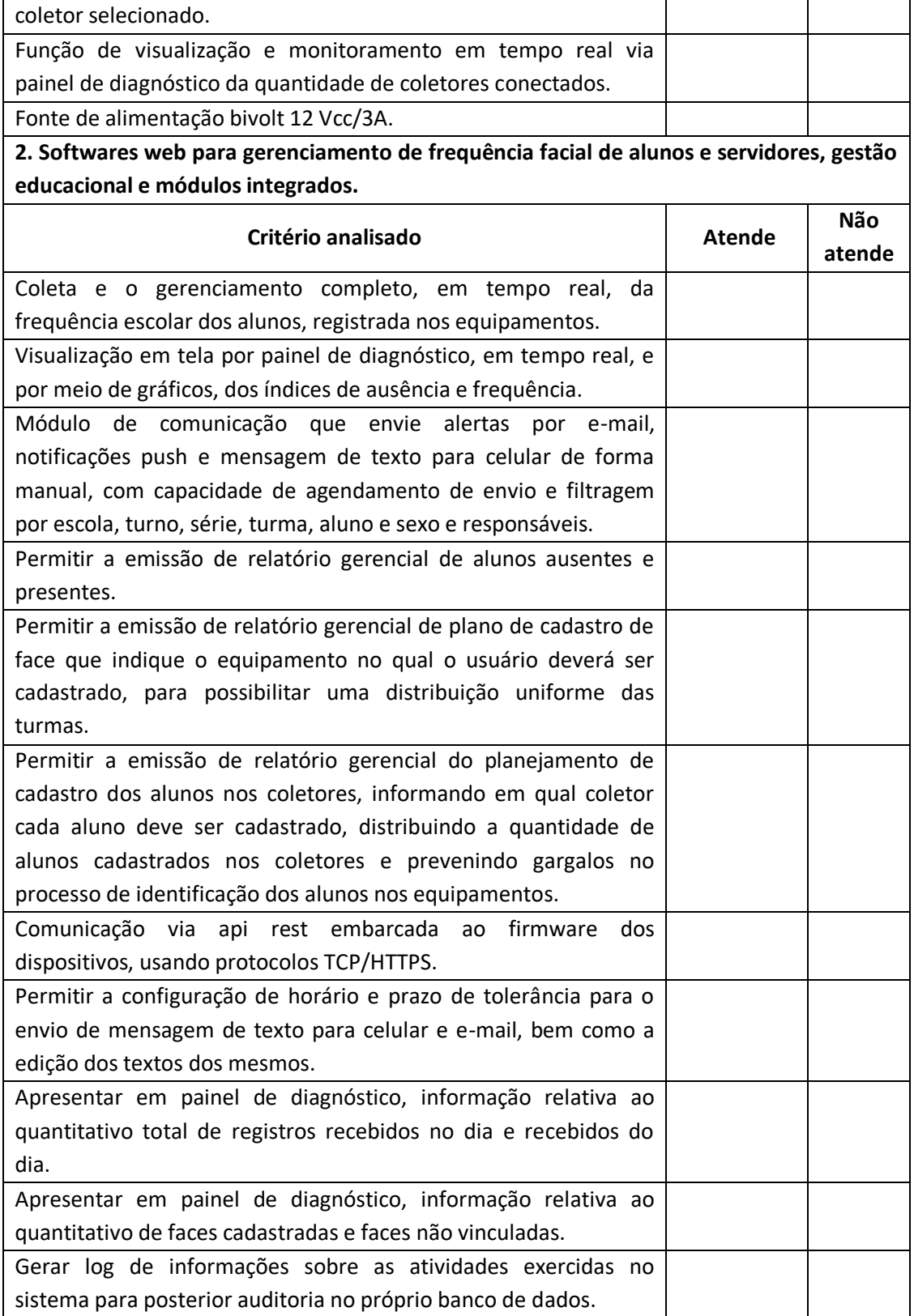

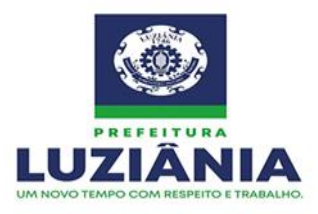

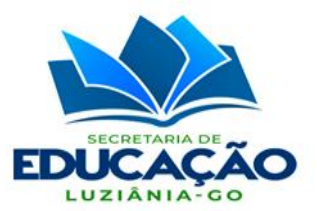

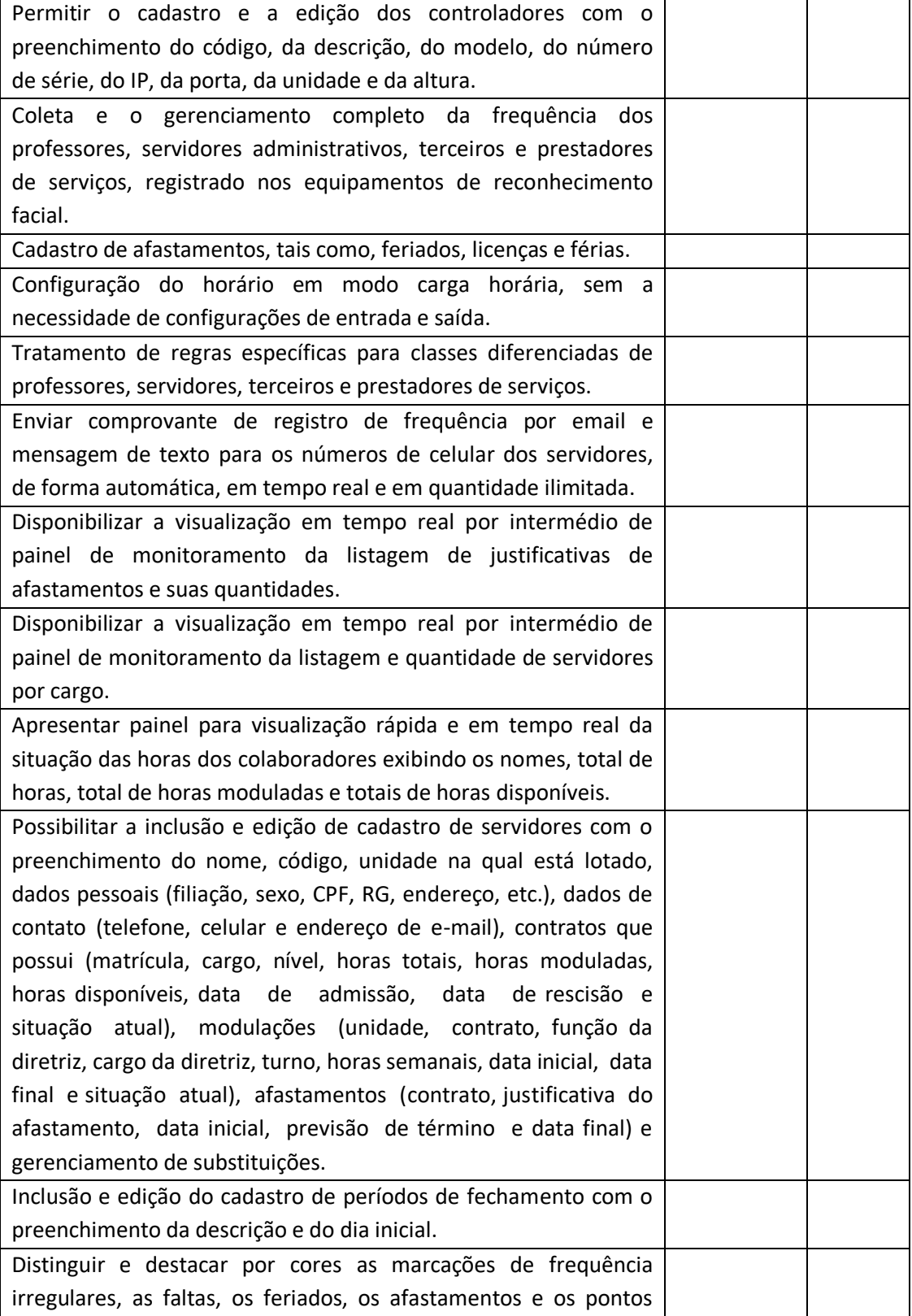

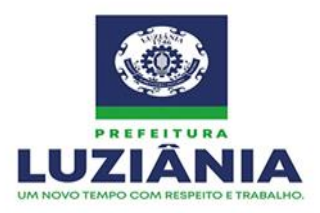

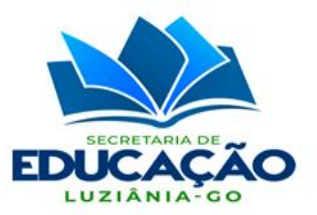

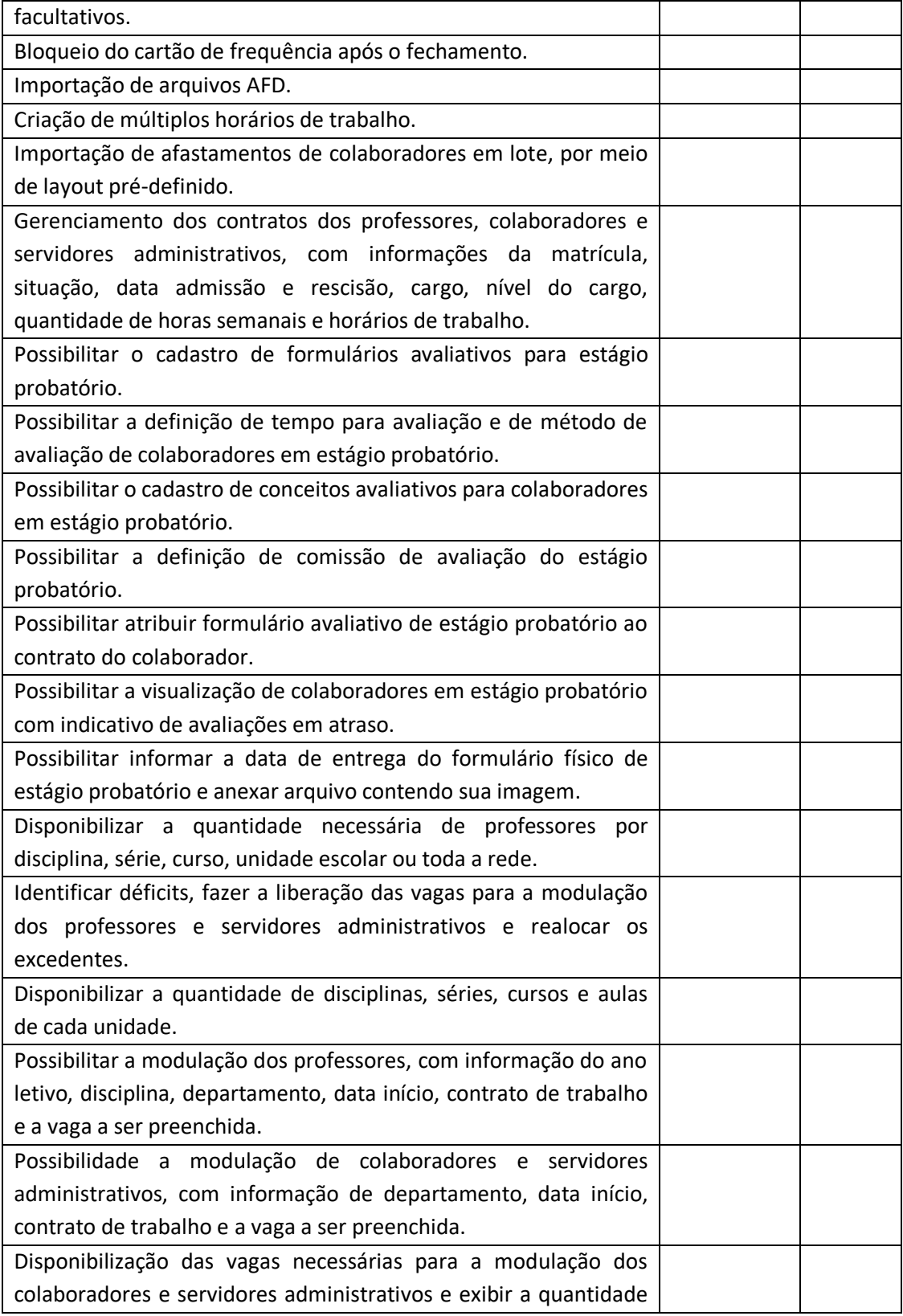

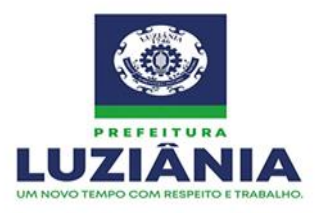

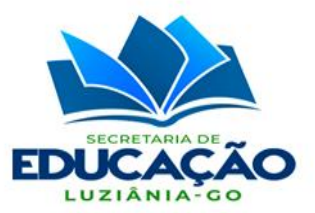

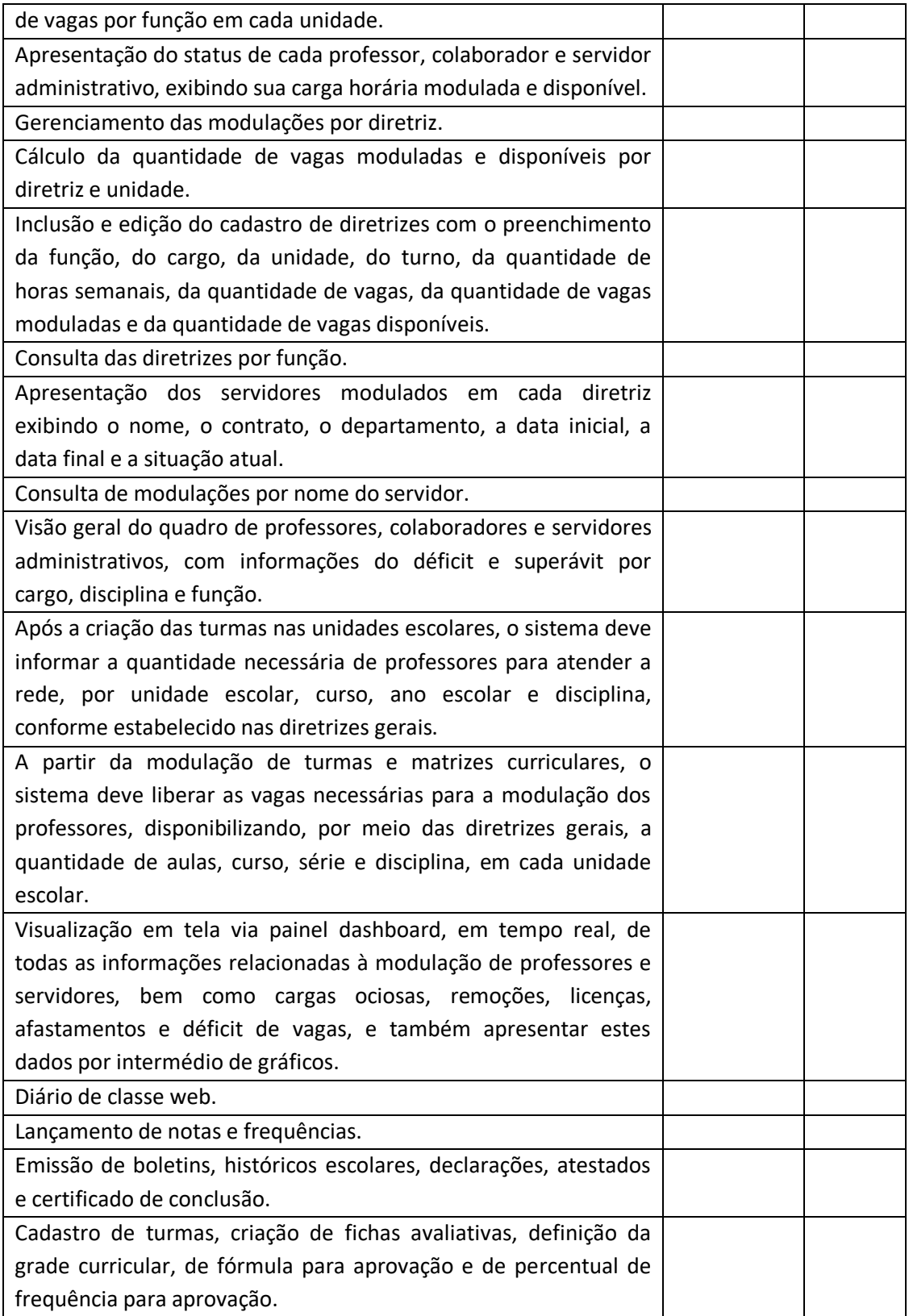

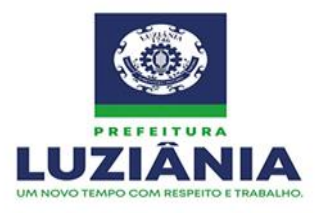

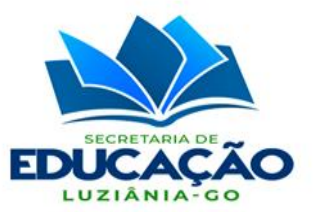

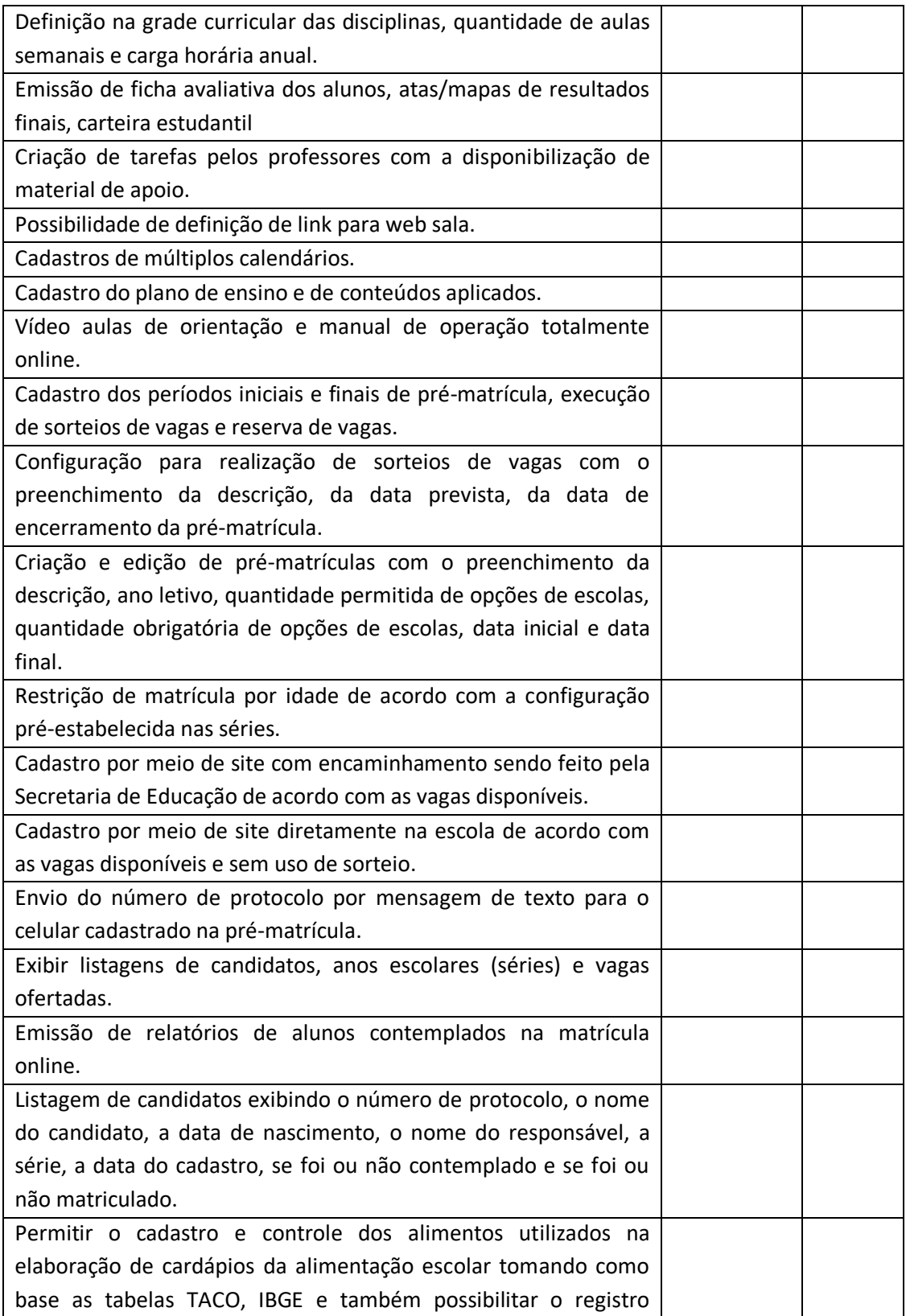

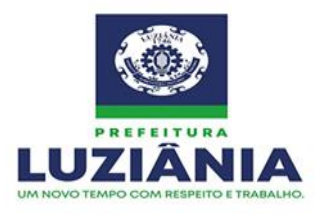

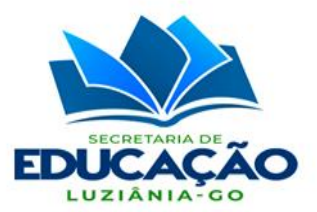

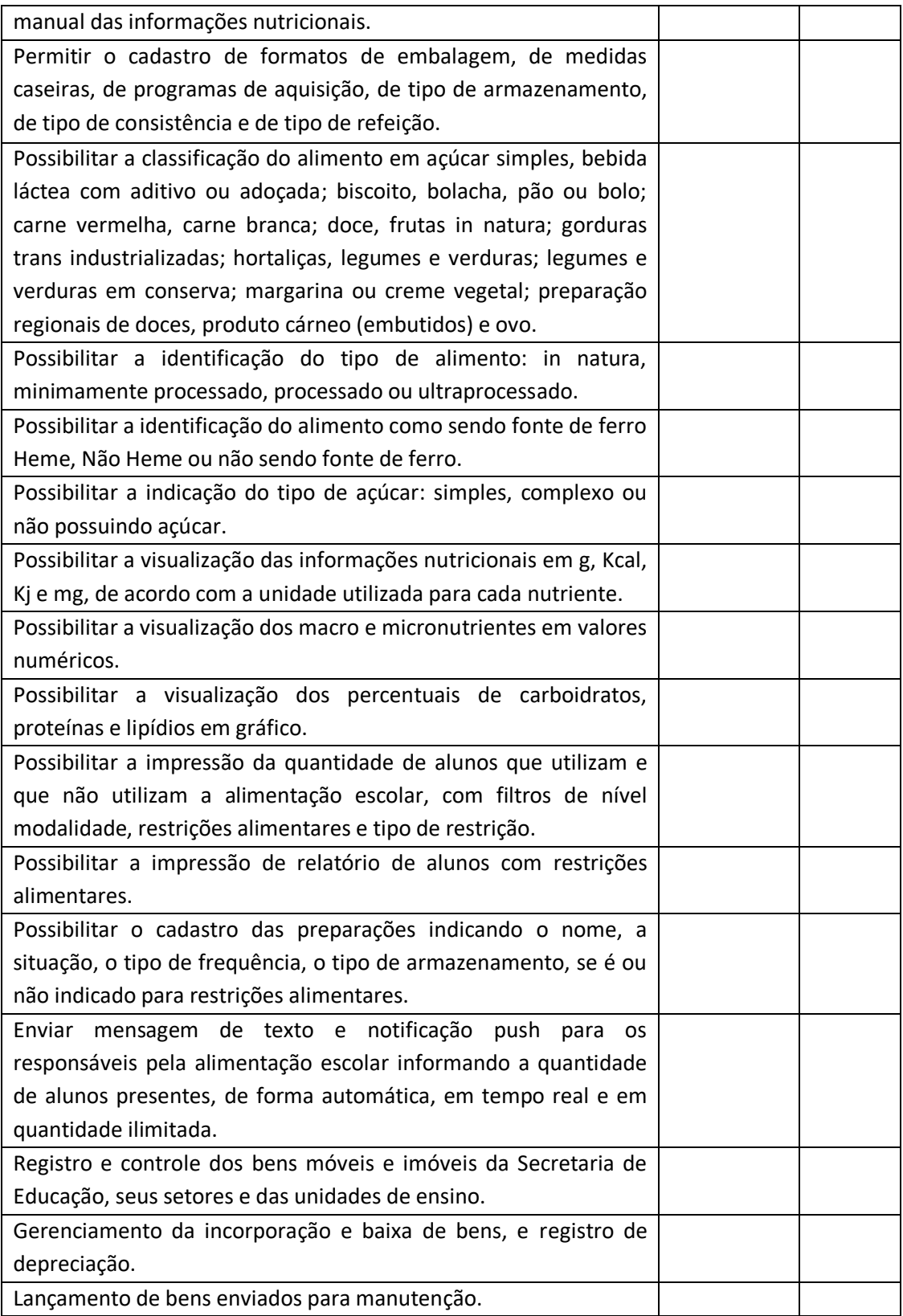

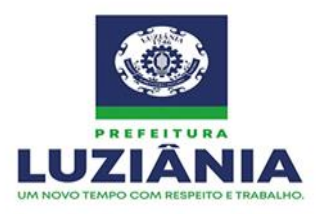

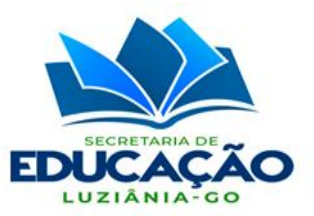

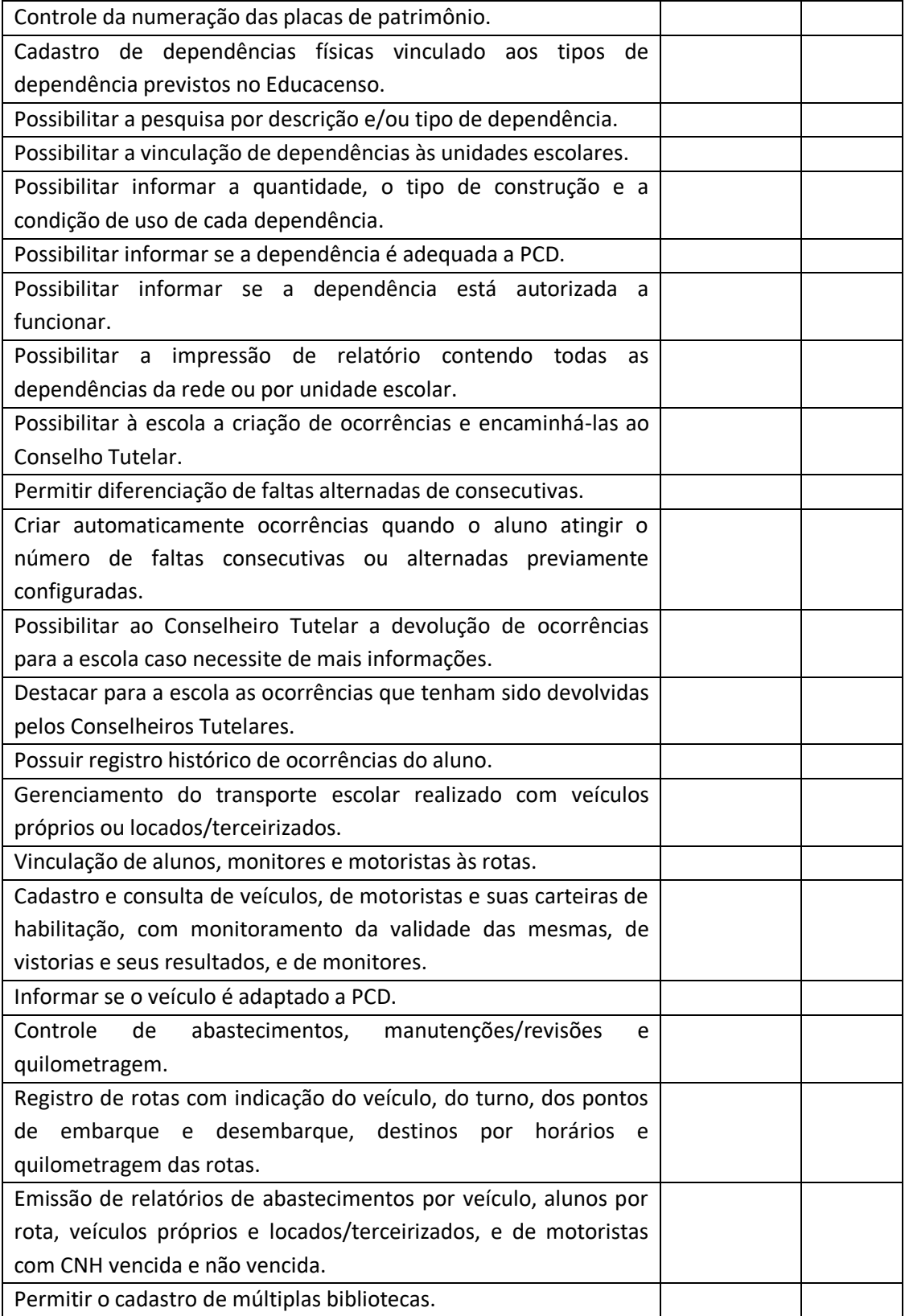

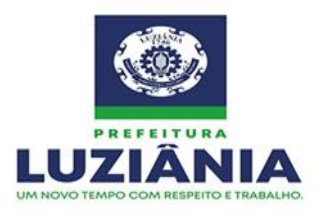

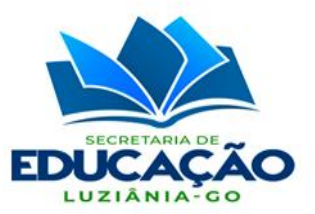

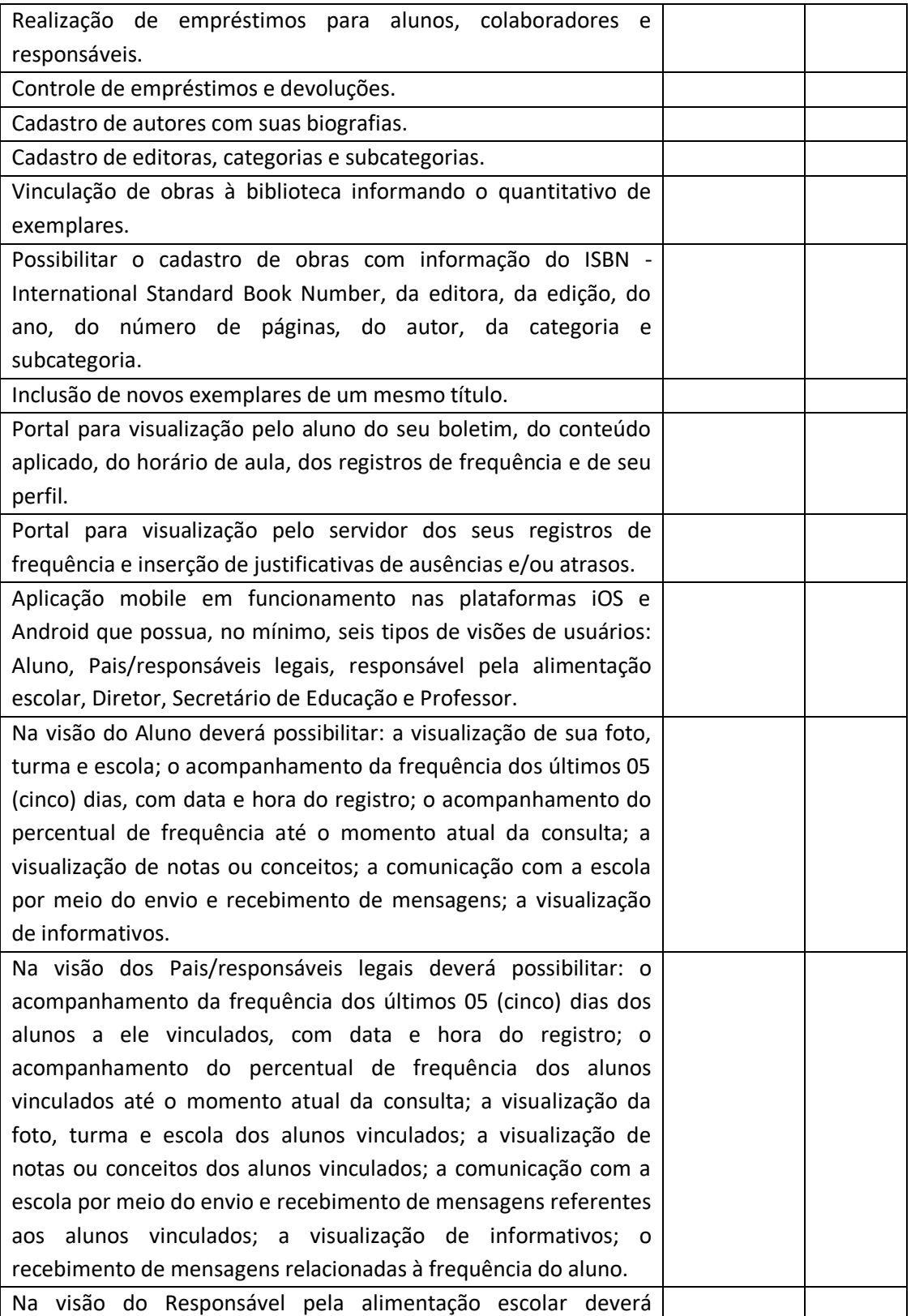

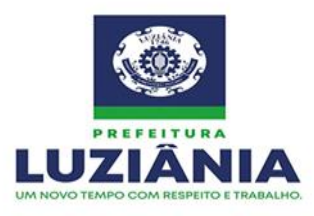

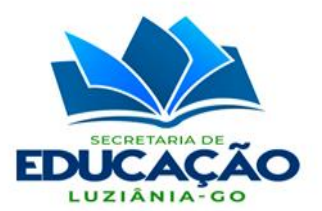

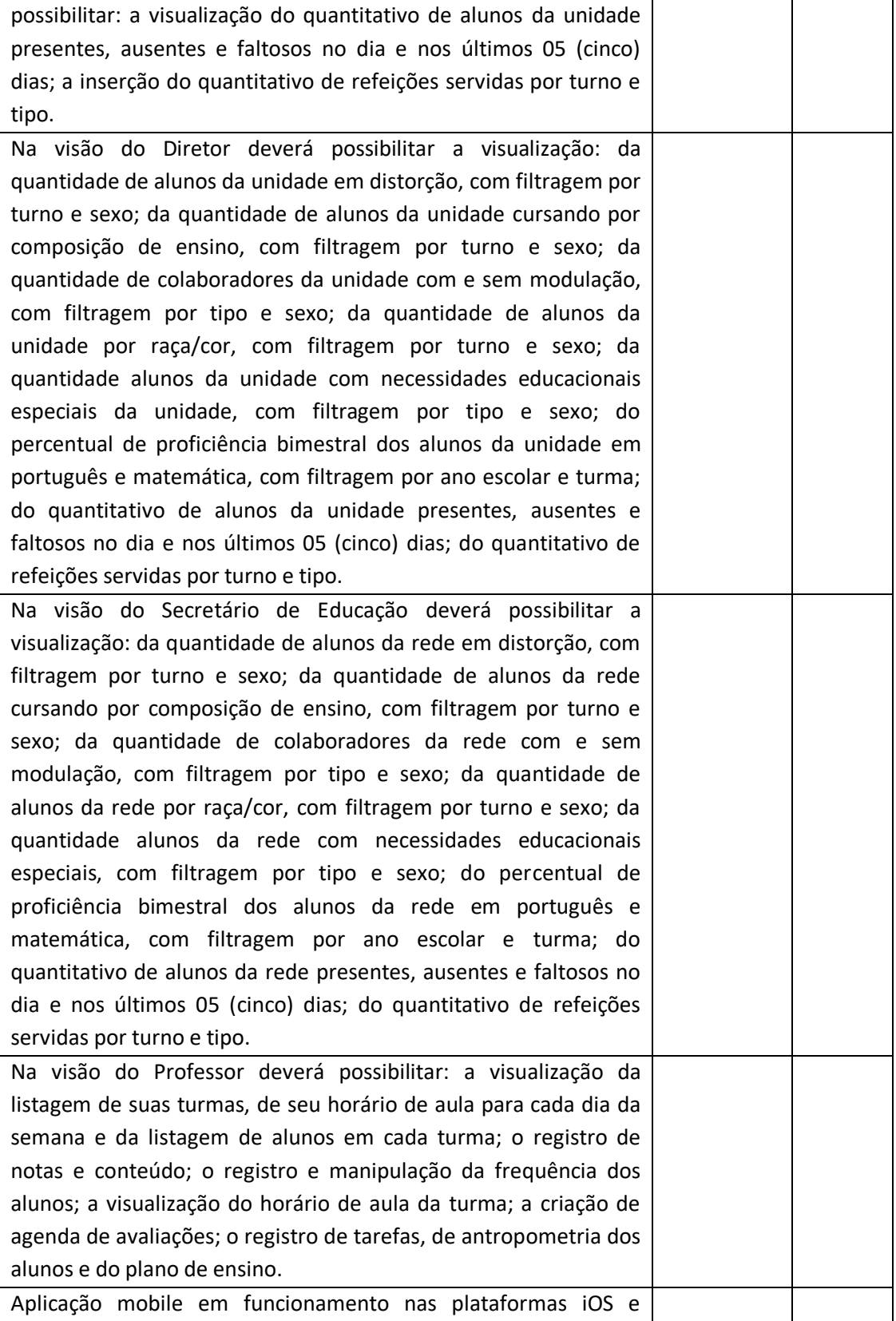

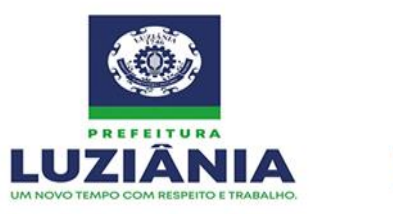

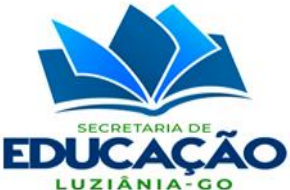

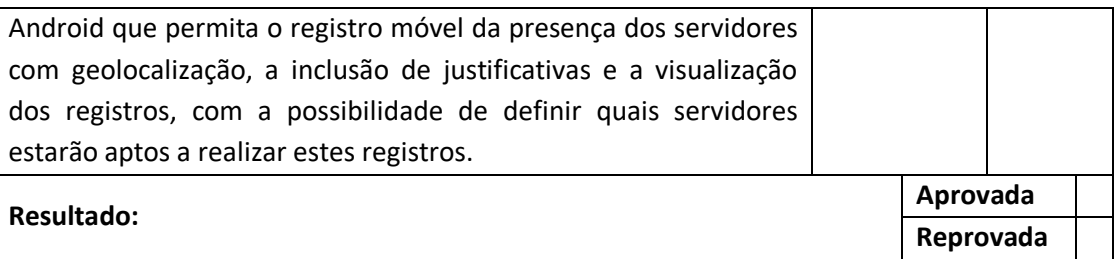

**4.9** Será desclassificada a proposta cuja amostra não atenda satisfatoriamente aos critérios técnicos analisados.

# **5. PRAZOS E FORMAS DE ENTREGA:**

**5.1** A prestação dos serviços deverá ser executada de forma gradativa, conforme cronograma de implantação apresentado neste TERMO, contada da data de recebimento da Ordem de Serviço expedida pelo Gestor do Contrato.

**5.2** A entrega dos dispositivos eletrônicos e as instalações ocorrerão de acordo com o cronograma, e locais definidos nas Ordens de Serviços, expedida pelo contratante.

**5.3** O prazo de execução constantes nas ordens de serviços, poderá ser prorrogados, de acordo com justificativas apresentadas pela contratada e aprovadas pela contratante, desde que resguardadas as vantagens para a administração pública.

**5.4** Caso as amostragens não atendam as especificações deste Termo, a empresa será desclassificada e automaticamente a segunda empresa será classificada, a mesma terá no máximo 03 (três) dias úteis para entregar na Secretaria Municipal de Educação as amostragens solicitadas.

# **6. OBJETIVOS:**

**6.1** O presente projeto de plataforma de gerenciamento visa a contratação de solução integrada de gerenciamento de unidades escolares sob diversos aspectos de segurança eletrônica integrada.

**6.2** Unidades escolares são instituições que possuem uma importância elevadíssima sob o aspecto da soberania nacional, pois tratam da formação do cidadão sob aspectos cognitivos, sociais e morais, sobretudo melhorando o presente e garantindo o futuro do país e da sociedade organizada.

**6.3** Tanto instituições escolares públicas como privadas estão submetidas e expostas aos atuais problemas de segurança e mazelas da sociedade, ou seja, ação do tráfico de drogas, prostituição, evasão escolar, problemas de transporte público que atrapalham a presença do

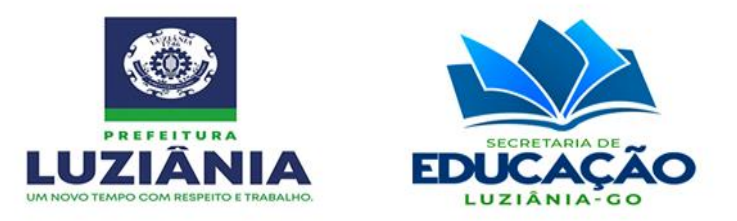

aluno, problemas de ordem cognitiva e dificuldade de aprendizado, outros originários da condição socioeconômica entre tantos mais.

**6.4** Tais problemas geram perdas tanto nas unidades escolares como atingem fundamentalmente a Administração Pública, que, por sua vez, na busca incansável por melhorias e ganho de escala em qualidade, vem por meio de planejamentos e estudos, buscar implementar políticas públicas apoiadas por tecnologias de forma a sanar tais efeitos.

**6.5** As metas não visam apenas minimizar os maus efeitos, mas sim resolvê-los de forma definitiva e sustentável. Tal sustentabilidade deverá ser provida por uma solução que garanta escalabilidade e permeabilidade quanto à inclusão de novas políticas e sistemas para variações de problemas ou ainda novos problemas não conhecidos.

**6.6** Uma determinada solução que vise atendimento à uma demanda especifica momentânea não será tão eficaz quanto uma solução que vise o atendimento momentâneo, mas ainda permita agregar novos componentes ou ainda integrações para resolução de novos problemas.

**6.7** Dessa maneira, a solução pretendida pelo presente Termo de Referência prevê componentes de integração com outros subsistemas e ainda implementação dos módulos de tecnologia aqui descritos, visando estar apto para atender às demandas atuais e de escalabilidade.

Benefícios esperados da solução a ser implantada:

- a) Atualização da base cadastral de alunos das unidades escolares;
- b) Cadastro das faces de alunos e servidores;
- c) Utilização da base cadastral bem como da face cadastrada de cada aluno e servidor para realizar o gerenciamento diário e efetivo da frequência dos mesmos;
- d) Por meio de sinais recebidos ou não recebidos do sistema de identificação poder realizar alertas precoces devido a ausência do aluno na unidade escolar;
- e) Envio de alertas aos pais ou responsáveis, bem como aos entes administrativos da área de educação e assistência social acerca da ausência na unidade escolar dos respectivos alunos. Tais avisos devem se dar por e-mail, notificação push e mensagem de texto;
- f) Os meios eletrônicos a serem disponibilizados permitem a determinação, criação e implementação de regras de controle de presença, as quais por sua vez criarão políticas públicas de gerenciamento, controle e tomada de ações, como por exemplo: f.1) Geração de relatórios de controle de presença dos alunos;

f.2) Acompanhamento de alunos que em 05 (cinco) dias úteis de aula deixaram de comparecer, por exemplo, em 02 (dois) dias seguidos ou 03 (três) dias alternados, servindo tal informação para detectar a evasão;

f.3) Relatórios de presença para administração da merenda escolar;

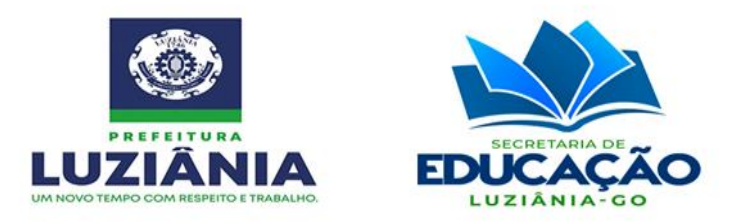

f.4) Controle da presença, assiduidade e permanência dos alunos nas unidades;

f.5) Aumento dos índices de aprendizagem e melhoria contínua dos indicadores relacionados à educação;

f.6) Identificação por autenticação da face, garantindo que de fato quem registrou a presença foi o próprio aluno;

f.7) Gerenciamento de dados estatísticos em benefícios de programas sociais, manutenção de unidades, controle da merenda e de outros recursos públicos, requisição de verbas, etc.;

f.8) Importante incremento para a segurança das unidades;

f.9) Valorização do aluno pelo reconhecimento de sua identidade e cidadania;

f.10) Gerenciamento da ocupação escolar, organização e preparação de aulas, melhoria da grade horária;

f.11) Identificação de desvios nos índices de presença de alunos, e identificação de problemas como o assédio de traficantes, trabalho infantil, evasão por conta da distância entre a residência e a unidade escolar, má alimentação, etc.

g) Garantia de segurança no ambiente escolar por meio do bloqueio efetivo da entrada de armas, munições, objetos perfurocortantes, explosivos e quaisquer objetos que coloquem em risco a integridade física de alunos, professores e colaboradores.

# **6.8 ESCOPO:**

Itens que compõem a plataforma de gerenciamento integrado de dados:

- i. Dispositivo eletrônico para registro de presença por meio de autenticação da face, com sistema web de transmissão cloud e gerenciamento.
- ii. Dispositivo eletrônico detector de metal, em formato pórtico, com 06 (seis) zonas de detecção e sistema web integrado.
- iii. Prestação dos serviços de instalação de cabeamento elétrico e de rede de dados, delimitação de posicionamento, instalação e configuração dos dispositivos.
- iv. Licença de aquisição perpétua de sistema informatizado, por aluno, para gerenciamento dos dados relativos a presença registrada nos dispositivos de autenticação da face e do gerenciamento da educação municipal, com acesso via web, aplicação mobile para comunicação e consultas.
- $\boxtimes$  Rua Manoel Carvalho Rezende c/ João Paulo, Quadra A, S/N, Centro CEP: 72.800-130 (61) 3906-3500 CNPJ: 32.531.313/0001-62 site: www.luziania.go.gov.br

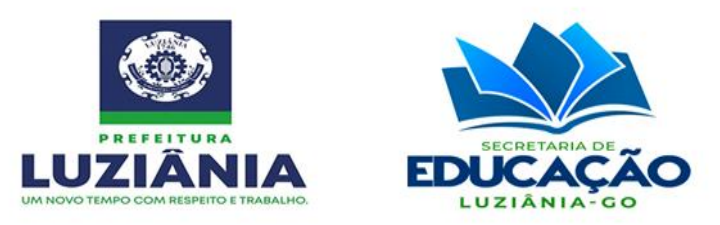

- v. Licença de aquisição perpétua de sistema informatizado, por servidor, para modulação e gerenciamento dos dados relativos a presença registrada nos dispositivos de autenticação da face, com acesso via web, aplicação mobile para registros, justificativas e consultas.
- vi. Prestação dos serviços de treinamento, suporte técnico, atualizações, integrações, customizações, hospedagem, manutenção preventiva e corretiva, presencial ou remotamente, e envio de alertas por e-mail, notificação push e mensagens de texto para celular de forma automática e em quantidade ilimitada.

# **7. ESPECIFICAÇÕES TECNICAS:**

**7.1** A seguir estão especificadas as características mínimas para atendimento por parte das licitantes:

# **Item 1 - Dispositivo eletrônico para registro de presença por meio de autenticação da face, com sistema web de transmissão cloud e gerenciamento.**

1. Permitir a identificação por autenticação de face e palma de mão em ângulo, cartão de aproximação RFID (125 kHz) e de senha;

- 2. Capacidade mínima para armazenamento de 2.000 (duas mil) faces, 50 (cinquenta) palmas da mão, 1.000 (mil) cartões e 150.000 (cento e cinquenta mil) logs de registro;
- 3. Display colorido sensível ao toque de no mínimo 04 (quatro) polegadas;
- 4. Tempo de identificação igual ou menor que 01 (um) segundo;
- 5. Distância de reconhecimento de 02 (dois) metros;
- 6. Possuir recurso antifalsificação contra ataques utilizando fotos a laser (coloridas e em preto e branco), vídeos e máscaras 3D;
- 7. Reconhecimento facial por luz visível, proativo e em ângulo;
- 8. Comunicação TCP/IP com api rest embarcada e USB para download de registros;

9. Função de configuração servidor-web para envio de registros diretamente pela web, configurando IP servidor e porta;

10. Interface de comunicação Ethernet 10/100 Mbps com protocolo TCP-IP puro, sem utilização de conversores;

- 11. CPU Dual Core de 900 MHz e memória RAM de 512 MB;
- 12. Sistema operacional Linux;
- 13. Firmware embarcado com api rest diretamente ao software web;
- 14. Função de atualização de data e hora pelo servidor web;
- 15. Modos de verificação 1:1 e 1:N;
- 16. Possuir níveis de acesso e permitir a combinação de múltiplos métodos de identificação simultâneos: face, palma, cartão, Qrcode e senha.

 $\boxtimes$  Rua Manoel Carvalho Rezende c/ João Paulo, Quadra A, S/N, Centro CEP: 72.800-130

(61) 3906-3500 CNPJ: 32.531.313/0001-62 site: www.luziania.go.gov.br

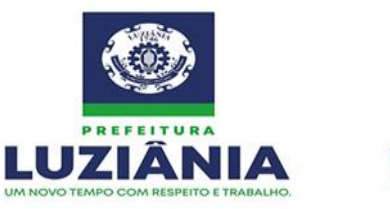

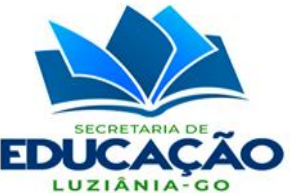

17. Possuir câmera binocular de 2MP e luz Led com brilho ajustável para melhor dimensionamento e potencialização do reconhecimento da face;

18. Sistema óptico infravermelho que proporcione facilidade de identificação de uma grande variedade de ambientes e condições de luminosidade;

19. Função para configuração da qualidade de imagem, dos ângulos de inclinação e rotação da face, e de sensibilidade para acionamento de Led e detecção de movimento;

20. Suporte para fixação em parede de pelo menos 40º (quarenta graus) com placa de identificação confeccionada em alumínio composto (ACM) ou policloreto de vinil (PVC);

21. Confirmação de reconhecimento por mensagem em tela e sonora por voz em língua portuguesa;

22. Capacidade para operar em temperaturas ambientes entre 0º (zero graus) e 45°C (quarenta e cinco graus);

23. Capacidade para operar em níveis de umidade do ar entre 10% (dez por cento) e 90% (noventa por cento);

24. Capacidade de funcionamento on-line com conexão de internet inferior a 100 Kbps;

25. Possibilitar o cadastro e registro da frequência de pessoas com deficiência;

26. Fonte de alimentação bivolt 12 Vcc/3A;

27. Manual de instruções em língua portuguesa a respeito do modo de operação do equipamento e da realização dos cadastros;

28. Software web de gerenciamento embarcado com auto atualização automática via ftp e http para que assim que houver uma nova versão, o sistema se atualize sem intervenção humana;

29. Coleta e envio de registros de forma manual e automática, que funcione em modo de background de modo simultâneo entre vários dispositivos;

30. Capacidade de transferência de 100.000 (cem mil registros) coletados por segundo com compressão de dados;

31. Autostart na falta de conexão à internet ou recuperação de falhas;

32. Painel de monitoramento web com georreferenciamento das condições operacionais dos dispositivos em tempo real, apontando eventuais erros ou indisponibilidades (on-line ou off-line) por unidade, como, mal funcionamento da rede, falhas, problemas de leitura e envio, período sem sincronismo, quantidade de mensagens de texto enviadas, quantidade de registros coletados, data e hora do último ping, incluindo o registro de histórico para análise;

33. Permitir a emissão de relatório de inconsistência das informações ou dados corrompidos;

34. Ser capaz de testar a taxa de transmissão de sua conexão e estabelecer uma velocidade de transmissão mais adequada àquela situação. Se durante a conexão a taxa de transmissão variar, o sistema deve se autoajustar calibrando a sua forma de transmissão;

35. O software deve trabalhar de forma on-line e off-line, bem como deve estar

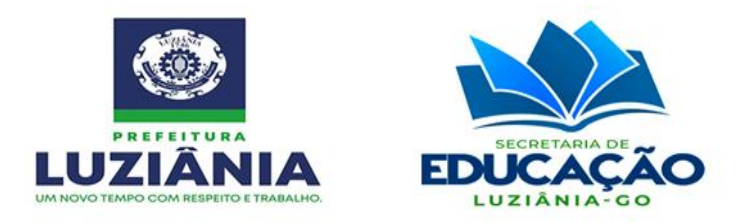

preparado para possíveis quedas de conexão e com o servidor central, devendo trabalhar continuamente de forma off-line. Assim que a conexão for restabelecida, os dados deverão ser sincronizados e atualizados de forma automática;

36. Sincronizar automaticamente todos os dispositivos com o horário de verão;

37. Permitir o bloqueio automático de registros em horários programados;

38. Possibilitar a configuração dos dispositivos (adicionar, alterar ou remover) por meio do sistema web, via browser, fazendo a leitura e a aplicação em seu ambiente;

39. Realizar o backup automático dos templates;

40. Realizar de forma manual e automática a limpeza dos templates não utilizados diariamente;

41. Permitir o envio automático dos registros para um servidor pré-configurado, podendo ser periódico com o tempo configurável ou em tempo real, com validação por usuário e senha, aguardando a resposta do servidor a cada envio para confirmação da operação;

42. Permitir a configuração das informações do servidor no dispositivo para que haja a comunicação, configurando e armazenando URL válida sob o protocolo HTTP, identificação do coletor e senha de acesso ao servidor para que o servidor possa identificar o dispositivo que está enviando os dados por meio do usuário e verificar se o dispositivo está autorizado a enviar registros por meio da senha;

43. Função de envio automático no dispositivo por meio de configuração do tempo de envio dos registros armazenados no mesmo, podendo ser configurado se o dispositivo deverá ou não apagar os registros após o envio, com parâmetros de intervalo de envio e apagar após envio, permitindo a visualização, se houver, da mensagem de erro da última tentativa de envio de registros;

44. Fluxo de configuração: informar os dados de configuração, endereço, usuário, senha, intervalo e apagar após envio; salvar os dados de configuração; testar a configuração; enviar os dados de usuário, senha, intervalo e apagar após envio para o endereço do servidor; exibir retorno de teste; e, sair da configuração;

45. Fluxo de envio de registros: obter os registros armazenados no dispositivo; obter parâmetros de endereço, usuário, senha, intervalo e apagar após envio; montar estrutura de dados contendo os registros (matrícula e hora), usuário e senha; enviar os dados para o servidor; aguardar retorno da requisição; se sucesso, apagar os registros enviados do dispositivo, se configurado; se falha, gravar o motivo da falha da última requisição no dispositivo.

# **Item 2 - Dispositivo eletrônico detector de metal, em formato pórtico, com 06 (seis) zonas de detecção e sistema web integrado.**

1. Realizar a detecção de armas, munições, objetos perfurocortantes, explosivos e quaisquer objetos que coloquem em risco a integridade física de alunos, professores e colaboradores;

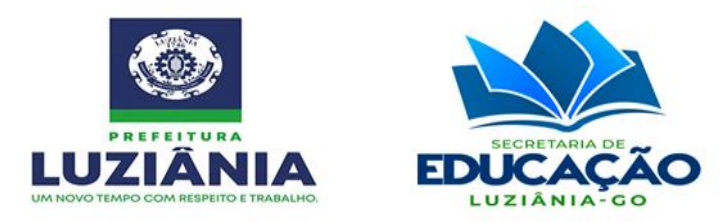

2. Possuir 06 (seis) zonas de detecção de sobreposição mútua e alarme simultâneo de várias zonas;

3. Possuir 100 (cem) níveis de sensibilidade de cada zona;

4. Possuir alarme sonoro e indicador LED em ambos os lados para sinalização de onde está o metal;

- 5. Possuir tela de LED e indicador de intensidade do alarme no painel de controle;
- 6. Contar automaticamente os passantes e os horários do alarme;
- 7. Frequência operacional de 4KHZ a 8KHZ;
- 8. Temperatura operacional de -20ºC a 50ºC;
- 9. Alimentação AC100V-240V;

10.Possuir proteção por senha para que somente pessoas autorizadas operem o dispositivo.

# **Item 3 - Prestação dos serviços de instalação de cabeamento elétrico e de rede de dados, delimitação de posicionamento, instalação e configuração dos dispositivos.**

1. A contratada deverá realizar todos os serviços de instalação, configuração e ativação dos dispositivos, provendo o cabeamento de comunicação de rede de dados e alimentação de energia elétrica necessária para a alimentação dos mesmos.

2. Deverá executar o cabeamento elétrico e de rede de dados entre os dispositivos e os switches. A comunicação a partir dos switches, incluindo os links de comunicação LAN/WAN, será de responsabilidade do contratante.

3. A execução do cabeamento poderá se dar tanto de forma sobreposta às paredes e tetos, utilizando-se sempre de bandejamentos e similares, como de forma embutida em paredes, tetos e pisos, com a reposição do acabamento a fim de não haver alteração das características físicas e originais dos locais de instalação.

4. Deverá ser realizada a delimitação do posicionamento dos dispositivos considerando as condições técnicas ideias para garantia da eficiência da detecção de metais e da autenticação da face (altura, luminosidade, etc.), a instalação das placas de identificação, a instalação dos dispositivos e as configurações de foco, luz e rede.

**Item 4 - Licença de aquisição perpétua de sistema informatizado, por aluno, para gerenciamento dos dados relativos à presença registrada nos dispositivos de autenticação da face e à educação municipal, com acesso via web, aplicação mobile para comunicação e consultas.**

1. Permitir a coleta e o gerenciamento completo, em tempo real, da frequência escolar dos alunos, registrada nos equipamentos;

2. Quando o usuário realizar o primeiro acesso ao sistema, mostrar na tela inicial um tutorial básico (com opção de pular/visualizar depois) mostrando a localização dos comandos mais relevantes;

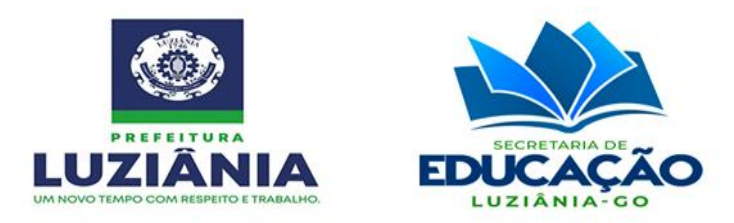

3. Enviar aviso de ausência do aluno por e-mail, notificação push e mensagem de texto para o número de celular dos pais e/ou responsáveis cadastrados, de forma automática, em tempo real e em quantidade ilimitada;

4. Enviar mensagem de texto e notificação push para o número de celular dos responsáveis pela alimentação escolar informando a quantidade de alunos presentes, de forma automática, em tempo real e em quantidade ilimitada;

5. Enviar mensagem de texto e notificação push para o número de celular dos (as) diretores (as) informando o quantitativo e o percentual de alunos presentes, de forma automática, em tempo real e em quantidade ilimitada;

6. Permitir a emissão de relatório gerencial detalhando a frequência escolar por aluno;

7. Permitir a emissão de relatório gerencial detalhando a frequência escolar por turma;

8. Permitir a emissão de relatório gerencial detalhando a frequência escolar por ano;

9. Permitir a emissão de relatório gerencial detalhando a frequência escolar por série;

10. Permitir a emissão de relatório gerencial detalhando a frequência escolar por unidade de ensino;

11. Permitir a emissão de relatório gerencial detalhando a frequência escolar de toda a rede;

12. Não permitir a duplicidade de cadastros de matrículas nos controladores;

13. Permitir a emissão de relatórios detalhado os usuários ativos que não estão cadastrados nos equipamentos;

14. Armazenar e disponibilizar de forma web a visualização dos registros on-line dos horários de entrada e saída dos alunos, com acesso por meio de senha, com perfil programável;

15. Backups diários, com 03 (três) cópias da base de dados armazenadas em regiões diferentes;

16. Disponibilizar a visualização em tela por painel de diagnóstico, em tempo real, e por meio de gráficos, dos índices de ausência e frequência;

17. Disponibilizar aplicativo que possa executar a transferência de cadastros de um controlador para outro;

18. Disponibilizar aplicativo que possa executar backup dos cadastros dos controladores da unidade;

19. Disponibilizar a visualização em tela por painel de diagnóstico, em tempo real, e por meio de gráficos, de todas as informações relacionadas à frequência dos alunos;

20. Disponibilizar a visualização em tela por painel de diagnóstico, em tempo real, e por meio de gráficos, de todas as informações relacionadas ao envio de e-mails e mensagem de texto para celular;

21. Possuir módulo de comunicação que envie alertas por e-mail, notificações push e mensagem de texto para celular de forma manual, com capacidade de agendamento de envio e filtragem por escola, turno, série, turma, aluno e sexo e responsáveis;

22. Permitir a emissão de relatório gerencial de inconsistência;

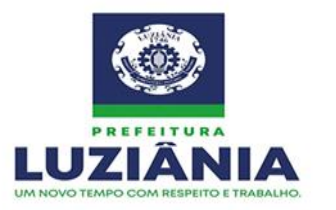

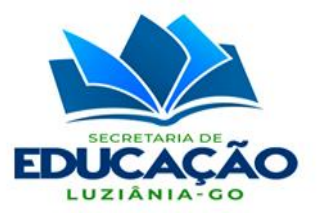

23. Permitir a emissão de relatório gerencial de quadro de horários;

24. Permitir a emissão de relatório gerencial de resumo das horas;

25. Permitir a emissão de relatório gerencial de ocorrências;

26. Permitir a emissão de relatório gerencial de listagem de todas as tabelas do sistema;

27. Permitir a emissão de relatório gerencial mensal de registros detalhando a frequência dos alunos;

28. Possuir escalonamento horizontal da capacidade de recebimento de registros;

29. Permitir a emissão de relatório gerencial detalhado de usuários que não possuem a face cadastrada nos equipamentos;

30. Permitir a emissão de relatório gerencial do quantitativo de registros recebidos por dia;

31. Permitir a emissão de relatório gerencial de faces não cadastradas;

32. Permitir a emissão de relatório gerencial de registros não vinculados a pessoas;

33. Permitir a emissão de relatório gerencial de quantitativo de registros recebidos por coletor;

34. Permitir a emissão de relatório gerencial de alunos ausentes e presentes.

35. Permitir a emissão de gráfico de histograma;

36.Armazenamento de dados com suporte à Linguagem SQL e NoSQL;

37.Acesso ao sistema por meio de senhas criptografadas;

38.Acompanhamento em tempo real com métricas de registros coletados e enviados por dia;

39. Permitir a emissão de relatório gerencial de plano de cadastro de face que indique o equipamento no qual o usuário deverá ser cadastrado, para possibilitar uma distribuição uniforme das turmas;

40. Possibilitar a visualização em dashboard e por intermédio de gráficos da quantidade de registros recebidos por coletor;

41. Possibilitar a visualização em dashboard e por intermédio de gráficos da quantidade de registros recebidos no dia por coletor dos últimos trinta dias;

42. Possibilitar a visualização em dashboard e por intermédio de gráficos da quantidade total de registros recebidos;

43. Possibilitar a visualização em dashboard e por intermédio de gráficos da quantidade total de registros recebidos no dia;

44. Possibilitar a criação de login e senha na tela de entrada do sistema;

45. Possibilitar ao usuário alterar sua senha no primeiro acesso;

46. Possibilitar ao usuário do sistema alteração posterior de sua senha;

47. Permitir a emissão de relatório gerencial de indicadores de tempo médio de registro;

48. Excluir de modo automático do equipamento as faces de pessoas não vinculadas ou não autorizadas;

49. Apresentar em dashborad gráfico de histograma com a quantidade máxima de registros coletados no intervalo de tempo especificado na linha do tempo;

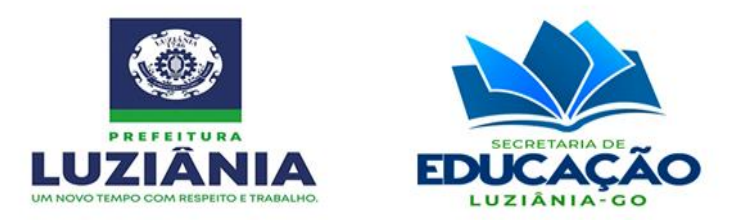

50. Apresentar em dashboard um widget de informações de alertas de inconsistência de registros;

51. Apresentar em dashboard um widget de informações de alertas de falhas de configuração, incluindo um link por meio do qual o usuário possa navegar para o ponto de origem do problema e para o ponto de solução;

52. Apresentar em dashboard um widget de informações de alertas de quantidade de registros rejeitados, incluindo um link por meio do qual o usuário possa navegar para o ponto de origem do problema e para o ponto de solução;

53. Apresentar em dashboard um widget de informações de alertas de equipamentos sem comunicação, incluindo um link por meio do qual o usuário possa navegar para o ponto de origem do problema e para o ponto de solução;

54. Apresentar em dashboard um widget de informações de alertas de equipamentos com a capacidade excedida, incluindo um link por meio do qual o usuário possa navegar para o ponto de origem do problema e para o ponto de solução;

55. Permitir a emissão de relatório gerencial único de combinações contendo quantidade de registros inconsistentes, quantidade de pessoas sem cadastros no coletor, quantidade de pessoas cadastradas por coletor, gráfico de registros, gráfico de histograma, resumo de alertas e pessoas sem cadastro no coletor;

56. Possibilitar a transferência de dados de um coletor para outro coletor selecionado;

57. Apresentar mapa de faces cadastradas nos coletores permitindo a visualização das turmas que estão cadastras em cada coletor e a quantidade de pessoas daquelas turmas;

58. Permitir a visualização em dasboard da quantidade de faces e usuários cadastrados em cada coletor por turno, turma e série, além de possuir a capacidade de mover, copiar ou excluir faces e usuários de forma online, via browser, para qualquer coletor cadastrado;

59. Realizar o planejamento da quantidade de coletores necessários para o funcionamento eficiente do sistema, baseado na quantidade de alunos, turnos, turmas e estatura média dos alunos de cada turma;

60. Permitir a emissão dos gabaritos de instalação dos coletores de acordo com o planejamento realizado pelo sistema;

61. Permitir a emissão das placas de identificação de cada coletor de acordo com o planejamento realizado pelo sistema;

62. Permitir a emissão de relatório gerencial do planejamento de cadastro dos alunos nos coletores, informando em qual coletor cada aluno deve ser cadastrado, distribuindo a quantidade de alunos cadastrados nos coletores e prevenindo gargalos no processo de identificação dos alunos nos equipamentos;

63. Função de visualização e monitoramento em tempo real via painel de diagnóstico da quantidade de unidades conectadas;

64. Função de visualização e monitoramento em tempo real via painel de diagnóstico da quantidade de coletores conectados;

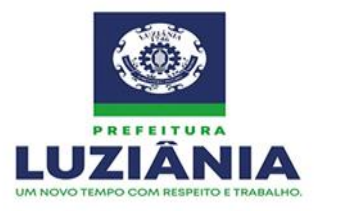

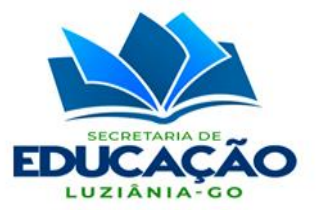

65. Função de visualização e monitoramento em tempo real via painel de diagnóstico da quantidade de registros recebidos;

66. Função de visualização e monitoramento em tempo real via painel de diagnóstico da quantidade de falhas ocorridas nas unidades;

67. Função de visualização e monitoramento em tempo real via painel de diagnóstico de unidades com falhas no mapa;

68. Função de visualização e monitoramento em tempo real via painel de diagnóstico de eventos;

69. Função de monitoramento das unidades com visualização via painel de diagnóstico de evento de ajuste de data/hora dos coletores;

70. Função de monitoramento das unidades com visualização via painel de diagnóstico dos eventos de envio de mensagem de texto para celular por turno (unidade escolar) com detalhes do processamento;

71. Função de monitoramento das unidades com configuração de reprocessamento manual do envio de mensagem de texto para celular por turno via painel de diagnóstico;

72. Função de monitoramento das unidades com visualização por meio de painel de diagnóstico do status da conexão com a unidade;

73. Função de monitoramento das unidades com visualização via painel de diagnóstico das opções de envio de mensagem de texto para celular;

74. Função de monitoramento das unidades com visualização por meio de painel de diagnóstico da quantidade total de mensagem de texto para celular enviados;

75. Função de monitoramento das unidades com visualização por meio de painel de diagnóstico da versão da aplicação;

76. Função de monitoramento das unidades com visualização por meio de painel de diagnóstico dos dados de contato da unidade;

77. Função de monitoramento das unidades com obtenção dos logs de eventos da aplicação;

78. Função de adicionar anotação por unidade via painel de diagnóstico;

79. Função de monitoramento dos coletores com visualização via painel de diagnóstico do status de conexão com o coletor;

80. Função de monitoramento dos coletores com visualização via painel de diagnóstico da quantidade de registros recebido na última coleta;

81. Função de monitoramento dos coletores com visualização via painel de diagnóstico da data e hora da última coleta;

82. Função de monitoramento dos coletores com visualização por meio de painel de diagnóstico da descrição da última falha encontrada;

83. Função de monitoramento dos coletores com visualização por meio de painel de diagnóstico do histórico de log de eventos;

84. Função de monitoramento dos coletores com visualização por meio de painel de diagnóstico do histórico de logs obtidos das unidades;

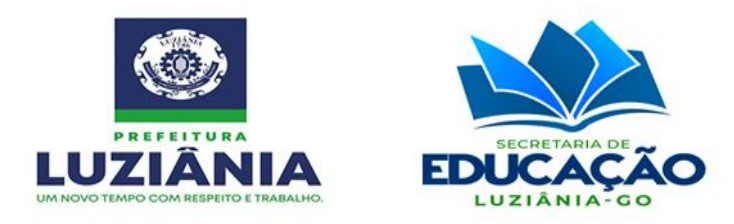

85. Função de monitoramento dos coletores via painel de diagnóstico para download dos logs;

86. Software multiplataforma, devendo funcionar perfeitamente nas plataformas Windows 32/64 bits, Linux, MacOS, iOS e Android;

87. Comunicação via api rest embarcada ao firmware dos equipamentos de coleta, usando protocolos tcp/https;

88.Controle de dados e logs de acesso;

89. Registrar as alterações, inserções e remoções de dados feitas pelos operadores do sistema (log), para uma eventual auditoria;

90.Servidores de aplicação separados dos servidores de banco de dados, garantindo assim melhor desempenho em cloud;

91.Servidores dedicados, hospedados em Data Center, com garantia de desempenho e navegação 24x7;

92. Possibilitar a vinculação dos dados cadastrais às imagens fotográficas dos usuários;

93. Por questões de segurança deve criptografar todos os dados a serem transmitidos para o servidor central;

94. Sistema de detecção e correção de falhas em memória S-RAM e dados para o módulo embarcado CLC (column-line-code);

95. Sistema desenvolvido totalmente para internet, utilizando recursos atuais, para que seja acessado pelos principais navegadores (browsers), sem necessidade de uso de plugins, extensões ou complementos;

96. Geração de backup automático dos dados coletados e enviados;

97. Gerar log de informações sobre as atividades exercidas no sistema para posterior auditoria no próprio banco de dados;

98. Gerenciamento completo, com enfileiramento de registros evitando sobrecargas e perdas;

99. Fazer a comunicação broadcasting de sincronismo de informações dos eventos registrados pelos servidores em exercício, coletados em todos os equipamentos de registro instalados, disponibilizando banco de dados com as informações colhidas;

100. Capacidade de comunicação broadcasting com os equipamentos para exclusão de cadastro;

101. Coleta, tratamento e envio de registros de frequência dos alunos e servidores em um mesmo controlador;

102. Possuir configuração de proxy para poder se ajustar a configurações de diferentes redes;

103. Permitir importação de dados cadastrais dos alunos e exportação de dados, em arquivo .txt, de formato configurável;

104. Todos os processos e funcionalidades devem ser registrados em um arquivo de log com os detalhes de seu funcionamento;

105. Realizar o backup automático dos dados coletados por coletor e também dos dados

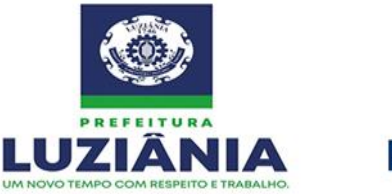

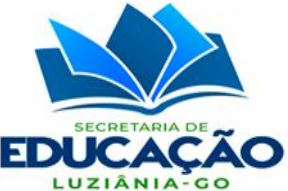

que já foram transmitidos, incluindo as faces, possibilitando a sua recuperação posterior;

106. Suportar modos de autenticação OAuth 2.0 e por Certificado Digital A1 e A3;

107. Permitir a configuração de horário e prazo de tolerância para o envio de mensagem de texto para celular e e-mail, bem como a edição dos textos dos mesmos;

108. Permitir a visualização do status de envio de mensagem de texto para celular, contemplando as opções: processado, não processado, expirado, enviado, não enviado e não habilitado;

109. Suportar os protocolos http, https e tcp;

110. Possibilitar o envio dos dados para o servidor central nos formatos Json ou XML;

111. Possuir auxílio ao usuário por vídeo aulas disponibilizadas no sistema;

112. Possibilitar o download de aplicativos que permitam acesso remoto ao computador para fornecer orientação;

113. O formato Json deverá ser acrescido de uma coluna com a assinatura Hash para garantir que seus dados não foram modificados durante a transmissão;

114. O XML deverá exibir no seu conteúdo os dados da assinatura eletrônica realizada por um certificado digital;

115. Apresentar em painel de diagnóstico informação relativa ao quantitativo total de registros recebidos no dia e recebidos do dia;

116. Apresentar em painel de diagnóstico informação relativa ao quantitativo de faces cadastradas e faces não vinculadas;

117. Permitir a visualização em gráfico do histórico de quantitativo de registros e envio de mensagem de texto para celular por dia;

118. Possuir níveis de usuários como, professores, diretores e secretaria, além de permitir atribuição de permissões diferentes para cada operador ou grupo de operadores do sistema;

119. Possuir aplicação mobile para visualização dos registros de entrada e saída dos alunos, com perfil de aluno e responsável, incluindo o envio de informativos e alertas de push;

120. Possuir servidor de processamento sob demanda capaz de identificar a quantidade de informações recebidas das escolas e a necessidade ou não de aumento da sua capacidade de processamento. Identificada a necessidade, o servidor deverá alocar novos recursos de forma horizontal e paralela para que se mantenha a taxa de processamento de registros por segundo;

121. Abertura de chamados técnicos integrada ao gerenciamento:

121.1 Permitir a abertura de chamados técnicos para solicitação de manutenção e/ou suporte técnico, relativos aos controladores e ao software;

121.2 Permitir o cadastro de quantidade ilimitada de unidades;

- 121.3 Permitir o cadastro de quantidade ilimitada de departamentos;
- 121.4 Permitir o cadastro de quantidade ilimitada de grupos de atendimento;

121.5 Permitir o cadastro de quantidade ilimitada de usuários por unidade,

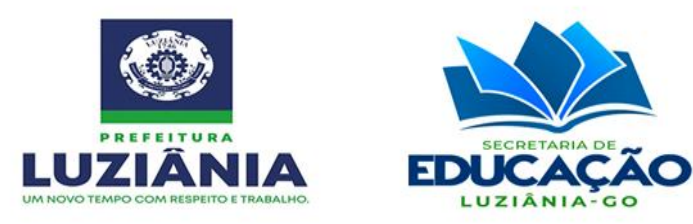

departamento e grupo;

121.6 Vincular o cadastro de usuário ao endereço de e-mail do mesmo para envio automático e ilimitado de e-mails com alertas sobre a alteração de status dos chamados técnicos;

121.7 Vincular o cadastro de usuário ao endereço de e-mail do mesmo para envio automático e ilimitado de e-mails com alertas sobre a inclusão de apontamentos;

121.8 Vincular o cadastro de usuário ao endereço de e-mail do mesmo para envio automático e ilimitado de e-mails com alertas sobre arquivos anexados pelos atendentes;

121.9 Vincular o cadastro de usuário ao endereço de e-mail do mesmo para envio automático e ilimitado de e-mails com alertas sobre o encerramento dos chamados;

121.10 Vincular o cadastro de usuário ao endereço de e-mail do mesmo para envio automático e ilimitado de e-mails com alertas de notificação para avaliação do atendimento;

121.11 Vincular o cadastro de usuário ao número do celular do mesmo para envio automático e ilimitado de mensagem de texto para celular com alertas sobre a alteração de status dos chamados técnicos;

121.12 Vincular o cadastro de usuário ao número do celular do mesmo para envio automático e ilimitado de mensagem de texto para celular com alertas sobre a inclusão de apontamentos;

121.13 Vincular o cadastro de usuário ao número do celular do mesmo para envio automático e ilimitado de mensagem de texto para celular com alertas sobre arquivos anexados pelo atendente;

121.14 Vincular o cadastro de usuário ao número do celular do mesmo para envio automático e ilimitado de mensagem de texto para celular com alertas sobre o encerramento dos chamados;

121.15 Vincular o cadastro de usuário ao número do celular do mesmo para envio automático e ilimitado de mensagem de texto para celular com alertas de notificação para avaliação do atendimento;

121.16 Vincular o cadastro de usuário ao número do celular do mesmo para envio automático e ilimitado de mensagem de texto para celular com alertas sobre status de equipamentos em manutenção;

121.17 Vincular o cadastro de usuário ao número do celular do mesmo para envio automático e ilimitado de mensagem de texto para celular com alertas sobre laudos técnicos pendentes;

121.18 Permitir que o usuário habilite e desabilite o recebimento de alertas;

121.19 Permitir o registro de quantidade ilimitada de chamados técnicos;

121.20 Permitir o cadastro de quantidade ilimitada de tipos de chamados;

121.21 Permitir o cadastro de quantidade ilimitada de subtipos de chamados;

121.22 Gerar um número de protocolo único para cada chamado técnico;

121.23 Permitir a vinculação de chamados a números de protocolos já existentes no

 $\boxtimes$  Rua Manoel Carvalho Rezende c/ João Paulo, Quadra A, S/N, Centro CEP: 72.800-130

(61) 3906-3500 CNPJ: 32.531.313/0001-62 site: www.luziania.go.gov.br

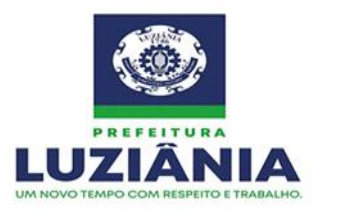

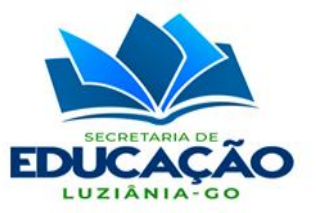

caso de chamados vinculados;

121.24 Informar ao usuário o prazo máximo de solução do chamado no formato data e hora (dd/mm/aaaa hh:mm:ss);

121.25 Permitir que sejam anexados arquivos de texto e imagem nos chamados;

121.26 Permitir que os chamados sejam enviados na íntegra por e-mail;

121.27 Permitir que os chamados sejam impressos na íntegra;

121.28 Apresentar timeline dentro do chamado com os quatro últimos chamados abertos pelo usuário;

121.29 Possibilitar que o usuário opte pelo não encerramento do chamado nos casos de não resolução;

121.30 Possibilitar que o usuário opte pelo não encerramento do chamado nos casos de resolução parcial do problema;

121.31 Permitir que o usuário avalie o atendimento quando do encerramento de cada chamado, com parâmetros de 01 (uma) a 05 (cinco) estrelas, considerando 01 (uma) como atendimento insatisfatório e 05 (cinco) como atendimento muito satisfatório;

121.32 Enviar e-mail para que o usuário possa avaliar o atendimento ao seu chamado dentro da própria mensagem do e-mail clicando em um link;

121.33 Enviar mensagem de texto para celular para que o usuário possa avaliar o atendimento ao seu chamado acessando o link enviado na mensagem;

121.34 Não permitir a abertura de um novo chamado caso o usuário possua chamados não avaliados;

121.35 Permitir a visualização em dasboard dos chamados finalizados aguardando avaliação com um link para ir à página de avaliação;

121.36 Possuir timeline para visualização do status dos chamados;

121.37 Destacar os chamados com prazo de vencimento próximo;

121.38 Destacar os chamados aguardando avaliação;

121.39 Quando o usuário realizar o primeiro acesso para abertura de chamados, mostrar na tela inicial um tutorial básico (com opção de pular/visualizar depois) mostrando a localização dos comandos mais relevantes, como botão de abertura de chamado, verificação de chamados abertos, mostrar chamados, edição de informações pessoais, dentre outros;

121.40 Possuir um wizard para auxiliar o usuário quanto ao funcionamento do sistema;

121.41 Possibilitar o agendamento online de visitas técnicas dentro dos próprios chamados, com visualização da agenda no formato calendário (dia, mês e ano) e especificação dos horários por data, com intervalo de trinta minutos e marcação destacada de cada agendamento contendo o local, o nome do atendente, o nome do técnico responsável, data e hora de início, data e hora de término e status (agendado, cancelado e realizado);

121.42 Permitir o cadastro de quantidade ilimitada de equipamentos identificados por número de série;

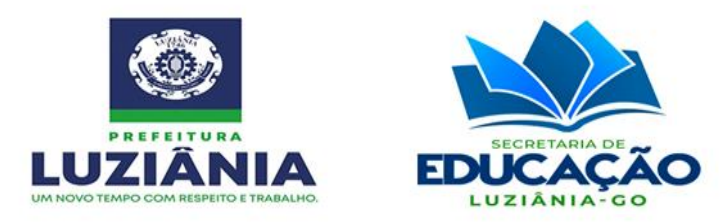

121.43 Permitir o cadastro de quantidade ilimitada de equipamentos identificados por patrimônio;

121.44 Permitir o cadastro de quantidade ilimitada de equipamentos identificados por unidade de instalação;

121.45 Permitir a emissão de laudo técnico de manutenção vinculado ao respectivo chamado, contendo o detalhamento do equipamento, a data de entrada em manutenção, o nome do técnico responsável, o defeito informado, o defeito diagnosticado, a possível causa, a data de realização da manutenção e a discriminação dos serviços realizados;

121.46 Permitir o gerenciamento dos controladores em manutenção por unidade;

121.47 Permitir o gerenciamento dos controladores em manutenção por número de série;

121.48 Permitir o gerenciamento dos controladores em manutenção por número de patrimônio;

121.49 Permitir de modo online a autorização ou não de manutenção;

121.50 Permitir de modo online a visualização em tempo real do status da manutenção;

121.51 Permitir de modo online a visualização dos laudos técnicos de manutenção dos equipamentos;

121.52 Possibilitar o envio automático e ilimitado de e-mail notificando da necessidade de autorizar serviços;

121.53 Possibilitar o envio automático e ilimitado de e-mail notificando da conclusão da manutenção;

121.54 Possibilitar o envio automático e ilimitado de mensagem de texto para celular notificando da necessidade de autorizar serviços;

121.55 Possibilitar o envio automático e ilimitado de mensagem de texto para celular notificando da conclusão da manutenção;

121.56 Apresentar gráficos com o total de controladores em manutenção e o tempo que cada controlador está em manutenção, compreendendo o período entre a data de entrada do equipamento até a data de sua conclusão;

121.57 Permitir a emissão de relatório gerencial de chamados abertos por período;

121.58 Permitir a emissão de relatório gerencial de chamados abertos por usuário;

121.59 Permitir a emissão de relatório gerencial de chamados abertos por unidade;

121.60 Permitir a emissão de relatório gerencial de tipos e subtipos de chamados;

121.61 Permitir a emissão de relatório gerencial de tempo médio de solução de chamados;

121.62 Permitir a emissão de relatório gerencial de avaliações dos chamados;

121.63 Permitir a emissão de relatório gerencial de equipamentos em manutenção;

121.64 Permitir a emissão de relatório gerencial de agendamentos por período;

121.65 Permitir a emissão de relatório gerencial de avaliação dos operadores;

121.66 Permitir a emissão de relatório gerencial de laudos técnicos emitidos;

121.67 Permitir a emissão de relatório gerencial de laudos técnicos aprovados;

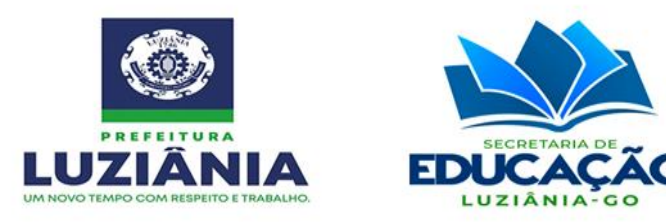

121.68 Permitir a emissão de relatório gerencial de laudos técnicos reprovados;

121.69 Permitir a emissão de relatório gerencial de visitas técnicas por período;

121.70 Permitir a emissão de relatório gerencial de visitas técnicas por unidade;

121.71 Disponibilizar a visualização em tela via painel analítico, em tempo real, do total de chamados técnicos;

121.72 Disponibilizar a visualização em tela via painel analítico, em tempo real, por meio de gráficos, dos quantitativos relacionados ao status dos chamados técnicos, como pendentes e encerrados;

121.73 Disponibilizar a visualização em tela via painel analítico, em tempo real, por meio de gráficos, do quantitativo de chamados técnicos avaliados e os respectivos quantitativos referentes aos graus de avaliação;

121.74 Disponibilizar a visualização em tela via painel analítico, em tempo real, por meio de gráficos, dos quantitativos relacionados aos status dos chamados técnicos pendentes, como abertos, respondidos, aguardando retorno e aguardando avaliação;

121.75 Disponibilizar a visualização em tela via painel analítico, em tempo real, por meio de gráficos, dos quantitativos relacionados aos status dos chamados técnicos avaliados, como solucionados, parcialmente solucionados e não solucionados;

121.76 Disponibilizar a visualização em tela via painel analítico, em tempo real, por meio de gráficos, dos quantitativos relacionados aos status dos equipamentos em manutenção, como em análise, em fase de emissão de laudo técnico, em manutenção e finalizado;

121.77 Disponibilizar a visualização em tela via painel analítico, em tempo real, por meio de gráficos, dos quantitativos relacionados aos status dos laudos técnicos, como encaminhados, aprovados e reprovados;

121.78 Disponibilizar a visualização em tela via painel analítico, em tempo real, por meio de gráficos, do quantitativo de chamados técnicos pendentes com parâmetro de configuração de tempo sem atendimento;

121.79 Possibilitar a emissão e configuração de alertas de e-mail e mensagem de texto para celular de chamado atualizado;

121.80 Possibilitar a emissão e configuração de alertas de e-mail e mensagem de texto para celular de status do equipamento em manutenção;

121.81 Possibilitar a emissão e a configuração de alertas de e-mail e mensagem de texto para celular de chamado aguardando avaliação;

121.82 Possibilitar a emissão e a configuração de alertas de e-mail e mensagem de texto para celular de agendamento de assistência técnica;

121.83 Possibilitar a emissão e a configuração de alertas de e-mail e mensagem de texto para celular de encerramento de chamado;

121.84 Possibilitar a emissão e a configuração de alertas de e-mail e mensagem de texto para celular de laudo técnico pendente.

122. Gerenciamento da secretaria escolar:

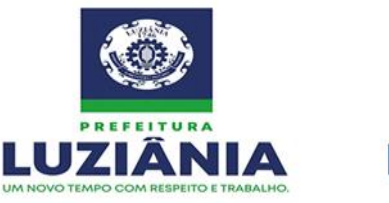

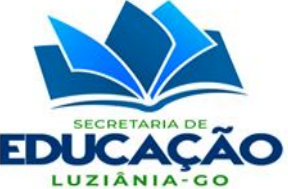

122.1 Abranger todos os serviços de competência das secretarias das unidades de ensino;

122.2 Central de matrícula (matrícula, rematrícula, transferência e reserva de vagas);

- 122.3 Cadastro de turmas;
- 122.4 Deverá ignorar disciplinas optativas no cálculo final;
- 122.5 Lançamento de notas e frequências;
- 122.6 Registro e emissão de boletins;
- 122.7 Registro e emissão de históricos escolares;
- 122.8 Registro e emissão de declarações;
- 122.9 Registro e emissão de atestados e outros documentos;
- 122.10 Diário de classe web;
- 122.11 Exibir o total de faltas no diário de classe;

122.12 Exibir as disciplinas optativas na ata;

122.13 Exibir no cadastro do aluno a rota, o turno, o motorista e o telefone do motorista;

122.14 No acesso do professor exibir suas modulações com opções de filtro de ativas e encerradas;

- 122.15 Impedir o lançamento de conteúdos em data antecipada;
- 122.16 Permitir a emissão do diário de classe da turma com a frequência;
- 122.17 Permitir a emissão do diário de classe da turma em branco;
- 122.18 Permitir a emissão do diário de classe da turma por ano;
- 122.19 Permitir a emissão do diário de classe da turma por mês;
- 122.20 Permitir a inserção de foto no cadastro do aluno;
- 122.21 Permitir a inserção automática das fotos dos alunos;
- 122.22 Permitir a visualização da foto de cadastro do aluno;
- 122.23 Permitir a visualização de notas;
- 122.24 Permitir o cadastro e gerenciamento por regionais e/ou subsecretarias;

122.25 Permitir que faltas sejam lançadas através dos controladores faciais ou manualmente;

- 122.26 Possibilitar a consulta ao desempenho escolar dos alunos;
- 122.27 Plano de ensino e matriz curricular;
- 122.28 Emitir relatórios de frequência para o Bolsa Família;
- 122.29 Relatórios gerenciais e estatísticos;
- 122.30 Registro de calendário escolar anual;

122.31 Disponibilizar o envio ilimitado de e-mail e mensagem de texto para celular de avisos para alunos, responsáveis, funcionários/servidores e professores, com texto e programação configurável.

- 123. Gerenciamento pedagógico:
- 123.1 Exibir totalizadores de conteúdos aplicados com distinção de status;
- 123.2 Exibir totalizadores de planos de ensino registrados com distinção de status;

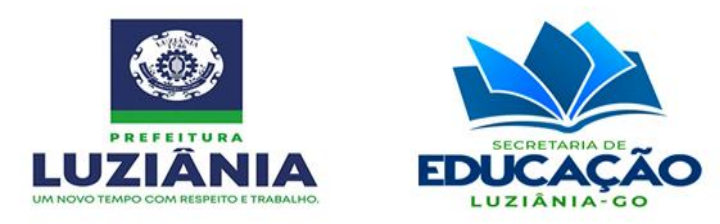

123.3 Possibilitar a emissão de relatório com as quantidades de conteúdos aplicados por escola e turma;

123.4 Possibilitar a emissão de relatório com notas das avaliações;

123.5 Possibilitar a emissão de relatório do plano de ensino;

123.6 Possibilitar a emissão de relatório gerencial de ocorrências;

123.7 Possibilitar a emissão de relatório para conferência de aulas previstas e ministradas/dadas;

123.8 Possibilitar a utilização de filtros na impressão do conteúdo aplicado;

123.9 Possibilitar o cadastro de avaliações vinculadas no horário de aula;

123.10 Possibilitar o envio em lote de conteúdos aplicados para serem avaliados pela coordenação pedagógica;

123.11 Possibilitar o gerenciamento do conteúdo aplicado, aprovação e reprovação;

123.12 Possibilitar o gerenciamento do plano do ensino, aprovação e reprovação;

123.13 Possibilitar o registro de conteúdo aplicado com possibilidade de informar as disciplinas associadas/relacionadas;

123.14 Possibilitar o registro de conteúdo aplicado em tela única para todas as aulas configuradas no horário pertencentes ao professor;

123.15 Possibilitar o registro de conteúdo aplicado por texto livre;

123.16 Possibilitar o registro de conteúdo aplicado por tópicos;

123.17 Possibilitar o uso de múltiplos itens no plano de ensino;

123.18 Possibilitar o uso de periodicidade semanal, bimestral, trimestral ou semestral no plano de ensino;

123.19 Possibilitar o uso/registro do plano de ensino;

123.20 Possibilidade de bloquear a inserção de conteúdos até que o sistema esteja configurado;

123.21 Possibilitar a aprovação de aluno por meio de média global;

123.22 Possibilitar a cópia das configurações do ano atual para o novo ano letivo;

123.23 Possibilitar a cópia de configurações do ano letivo atual para o novo ano escolhendo as opções que devem ser copiadas;

123.24 Possibilitar a cópia dos tópicos de cada disciplina e série escolar de um ano para outro;

123.25 Possibilitar a cópia dos tópicos de conteúdos/currículo mínimo de uma grade já configurada para uma em construção, com possibilidade de sobrescrever os itens existentes, mesmo que sejam de composições e séries diferentes;

123.26 Possibilitar a criação automatizada de avaliações e possibilitando a edição do cadastro pelo professor;

123.27 Possibilitar a criação de fichas avaliativas;

123.28 Possibilitar a definição da grade curricular;

123.29 Possibilitar a definição da origem da carga horária das turmas;

123.30 Possibilitar a definição da quantidade de avalições devem ser criadas

 $\boxtimes$  Rua Manoel Carvalho Rezende c/ João Paulo, Quadra A, S/N, Centro CEP: 72.800-130

(61) 3906-3500 CNPJ: 32.531.313/0001-62 site: www.luziania.go.gov.br

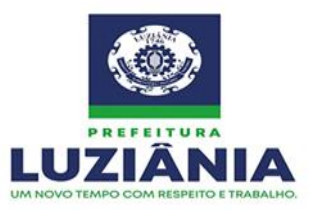

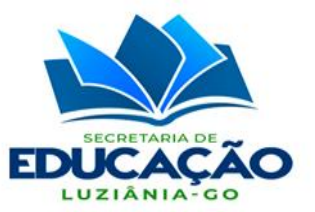

automaticamente;

123.31 Possibilitar a definição da quantidade de disciplinas para recuperação;

123.32 Possibilitar a definição de faixa de valores no cadastro de conceitos, para fins de cálculo;

123.33 Possibilitar a definição de fórmula para aprovação;

123.34 Possibilitar a definição de fórmula para identificar quanto falta para aprovação;

123.35 Possibilitar a definição de média para aprovação;

123.36 Possibilitar a definição de múltiplos tipos de fórmula para obtenção da nota das avaliações;

123.37 Possibilitar a definição de nota máxima para média final;

123.38 Possibilitar a definição de nota máxima para recuperação final;

123.39 Possibilitar a definição de nota máxima por bimestre;

123.40 Possibilitar a definição de obrigatoriedade de informar o horário da avaliação;

123.41 Possibilitar a definição de percentual de frequência para aprovação;

123.42 Possibilitar a definição de que as faltas poderão ser registradas manualmente;

123.43 Possibilitar a definição de que o registro de notas poderá ser feito manualmente;

123.44 Possibilitar a definição de regras para criação automática de avaliações;

123.45 Possibilitar a definição de reprovação por faltas;

123.46 Possibilitar a definição de reprovação por nota;

123.47 Possibilitar a definição do tipo de componente curricular disciplina ou campo de experiências (eixos);

123.48 Possibilitar a definição do uso de aprovação por meio do conselho tutelar;

123.49 Possibilitar a definição do valor máximo por avaliação;

123.50 Possibilitar a definição na grade curricular das disciplinas, quantidade de aulas semanais e carga horária anual;

123.51 Possibilitar a definição para média anual;

123.52 Possibilitar a definição para uso ou não de disciplina/componente curricular optativo;

123.53 Possibilitar a disponibilização de documentos com data de vigência inicial e final para escolas e professores;

123.54 Possibilitar a emissão de Ata de Resultados Finais por período;

123.55 Possibilitar a emissão de atas/mapas de resultados finais;

123.56 Possibilitar a emissão de carteira estudantil;

123.57 Possibilitar a emissão de certificado de conclusão;

123.58 Possibilitar a emissão de ficha avaliativa dos alunos;

123.59 Possibilitar a emissão de formulário para renovação de matrículas;

123.60 Possibilitar a emissão de Mapa de Resultados Finais por período;

123.61 Possibilitar a emissão de pareceres descritivos;

123.62 Possibilitar a emissão de relatório analítico de alunos faltosos por turma;

Rua Manoel Carvalho Rezende c/ João Paulo, Quadra A, S/N, Centro CEP: 72.800-130

(61) 3906-3500 CNPJ: 32.531.313/0001-62 site: www.luziania.go.gov.br

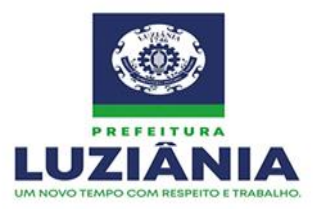

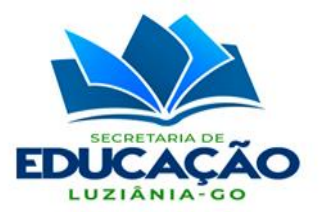

123.63 Possibilitar a emissão de relatório com a movimentação de matrículas;

123.64 Possibilitar a emissão de relatório com as quantidades de alunos por escola;

123.65 Possibilitar a emissão de relatório com as quantidades de turmas por escola;

123.66 Possibilitar a emissão de relatório com as turmas, alunos alocados e vagas disponíveis;

123.67 Possibilitar a emissão de relatório com ranking de alunos faltosos;

123.68 Possibilitar a emissão de relatório contendo a movimentação detalhada dos alunos;

123.69 Possibilitar a emissão de relatório de alunos com assinatura dos responsáveis;

123.70 Possibilitar a emissão de relatório de alunos homônimos;

123.71 Possibilitar a emissão de relatório de alunos que utilizam o transporte escolar;

123.72 Possibilitar a emissão de relatório de alunos sem preenchimento de faltas por período;

123.73 Possibilitar a emissão de relatório de lista de alunos podendo escolher quais informações devem estar presentes no relatório;

123.74 Possibilitar a emissão de relatório de turmas sem horário de aula configurado;

123.75 Possibilitar a emissão de relatório declaração de conclusão;

123.76 Possibilitar a emissão de relatório gerencial de quadro de horários das turmas;

123.77 Possibilitar a emissão de relatório gerencial de quadro de horários de professores;

123.78 Possibilitar a emissão de relatório livro de matrícula;

123.79 Possibilitar a emissão de relatório quantitativo de alunos por deficiências;

123.80 Possibilitar a emissão de relatório quantitativo de alunos por Idade;

123.81 Possibilitar a emissão de relatório quantitativo de alunos por sexo;

123.82 Possibilitar a emissão de relatório quantitativo de turmas;

123.83 Possibilitar a emissão de relatório que aponte ausência de informações;

123.84 Possibilitar a emissão de relatório que possa exibir quantitativo de alunos e turmas do ano letivo atual e anteriores;

123.85 Possibilitar a emissão de fichas individuais dos alunos por turma;

123.86 Possibilitar a emissão de histórico escolar com certificado de conclusão;

123.87 Possibilitar a importação de relatórios de lista alunos para o formato Excel com informações pré-selecionadas;

123.88 Possibilitar a exibição da grade escolar com opções de filtros por composição de ensino, ano e disciplina;

123.89 Possibilitar a identificação das disciplinas optativas do aluno;

123.90 Possibilitar a importação de notas e total de faltas bimestrais registradas de uma escola para outra quando o aluno for transferido;

123.91 Possibilitar a impressão do boletim escolar individualmente;

123.92 Possibilitar a impressão do diário de classe;

123.93 Possibilitar a impressão do(s) calendário(s) escolar(es);

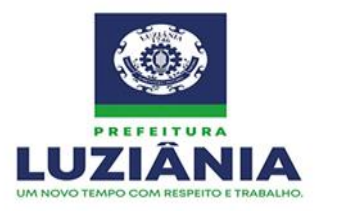

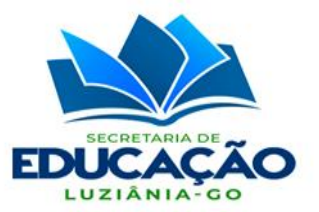

123.94 Possibilitar a inserção automatizada de feriados nacionais no calendário;

123.95 Possibilitar a pesquisa de alunos por múltiplos campos;

123.96 Possibilitar a realização de abono de falta do aluno com justificativa do bolsa família ou por digitação;

123.97 Possibilitar a realização de justificativa de falta do aluno utilizando a tabela do bolsa família ou por digitação;

123.98 Possibilitar a utilização de link de web sala na turma;

123.99 Possibilitar a utilização de nota numérica nos bimestres e conceitos na ficha simultaneamente;

123.100 Possibilitar a validação do horário da avaliação com o horário de aula;

123.101 Possibilitar a visualização da semana no calendário escolar;

123.102 Possibilitar ao professor informar no sistema a data de realização das avaliações;

123.103 Possibilitar informar o motivo de evasão do aluno;

123.104 Possibilitar informar o motivo de transferência do aluno;

123.105 Possibilitar informar quais os responsáveis estão autorizados a buscar o aluno na escola;

123.106 Possibilitar manter a média do bimestre caso a nota da recuperação for menor;

123.107 Possibilitar manter a média final caso a nota da recuperação for menor;

123.108 Possibilitar múltiplas situações de matrícula;

123.109 Possibilitar na configuração do calendário escolar a inserção de períodos com sua especificação de legenda;

123.110 Possibilitar na configuração do calendário escolar a inserção de um único dia com sua especificação de legenda;

123.111 Possibilitar o cadastro de altura e peso do aluno;

123.112 Possibilitar o cadastro de alunos e responsáveis;

123.113 Possibilitar o cadastro de atividades complementares;

123.114 Possibilitar o cadastro de avaliações;

123.115 Possibilitar o cadastro dos segmentos da Educação Básica e ano/série;

123.116 Possibilitar o cadastro dos tópicos de conteúdos/currículo mínimo com definição de período;

123.117 Possibilitar o ordenamento de alunos na turma alfabeticamente;

123.118 Possibilitar o ordenamento de alunos na turma pela data de entrada na turma;

123.119 Possibilitar o planejamento anual de trabalho para a educação infantil;

123.120 Possibilitar o planejamento anual de trabalho para o ensino fundamental;

123.121 Possibilitar o planejamento bimestral de trabalhos;

123.122 Possibilitar o planejamento semanal de trabalhos;

123.123 Possibilitar o planejamento semestral de trabalhos;

123.124 Possibilitar o planejamento trimestral de trabalhos;

123.125 Possibilitar o registro e a consulta das frequências por turma ou por aluno;

 $\boxtimes$  Rua Manoel Carvalho Rezende c/ João Paulo, Quadra A, S/N, Centro CEP: 72.800-130

(61) 3906-3500 CNPJ: 32.531.313/0001-62 site: www.luziania.go.gov.br

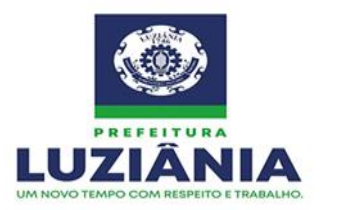

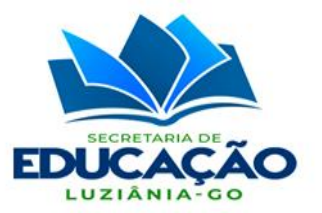

123.126 Possibilitar o registro manual e automático de notas;

123.127 Possibilitar o uso de agrupadores nas fichas avaliativas;

123.128 Possibilitar o uso de calendário bimestral, com definição de períodos de início e término de cada bimestre e de semestre;

123.129 Possibilitar o uso de calendário semestral, com definição de períodos de início e término de cada semestre;

123.130 Possibilitar o uso de calendário trimestral, com definição de período de início e término de cada trimestre e de semestre;

123.131 Possibilitar o uso de conceitos nas fichas avaliativas;

123.132 Possibilitar o uso de diário do tipo coletivo;

123.133 Possibilitar o uso de diário do tipo individual;

123.134 Possibilitar o uso de fórmula para calcular a média do bimestre com recuperação;

123.135 Possibilitar o uso de fórmula para calcular a média final considerando as recuperações bimestrais;

123.136 Possibilitar o uso de fórmula para definição de média final com recuperação;

123.137 Possibilitar o uso de horário diferenciado para os casos de substituições ou reposições de aulas;

123.138 Possibilitar o uso de motivos de movimentação;

123.139 Possibilitar o uso de múltiplos tipos de arredondamento de notas;

123.140 Possibilitar o uso de nota numérica nas fichas avaliativas;

123.141 Possibilitar o uso de notas por conceito e ficha avaliativa na mesma série/ano escolar para fins de avaliação do aluno;

123.142 Possibilitar o uso de observações na ficha avaliativa com tipos bimestral, trimestral, semestral ou anual;

123.143 Possibilitar o uso de ocorrências pelas unidades;

123.144 Possibilitar o uso de recuperação bimestral/paralela;

123.145 Possibilitar o uso de recuperação final;

123.146 Possibilitar o uso de tópicas nos agrupadores das fichas avaliativas;

123.147 Possibilitar por meio de tela única o registro de presenças e faltas com informação de data ou período e possibilidade de inserir justificativas, utilizando filtros de alunos, turmas e turnos;

123.148 Possibilitar por meio de tela única realizar o acompanhamento de frequência e falta com possibilidade de justificar e abonar faltas de todos os alunos da turma por dia;

123.149 Possibilitar remanejar aluno de turma incluindo observações;

123.150 Possuir configuração para limitar nota máxima a ser registrada no bimestre;

123.151 Possuir definição do número de vagas por turma, sem restringir matrícula;

123.152 Possuir formas de avaliação por nota ou conceito;

123.153 Possuir múltiplos turnos para utilização;

123.154 Proporcionar o gerenciamento por ano/série, e/ou ciclos, de todas as

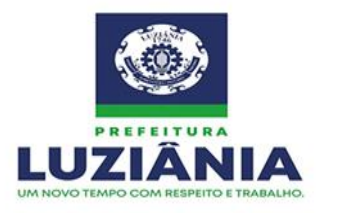

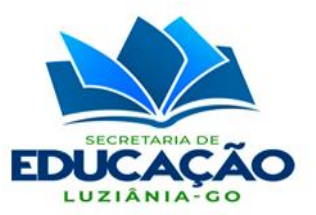

informações pedagógicas da Educação Básica;

123.155 Proporcionar o gerenciamento por ano/série, e/ou ciclos, de todas as informações pedagógicas da Educação de Jovens e Adultos;

123.156 Proporcionar o gerenciamento por ano/série, e/ou ciclos, de todas as informações pedagógicas da Educação Especial.

124. Matrícula escolar:

124.1 Apresentar a data de criação da pré-matrícula, a data da última modificação, o operador que realizou a última modificação e se a pré-matrícula foi encerrada ou não;

124.2 Apresentar a listagem de candidatos exibindo o número de protocolo, o nome do candidato, a data de nascimento, o nome do responsável, a série, a data do cadastro, se foi ou não contemplado e se foi ou não matriculado;

124.3 Apresentar a listagem de operadores exibindo o nome do operador, se ele é ou não é administrador e se está ativo ou não.

124.4 Apresentar listagem das séries exibindo o nome das escolas, as séries, os turnos e as quantidades de vagas;

124.5 Apresentar listagem dos sorteios exibindo a descrição, a data prevista, a data de realização do sorteio, se o sorteio é por turno, se o envio de mensagem de texto para celular para os contemplados está habilitado ou não, se está encerrado ou não;

124.6 Exibir em tempo real por meio de painel dashboard as listagens de candidatos, sorteios, séries e operadores;

124.7 Permitir a configuração das séries com o preenchimento da escola, da série, do turno e quantidade de vagas;

124.8 Permitir a consulta das pré-matrículas por descrição;

124.9 Permitir a inclusão de candidatos com o preenchimento do nome, da data de nascimento, do nome do responsável, da relação de parentesco, do telefone fixo, do celular, do endereço, da série, da região e das opções de escolas desejadas;

124.10 Permitir a visualização das pré-matrículas por descrição, ano letivo, semestre, data inicial, data final e situação atual;

124.11 Permitir que seja adicionada quantidade ilimitada de operadores com o preenchimento do nome, sexo, e-mail, telefone, celular, endereço, pré-matrículas associadas, login, senha, se está ativo ou inativo, se é usuário administrador ou não;

124.12 Permitir que sejam habilitados ou não os sorteios por turno e os envios de mensagem de texto para celular para os candidatos contemplados;

124.13 Possibilitar a atualização de renda da família na matrícula online;

124.14 Possibilitar a configuração para realização de sorteios de vagas com o preenchimento da descrição, da data prevista, da data de encerramento da pré-matrícula; 124.15 Possibilitar a consulta por meio de protocolo de cadastro;

124.16 Possibilitar a criação e edição de pré-matrículas com o preenchimento da descrição, ano letivo, quantidade permitida de opções de escolas, quantidade obrigatória de opções de escolas, data inicial e data final;

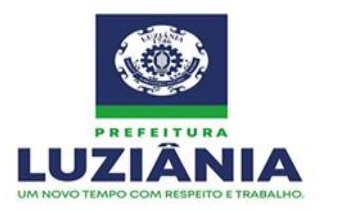

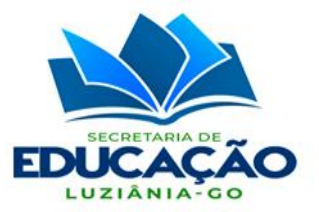

124.17 Possibilitar a emissão de relatórios de alunos contemplados na matrícula online;

124.18 Possibilitar a habilitação ou não da exibição de necessidades especiais;

124.19 Possibilitar a habilitação ou não da exigência do cartão SUS;

124.20 Possibilitar a habilitação ou não da utilização de turnos;

124.21 Possibilitar a habilitação ou não da visualização por região escolar;

124.22 Possibilitar a habilitação ou não do envio de alertas aos alunos da rede;

124.23 Possibilitar a restrição de matrícula por idade de acordo com a configuração préestabelecida nas séries;

124.24 Possibilitar o cadastro de mais de um responsável por aluno na matrícula online;

124.25 Possibilitar o cadastro por meio de site com encaminhamento sendo feito pela Secretaria de Educação de acordo com as vagas disponíveis;

124.26 Possibilitar o cadastro por meio de site diretamente na escola de acordo com as vagas disponíveis sem uso de sorteio;

124.27 Possibilitar o envio do número de protocolo por mensagem de texto para o celular cadastrado (mensagem de texto para celular);

124.28 Possuir módulo para realização de pré-matrícula e matrícula que permita o cadastro dos períodos iniciais e finais de pré-matrícula, execução de sorteios de vagas, reserva de vagas;

125. Alimentação escolar:

125.1 Enviar mensagem de texto para celular e notificação push para o número de celular dos responsáveis pela alimentação escolar informando a quantidade de alunos presentes, de forma automática, em tempo real e em quantidade ilimitada;

125.2 Permitir o cadastro de formatos de embalagem;

125.3 Permitir o cadastro de medidas caseiras;

125.4 Permitir o cadastro da origem dos alimentos;

125.5 Permitir o cadastro de programas de aquisição;

125.6 Permitir o cadastro de tipo de armazenamento;

125.7 Permitir o cadastro de tipo de consistência;

125.8 Permitir o cadastro de tipo de refeição;

125.9 Permitir o cadastro e controle dos alimentos utilizados na elaboração de cardápios tomando como base as tabelas TACO, IBGE e também possibilitar o registro manual das informações nutricionais;

125.10 Possibilitar a inclusão de imagem do alimento;

125.11 Possibilitar a classificação do alimento em açúcar simples, bebida láctea com aditivo ou adoçada; biscoito, bolacha, pão ou bolo; carne vermelha, carne branca; doce, frutas in natura; gorduras trans industrializadas; hortaliças, legumes e verduras; legumes e verduras em conserva; margarina ou creme vegetal; preparação regionais de doces, produto cárneo (embutidos) e ovo;

125.12 Possibilitar a identificação do tipo de alimento: in natura, minimamente processado, processado ou ultraprocessado;

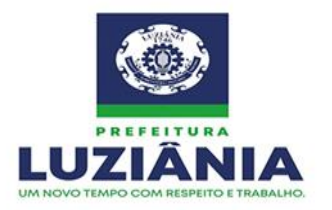

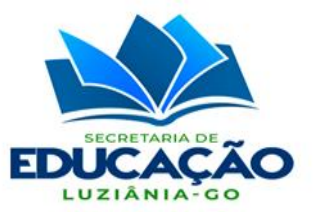

125.13 Permitir o indicativo do fator de correção;

125.14 Permitir o indicativo do fator de cocção;

125.15 Possibilitar a identificação do alimento como sendo fonte de ferro Heme, Não Heme ou não sendo fonte de ferro;

125.16 Possibilitar a indicação do tipo de açúcar: simples, complexo ou não possuindo açúcar;

125.17 Possibilitar a indicação de alimento fonte de vitamina A;

125.18 Possibilitar a indicação de alimento fonte de vitamina C;

125.19 Possibilitar a análise nutricional do alimento a partir da tabela selecionada;

125.20 Possibilitar a visualização das informações nutricionais em g, Kcal, Kj e mg, de acordo com a unidade utilizada para cada nutriente;

125.21 Possibilitar a visualização dos macro e micronutrientes em valores numéricos;

125.22 Possibilitar a visualização dos percentuais de carboidratos, proteínas e lipídios em gráfico;

125.23 Possibilitar a edição dos valores de macro e micronutrientes do alimento;

125.24 Possibilitar informar as medidas caseiras para o alimento;

125.25 Possibilitar a impressão da quantidade de alunos que utilizam e que não utilizam a alimentação escolar, com filtros de nível modalidade, restrições alimentares e tipo de restrição;

125.26 Possibilitar a impressão de relatório de alunos com restrições alimentares;

125.27 Possibilitar o cadastro das preparações indicando o nome, a situação, o tipo de frequência, o tipo de armazenamento, se é ou não indicado para restrições alimentares;

125.28 Possibilitar a inclusão dos alimentos com sua quantidade per capita no cadastro de preparações e indicar se o alimento é ou não um produto base para as mesmas;

125.29 Possibilitar a inclusão do modo de preparo no cadastro de preparações;

125.30 Possibilitar a inclusão de observações no cadastro de preparações;

125.31 Possibilitar a análise nutricional da preparação;

125.32 Possibilitar a visualização de todos os cardápios em que a preparação está contida;

125.33 Possibilitar o cadastro da preparação em modo rascunho;

125.34 Permitir a alteração da situação da preparação de rascunho para ativo;

125.35 Permitir o cadastro centralizado das preparações para uso no cardápio pela equipe da Secretaria de Educação;

125.36 Permitir o cadastro descentralizado das preparações para uso no cardápio por equipes em Diretorias ou Coordenadorias Regionais de Educação;

125.37 Permitir o cadastro e controle do cardápio com inclusão de múltiplas preparações; 125.38 Possibilitar o cadastro centralizado do cardápio pela equipe da Secretaria de Educação;

125.39 Possibilitar o cadastro descentralizado do cardápio por equipes em Diretorias ou Coordenadorias Regionais de Educação;

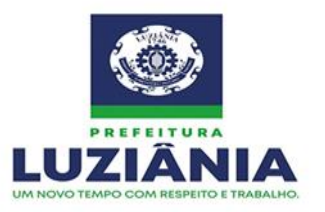

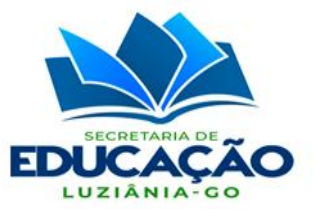

125.40 Possibilitar a análise nutricional do cardápio;

125.41 Possibilitar a inativação e ativação de cardápios.

126. Patrimônio:

126.1 Registro e controle dos bens móveis e imóveis da Secretaria de Educação e seus setores;

126.2 Registro e controle dos bens móveis e imóveis das unidades de ensino;

126.3 Possibilitar o gerenciamento da incorporação de bens;

126.4 Possibilitar o gerenciamento da baixa dos bens;

126.5 Lançamento de bens enviados para manutenção;

126.6 Registro de depreciação;

126.7 Controle da numeração das placas de patrimônio;

126.8 Registro de inventário e dos bens de acordo com o centro de custo.

127. Infraestrutura das unidades de ensino:

127.1 Possibilitar o cadastro de dependências físicas vinculado aos tipos de dependência previstos no Educacenso;

127.2 Possibilitar a pesquisa por descrição e/ou tipo de dependência;

127.3 Possibilitar a vinculação de dependências às unidades escolares;

127.4 Possibilitar informar a quantidade de cada dependência;

127.5 Possibilitar informar o tipo de construção de cada dependência;

127.6 Possibilitar informar a condição de uso de cada dependência;

127.7 Possibilitar informar se a dependência é adequada a PCD;

127.8 Possibilitar informar se a dependência está autorizada a funcionar;

127.9 Possibilitar o cadastro de observações para cada dependência;

127.10 Possibilitar a impressão de relatório contendo todas as dependências da rede ou por unidade escolar;

127.11 Permitir o cadastro de salas de aula contendo descrição, capacidade de alunos, largura, profundidade e pé direito;

127.12 Possibilitar o cálculo da área base em metros quadrados;

127.13 Possibilitar o cálculo da área em metros cúbicos.

128. Gerenciamento de índices e indicadores educacionais:

128.1 Disponibilizar informações, índices e indicadores que possibilitem a visualização de estatísticas pontuais e/ou comparativas;

128.2 Permitir o acesso a dados estatísticos, demográficos e educacionais do MEC, IBGE, IDEB, Censo Escolar e ENEM, bem como indicadores de desenvolvimento educacional das unidades que compõem a rede de ensino;

128.3 Dispor a quantidade de alunos ausentes no dia;

128.4 Dispor a quantidade de alunos no status cancelado;

128.5 Dispor a quantidade de alunos no status concluído;

128.6 Dispor a quantidade de alunos no status cursando;

128.7 Dispor a quantidade de alunos no status desalocados/não enturmados;

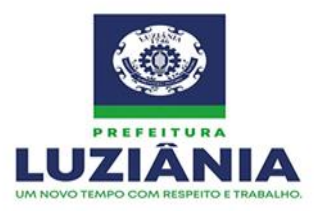

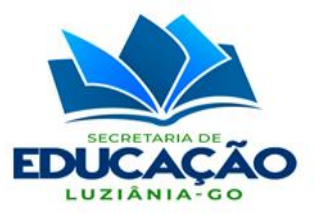

128.8 Dispor a quantidade de alunos no status desistentes;

128.9 Apresentar a quantidade de alunos em distorção idade x série;

128.10 Apresentar a quantidade de alunos em distorção idade x série com indicador da idade e seu percentual;

128.11 Apresentar a quantidade de alunos evadidos;

128.12 Apresentar a quantidade de alunos falecidos;

128.13 Apresentar a quantidade de alunos presentes no dia;

128.14 Apresentar a quantidade de alunos que já foram atendidos pela rede;

128.15 Apresentar a quantidade de alunos reclassificados;

128.16 Apresentar a quantidade de alunos remanejados;

128.17 Apresentar a quantidade de alunos transferidos;

128.18 Dispor a quantidade de matrículas por curso/composição de ensino;

128.19 Dispor a quantidade matrículas por série/ano escolar.

129. Gerenciamento de programas socioeducacionais:

129.1 Permitir o gerenciamento dos cadastros dos programas socioeducacionais da esfera federal;

129.2 Permitir o gerenciamento dos cadastros dos programas socioeducacionais da esfera municipal;

129.3 Permitir o gerenciamento dos cadastros dos programas socioeducacionais exclusivo(s) de determinada(s) unidade(s) de ensino;

129.4 Possibilitar informar a data de início e término dos programas socioeducacionais;

129.5 Possibilitar informar a justificativa do programa socioeducacional;

129.6 Possibilitar informar o cronograma do programa socioeducacional;

129.7 Possibilitar informar o grupo de trabalho do programa socioeducacional;

129.8 Possibilitar informar o objetivo do programa socioeducacional;

129.9 Possibilitar informar o plano de ação do programa socioeducacional;

129.10 Possibilitar informar o público alvo do programa socioeducacional;

129.11 Possibilitar informar os recursos do programa socioeducacional;

129.12 Possibilitar o cadastro de alunos e profissionais, bem como dos tipos de benefícios, validades e contrapartidas;

129.13 Proporcionar a emissão de distribuição dos benefícios;

129.14 Proporcionar a emissão de histórico dos beneficiários.

130. Conselho Tutelar:

130.1 Permitir a diferenciação de faltas alternadas de consecutivas;

130.2 Criar automaticamente ocorrências quando o aluno atingir o número de faltas consecutivas ou alternadas previamente configuradas;

130.3 Permitir a visualização dos históricos de intervenção e acompanhamento do Conselho Tutelar por aluno;

130.4 Permitir o registro do status do acompanhamento, que poderá ser visualizado por toda a hierarquia administrativa;

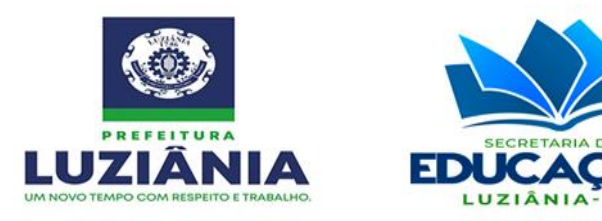

130.5 Possibilitar a visualização de todos os dados relacionados à frequência pelo Conselho Tutelar e a Ação Social;

130.6 Possibilitar o acompanhamento da intervenção pelo Conselho Tutelar;

130.7 Possuir registro histórico de ocorrências do aluno;

130.8 Possuir tela de gerenciamento de usuários do Conselho Tutelar;

130.9 Possibilitar à escola a criação de ocorrências e encaminhá-las ao Conselho Tutelar;

130.10 Possibilitar ao Conselheiro Tutelar a devolução de ocorrências para a escola caso necessite de mais informações;

130.11 Destacar para a escola as ocorrências que tenham sido devolvidas pelos Conselheiros Tutelares;

130.12 Exibir quantitativos de ocorrências por status.

131. Transporte escolar:

131.1 Permitir a vinculação de alunos a rotas;

131.2 Permitir a vinculação de monitores às rotas;

131.3 Permitir a vinculação de motoristas às rotas;

131.4 Permitir a vinculação do veículo terceirizado ao fornecedor do serviço;

131.5 Permitir o monitoramento da validade das carteiras de habilitação;

131.6 Permitir o cadastro e a consulta de motoristas e suas carteiras de habilitação;

131.7 Permitir o cadastro e a consulta de veículos;

131.8 Permitir o lançamento de ocorrências (multas, acidentes, etc);

131.9 Permitir o registro de rotas com indicação do veículo, do turno, dos pontos de embarque e desembarque, destinos por horários e quilometragem das rotas.

131.10 Possibilitar a emissão de relatório de abastecimentos por veículo;

131.11 Possibilitar a emissão de relatório de alunos por rota;

131.12 Possibilitar a emissão de relatório de motoristas com CNH não vencida;

131.13 Possibilitar a emissão de relatório de motoristas com CNH vencida;

131.14 Possibilitar a emissão de relatório de veículos locados/terceirizados;

131.15 Possibilitar a emissão de relatório de veículos próprios;

131.16 Possibilitar informar o mês de vencimento do IPVA do veículo;

131.17 Possibilitar informar se o veículo é adaptado a PCD;

131.18 Possibilitar o cadastro de vistorias;

131.19 Possibilitar o cadastro do resultado da vistoria;

131.20 Possibilitar o cadastro e consulta de monitores;

131.21 Possibilitar o controle de abastecimentos;

131.22 Possibilitar o controle de manutenções/revisões;

131.23 Possibilitar o controle de quilometragem;

131.24 Proporcionar o gerenciamento do transporte escolar realizado com veículos próprios;

131.25 Proporcionar o gerenciamento do transporte escolar realizado por locados/terceirizados.

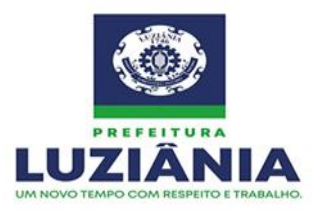

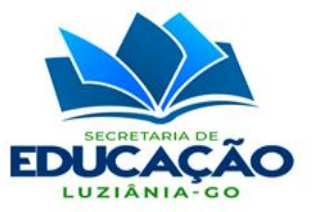

132. Biblioteca:

132.1 Permitir a realização de empréstimos para alunos, colaboradores e responsáveis;

132.2 Permitir o cadastro de localizações/prateleiras;

132.3 Permitir o cadastro de autores com suas biografias;

132.4 Possibilitar a configuração dos dias de empréstimo para cada tipo de item;

132.5 Permitir o cadastro de categorias;

132.6 Permitir o cadastro de subcategorias;

132.7 Permitir o cadastro de editoras;

132.8 Permitir o cadastro de índice da obra;

132.9 Possibilitar a vinculação de obras à biblioteca informando o quantitativo de exemplares;

132.10 Permitir o cadastro de múltiplas bibliotecas;

132.11 Possibilitar o cadastro de obras com informação do ISBN - International Standard Book Number, da editora, da edição, do ano, do número de páginas, do autor, da categoria e subcategoria;

132.12 Controle de devoluções;

132.13 Controle de empréstimos;

132.14 Controle de reservas;

132.15 Definição de dias de empréstimo;

132.16 Definição de políticas de renovação;

132.17 Inclusão de novos exemplares de um mesmo título;

132.18 Possibilitar o destaque de itens emprestados;

132.19 Possuir cadastro de obras manualmente com indicativo de tipo;

132.20 Possibilitar a vinculação de múltiplos autores para a obra;

132.21 Definição de políticas de devolução;

132.22 Permitir o bloqueio automático de usuários que possuam devoluções em atraso.

132.23 Possibilitar a emissão de carta de cobrança para os usuários/alunos com atraso na devolução;

132.24 Possibilitar a emissão de relatório gerencial do acervo por categoria

132.25 Possibilitar a emissão de relatório gerencial do acervo por editora;

132.26 Possibilitar a emissão de relatório gerencial do acervo por obras;

132.27 Possibilitar a emissão de relatório gerencial do acervo por tipo;

132.28 Possibilitar a emissão de relatório gerencial do acervo por título;

132.29 Possibilitar a emissão de relatório gerencial do histórico de empréstimos por usuário/aluno;

132.30 Possibilitar a emissão de relatório gerencial dos itens emprestados com devolução em atraso;

132.31 Possibilitar a emissão de relatório gerencial dos itens emprestados;

132.32 Possibilitar a emissão de relatório gerencial dos usuários/alunos bloqueados por atraso;

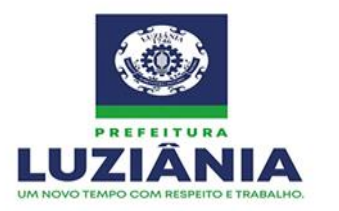

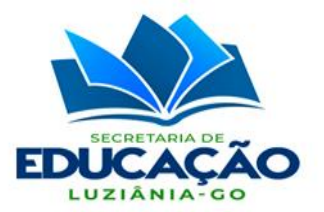

132.33 Possibilitar a emissão do recibo de empréstimo e de devolução;

132.34 Possibilitar a pesquisa do acervo por modo simples ou avançado;

132.35 Possibilitar a pesquisa pelo ISBN;

132.36 Possibilitar a pesquisa pelo subtítulo da obra;

132.37 Possibilitar a pesquisa pela categoria;

132.38 Possibilitar a pesquisa pela subcategoria;

132.39 Possibilitar a pesquisa pelo autor;

132.40 Possibilitar a pesquisa por editora/produtora;

132.41 Possibilitar a pesquisa por título da obra;

132.42 Possibilitar a pesquisa por tipo de item.

133. Ocorrências de saúde:

133.1 Permitir o registro e a consulta das ocorrências de saúde nas unidades de ensino;

133.2 Possibilitar o lançamento de atestados médicos de alunos.

134. Censo escolar:

134.1 Proporcionar a padronização e o gerenciamento de todas as informações do Censo Escolar em conformidade com as regras estabelecidas pelo MEC/INEP;

134.2 Possibilitar a auditoria de dados enviados para o Educacenso em anos anteriores;

134.3 Possibilitar a exportação de dados para o Educacenso;

134.4 Possibilitar a importação de dados do Educacenso.

135. Georreferenciamento:

135.1 Permitir a visualização geográfica em tela das residências de todos os alunos da rede de ensino;

135.2 Permitir a visualização geográfica em tela de todas as unidades da rede de ensino;

135.3 Permitir informar as coordenadas geográficas da escola;

135.4 Permitir informar as coordenadas geográficas da residência do aluno;

135.5 Possibilitar a expansão e aproximação de mapa para facilitar a identificação;

135.6 Possibilitar a identificação do aluno vinculado ao marcador geográfico;

135.7 Possibilitar a pesquisa de todos os alunos da rede que não possuem coordenadas geográficas;

135.8 Possibilitar a pesquisa de todos os alunos por escola que não possuem coordenadas geográficas;

135.9 Possibilitar identificar o quantitativo de alunos que não possuem coordenadas geográficas;

135.10 Possibilitar o levantamento geográfico por escola e seus respectivos alunos matriculados, viabilizando a tomada de decisões;

135.11 Possibilitar o uso de marcador para identificar a coordenada geográfica da escola;

135.12 Possibilitar o uso de marcador para identificar a coordenada geográfica da residência do aluno.

136. Portal do aluno:

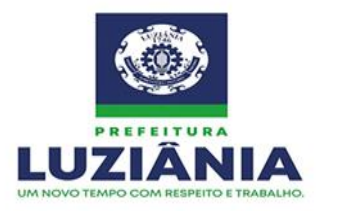

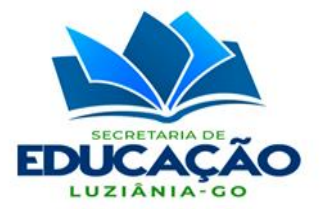

136.1 Permitir a visualização do boletim com notas ou conceitos;

136.2 Permitir a visualização do conteúdo aplicado para a turma do aluno;

136.3 Permitir a visualização do horário de aula;

136.4 Permitir a visualização do perfil do aluno;

136.5 Permitir a visualização dos registros de entrada.

137. Aplicação mobile:

137.1 Deverá possuir aplicação mobile multiplataforma, que funcione nas plataformas Android e iOS e possua, no mínimo, seis tipos de visões de usuários:

137.1.1 Aluno:

137.1.1.1 Permitir a visualização de sua foto, turma e escola;

137.1.1.2 Permitir o acompanhamento da frequência dos últimos 05 (cinco) dias, com data e hora do registro;

137.1.1.3 Permitir o acompanhamento do percentual de frequência até o momento atual da consulta;

137.1.1.4 Permitir a visualização de notas ou conceitos;

137.1.1.5 Permitir a comunicação com a escola por meio do envio e recebimento de mensagens;

137.1.1.6 Permitir a visualização de alertas;

137.1.1.7 Permitir a visualização de informativos.

137.1.2 Pais/responsáveis:

137.1.2.1Permitir o acompanhamento da frequência dos últimos 05 (cinco) dias dos alunos a ele vinculados, com data e hora do registro;

137.1.2.2Permitir o acompanhamento do percentual de frequência dos alunos vinculados até o momento atual da consulta;

137.1.2.3Permitir a visualização da foto, turma e escola dos alunos vinculados;

137.1.2.4Permitir a visualização de notas ou conceitos dos alunos vinculados;

137.1.2.5Permitir a comunicação com a escola por meio do envio e recebimento de mensagens referentes aos alunos vinculados;

137.1.2.6Permitir a visualização de alertas;

137.1.2.7Permitir a visualização de informativos;

137.1.2.8Possibilitar o envio de mensagens ilimitadas para a escola;

137.1.2.9Possibilitar o recebimento de mensagens relacionadas à frequência do aluno.

137.1.3 Responsável pela alimentação escolar:

137.1.3.1Permitir a visualização do quantitativo de alunos da unidade presentes, ausentes e faltosos no dia;

137.1.3.2Permitir a visualização do quantitativo de alunos da unidade presentes, ausentes e faltosos nos últimos 05 (cinco) dias;

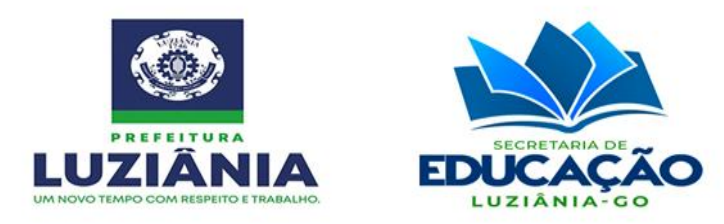

137.1.3.3Permitir a inserção do quantitativo de refeições servidas por turno e tipo. 137.1.4 Diretor:

137.1.4.1Permitir a visualização da quantidade de alunos da unidade em distorção, com filtragem por turno e sexo;

137.1.4.2Permitir a visualização da quantidade de alunos da unidade cursando por composição de ensino, com filtragem por turno e sexo;

137.1.4.3Permitir a visualização da quantidade de colaboradores da unidade com e sem modulação, com filtragem por tipo e sexo;

137.1.4.4Permitir a visualização da quantidade de alunos da unidade por raça/cor, com filtragem por turno e sexo;

137.1.4.5Permitir a visualização da quantidade alunos da unidade com necessidades educacionais especiais da unidade, com filtragem por tipo e sexo;

137.1.4.6Permitir a visualização do percentual de proficiência bimestral dos alunos da unidade em português e matemática, com filtragem por ano escolar e turma;

137.1.4.7Permitir a visualização do quantitativo de alunos da unidade presentes, ausentes e faltosos no dia;

137.1.4.8Permitir a visualização do quantitativo de alunos da unidade presentes, ausentes e faltosos nos últimos 05 (cinco) dias;

137.1.4.9 Permitir a visualização do quantitativo de refeições servidas por turno e tipo.

137.1.5 Secretário de Educação:

137.1.5.1Permitir a visualização da quantidade de alunos da rede em distorção, com filtragem por turno e sexo;

137.1.5.2Permitir a visualização da quantidade de alunos da rede cursando por composição de ensino, com filtragem por turno e sexo;

137.1.5.3Permitir a visualização da quantidade de colaboradores da rede com e sem modulação, com filtragem por tipo e sexo;

137.1.5.4Permitir a visualização da quantidade de alunos da rede por raça/cor, com filtragem por turno e sexo;

137.1.5.5Permitir a visualização da quantidade alunos da rede com necessidades educacionais especiais, com filtragem por tipo e sexo;

137.1.5.6Permitir a visualização do percentual de proficiência bimestral dos alunos da rede em português e matemática, com filtragem por ano escolar e turma;

137.1.5.7Permitir a visualização do quantitativo de alunos da rede presentes, ausentes e faltosos no dia;

137.1.5.8Permitir a visualização do quantitativo de alunos da rede presentes, ausentes e faltosos nos últimos 05 (cinco) dias;

137.1.5.9 Permitir a visualização do quantitativo de refeições servidas por turno e tipo.

137.1.6 Professor:

137.1.6.1 Permitir a visualização da listagem de suas turmas;

137.1.6.2 Permitir a visualização de seu horário de aula para cada dia da semana;

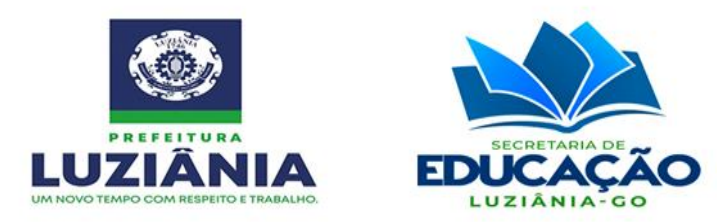

137.1.6.3 Permitir a visualização da listagem de alunos em cada turma;

137.1.6.4 Permitir o registro de notas;

137.1.6.5 Permitir o registro de conteúdo;

137.1.6.6 Permitir o registro e manipulação da frequência dos alunos;

137.1.6.7 Permitir a visualização do horário de aula da turma;

- 137.1.6.8 Permitir a criação de agenda de avaliações;
- 137.1.6.9 Permitir o registro de tarefas;
- 137.1.6.10 Permitir o registro de antropometria dos alunos;
- 137.1.6.11 Permitir o registro do plano de ensino.

**Item 5 - Licença de aquisição perpétua de sistema informatizado, por servidor, para modulação e gerenciamento dos dados relativos à presença registrada nos dispositivos de autenticação da face, com acesso via web e aplicação mobile para registros e consultas.**

1. Possibilitar a coleta e o gerenciamento completo da frequência dos professores, servidores administrativos, terceiros e prestadores de serviços, registrado nos equipamentos de reconhecimento facial;

2. Permitir o tratamento de escalas cíclicas ou mensais, compensação, banco de horas, troca de escalas e troca de horários;

3. Armazenar histórico de escalas mensais;

4. Permitir o tratamento de escalas variadas de horários tais como: 12x36, 6x2, 6x1, escalas administrativas e escalas de vigias;

5. Possibilitar o tratamento de horas extras, faltas e atrasos, exceções e anomalias, diretamente no cartão de frequência visualizado em tela, permitindo a visualização do período completo e as marcações realizadas, bem como o horário estipulado para os dias no período;

6. Possibilitar o cadastro de afastamentos, tais como, feriados, licenças e férias;

7. Possibilitar o cadastro de motivos de afastamentos;

8. Disponibilizar pesquisa de feriados nacionais e municipais e permitir o autopreenchimento no cadastro de afastamentos;

9. Possibilitar o cadastro de motivos de demissões e exonerações para seleção no cadastro dos professores, servidores administrativos, terceiros e prestadores de serviços;

10. Possibilitar o cadastro do professor, dos segmentos da Educação Básica e ano/série;

11.Permitir o recebimento dos registros de frequência por meio de arquivo de texto, possibilitando a filtragem por data e/ou por servidor e de forma automática por meio dos coletores instalados em cada unidade;

12.Permitir o acompanhamento do desempenho diário dos professores, servidores administrativos, terceiros e prestadores de serviços com controle de ausências, horas extras e horas faltantes em tempo real;

13.Permitir que professores, servidores administrativos, terceiros e prestadores de serviços possam enviar solicitações de abonos e ajustes e/ou justificativas de ausência por

 $\boxtimes$  Rua Manoel Carvalho Rezende c/ João Paulo, Quadra A, S/N, Centro CEP: 72.800-130

(61) 3906-3500 CNPJ: 32.531.313/0001-62 site: www.luziania.go.gov.br

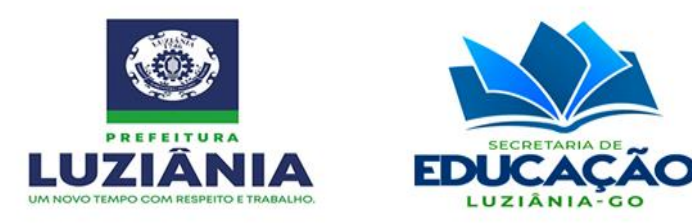

meio do acesso ao sistema web e/ou do aplicativo mobile;

14.Permitir que professores, servidores administrativos, terceiros e prestadores de serviços, acompanhem suas batidas e obtenham notificações por meio de um aplicativo mobile;

15.Permitir o lançamento de férias, licenças e abonos por departamento e/ou por unidade pelo gestor em sua área administrativa;

16.Disponibilizar a função de atrelar uma grade de horário a um servidor específico ou grupos de professores, servidores administrativos, terceiros e prestadores de serviços;

17.Permitir a definição de tolerâncias para entrada antecipada, entrada com atraso, saída antecipada e saída após horário;

18.Possibilitar a configuração do período de apuração do banco de horas com controle de prazos para apuração, controle de prazos para compensação e extrato de acompanhamento de saldos;

19.Possibilitar a configuração de horários noturnos com horário de fechamento e configuração na grade de horários;

20.Permitir a emissão de relatório gerencial com o status dos coletores, online e off-line, por unidade;

21.Permitir quantidade ilimitada de registros no cadastro de colaboradores e manter o histórico dos mesmos;

22.Utilizar a tecnologia de Virtual DOM (REACTJS) para as manipulações de tela como a de folha de frequência;

23.Utilizar o conceito NoSQL para armazenamento de dados, por meio do mecanismo de serialização RPC;

24.Permitir o recálculo em grande volume de dados, possibilitando a seleção das unidades desejadas;

25.Permitir o cadastro de novos perfis de gestores com atribuições específicas de funções e restrições ao acesso a determinadas áreas do sistema;

26.Possibilitar a configuração do modo de impressão, permitindo a opção pelo layout e as colunas apropriadas a serem exportadas;

27.Utilizar a tecnologia de "cloud computing" (computação em nuvem), a fim de proporcionar mobilidade para o uso do gestor;

28.Permitir a vinculação da foto ao cadastro do professor, servidor administrativo, terceiro e prestador de serviços;

29.Exibir a foto do servidor;

30.Permitir a configuração do horário em modo carga horária, sem a necessidade de configurações de entrada e saída;

31.Permitir a consulta de ponto facultativo por descrição;

32.Permitir a configuração de envio de alertas de extra jornada e atrasos no painel administrativo do gestor;

33.Possibilitar o cadastro de justificativas e as definições de prazo em dias, sendo

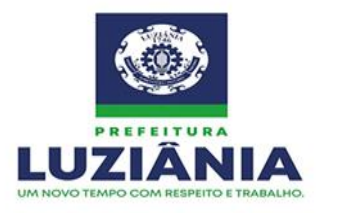

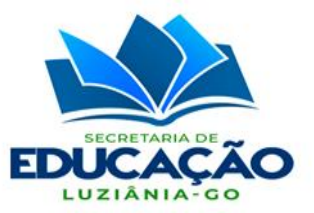

remunerada ou não, para preenchimento automático;

34.Possibilitar a importação dos servidores por meio de um arquivo de texto ou CSV, obedecendo a um layout pré-estabelecido;

35.Possibilitar a emissão de relatório gerencial de marcações desconsideradas com filtragem por período e fazer a distinção por cores nas batidas descartadas, ou seja, cada cor indicará o motivo pelo qual foi descartada a batida;

36.Possibilitar a emissão de relatório gerencial de resumo das horas;

37.Possibilitar a importação de arquivos AFD;

38.Permitir a configuração de usuários, possibilitando o cadastro e a alteração de usuário já existente e disponibilizar função de configuração de dias e horários de permissão de acesso ao software;

39.Possibilitar a configuração de tolerância de faltas e tolerância de extra jornada na configuração do horário;

40.Possibilitar a emissão de relatório gerencial de matrículas por servidor, exibindo coletores por unidade;

41.Possibilitar a emissão de relatórios gerenciais;

42.Possibilitar a exportação de dados dos colaboradores em formato Excel;

43.Possibilitar a importação de afastamentos de colaboradores em lote, por meio de layout pré-definido;

44.Permitir a completa integração com outros módulos, como o de folha de pagamento, por meio de API;

45.Permitir a impressão da tabela da escala mensal em branco ou preenchida;

46.Possibilitar o tratamento de até 04 (quatro) horários flexíveis por servidor (sem restrição do registro da frequência), e horários do tipo móvel ou refeições flexibilizadas (horários pré-assinalados);

47.Permitir o tratamento de regras específicas para classes diferenciadas de professores, servidores, terceiros e prestadores de serviços;

48.Permitir a manutenção do cartão de frequência em uma única tela, possibilitando o registro de justificativas, abonos parciais, ajustes de horários, cálculos de abonos, soma das horas trabalhadas, soma das horas em falta, carga horária do dia, avançar horário e recuar horário;

49.Permitir a manutenção do cartão de frequência por meio da visualização da tela de frequência diária, possibilitando a filtragem por unidade, por cargo e pelo dia no qual será realizada a manutenção;

50.Possibilitar a criação do layout de exportação dos registros após a manutenção da folha de frequência, permitindo que o mesmo seja escolhido e definido no momento da impressão;

51.Possibilitar a exclusão ou inativação de usuário;

52.Disponibilizar tela de exportação em massa, além das opções de recalcular batidas, exclusão de registros, alteração de cargas horárias, exclusão de afastamentos, exclusão de

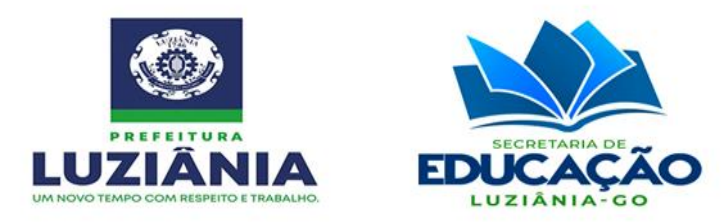

feriados, e permitir que estas opções somente sejam utilizadas caso a folha de frequência não esteja fechada;

53.Distinguir e destacar por caractere específico os registros pré-assinalados;

54.Possuir interface que disponibilize o cartão de frequência e os últimos registros por meio de usuário e senha, para que os servidores possam efetuar as consultas;

55.Permitir a visualização online do cartão de frequência;

56.Possibilitar a consulta dos registros efetuados pelo servidor e o lançamento de abonos, abonos parciais, justificativas ou ajustes no cartão de frequência, bem como consultar vales;

57.Possibilitar a definição de data de início do banco de horas;

58.Possibilitar a diferenciação entre feriado e ponto facultativo no espelho de ponto;

59.Possibilitar a emissão de relatório conferência de ausência de colaborador;

60.Possibilitar a emissão de relatório conferência de presença de colaborador;

61.Possibilitar a emissão de relatório de batidas/registros irregulares;

62.Possibilitar a emissão de relatório de registros do dia com filtro de intervalo de hora; 63.Possibilitar a configuração de horário do adicional noturno;

64.Possibilitar que as informações alteradas no sistema sejam confirmadas pelo responsável do setor de Recursos Humanos;

65.Gerar log das confirmações de ajustes efetuadas pelo setor de RH, detalhando quem foi o usuário que autorizou;

66.Gerar relatórios para extrair as informações do sistema;

67.Possuir módulo de comunicação que envie alertas por e-mail e mensagem de texto para celular de forma manual, com filtragem por professor, servidor, unidade de ensino e grupo de servidor;

68.Enviar mensagem de texto para celular, notificação push e e-mail no caso de extra jornada, atraso e falta dos professores, servidores administrativos, terceiros e prestadores de serviços, possibilitando a configuração do tempo de tolerância para o envio e a inclusão/exclusão dos números de telefone e endereços de e-mails cadastrados para o recebimento;

69.Exibir folha de ponto diferenciando as horas extras 50%, 100% e adicional noturno;

70.Enviar comprovante de registro de frequência por e-mail e mensagem de texto (mensagem de texto para celular) para os números de celular dos servidores, de forma automática, em tempo real e em quantidade ilimitada;

71.Enviar e-mails com o cartão de frequência e o relatório de ocorrências e eventos da frequência para os servidores e seus chefes imediatos e superiores, de forma automatizada e sem a necessidade de anexar o arquivo ao e-mail pelo usuário;

72.Disponibilizar a visualização em tempo real dos dados relacionados à frequência dos professores, servidores administrativos, terceiros e prestadores de serviços por meio de painel dashboard que exiba estatísticas de frequência, ausência e atrasos, com filtragem por servidor e por grupo de servidor, e também apresentar estes dados por intermédio de

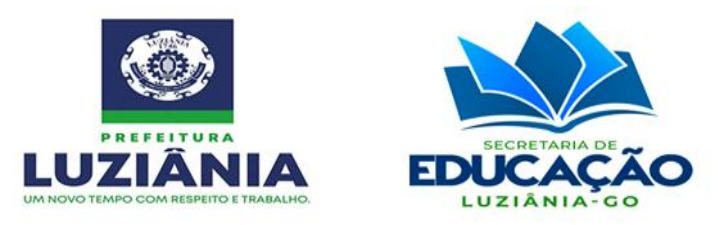

#### gráficos;

73.Disponibilizar a visualização em tempo real por intermédio de painel de monitoramento da frequência diária com os cartões de frequência do dia de todos os servidores contendo as entradas e saídas, a carga horária, as horas trabalhadas, o saldo positivo, o saldo negativo, as entradas antecipadas, as saídas antecipadas e os abonos;

74.Disponibilizar a visualização em tempo real por intermédio de painel de monitoramento da listagem do dia com os nomes dos servidores e os horários dos registros;

75.Disponibilizar a visualização em tempo real por intermédio de painel de monitoramento da listagem de justificativas de afastamentos e suas quantidades;

76.Disponibilizar a visualização em tempo real por intermédio de painel de monitoramento da listagem e quantidade de servidores por cargo;

77.Disponibilizar a visualização em tempo real por intermédio de painel de monitoramento da listagem de servidores por horário;

78.Apresentar painel para visualização rápida e em tempo real da situação das horas dos colaboradores exibindo os nomes, total de horas, total de horas moduladas e total de horas disponíveis;

79.Possibilitar a inclusão e edição de cargos com o preenchimento das informações de descrição do cargo, tipo, atividades relacionadas, nível e função;

80.Possibilitar a consulta de cargos por descrição e tipo;

81.Possibilitar a inclusão e edição de funções com o preenchimento das informações de descrição da função e o cargo ao qual deverá ser associada;

82.Possibilitar a consulta de funções por descrição e tipo;

83.Possibilitar a emissão de relatório de colaboradores afastados com filtro de período, tipo de afastamento e unidade de trabalho;

84.Possibilitar a emissão de relatório de colaboradores afastados permitindo filtrar por período, cargo, função ou unidade;

85.Possibilitar a emissão de relatório de colaboradores com ausência de informações;

86.Possibilitar a emissão de relatório de colaboradores por unidade;

87.Possibilitar a emissão de relatório de faltas por período;

88.Possibilitar a inclusão e edição de cadastro de servidores com o preenchimento do nome, código, unidade na qual está lotado, dados pessoais (filiação, sexo, CPF, RG, endereço, etc.), dados de contato (telefone, celular e endereço de e-mail), contratos que possui (matrícula, cargo, nível, horas totais, horas moduladas, horas disponíveis, data de admissão, data de rescisão e situação atual), modulações (unidade, contrato, função da diretriz, cargo da diretriz, turno, horas semanais, data inicial, data final e situação atual), afastamentos (contrato, justificativa do afastamento, data inicial, previsão de término e data final) e gerenciamento de substituições;

89.Permitir a consulta de servidores por nome;

90.Permitir a inclusão de feriados com o preenchimento da descrição e data;

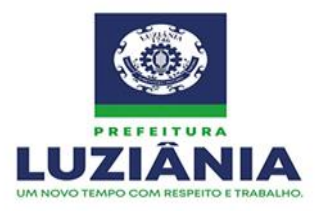

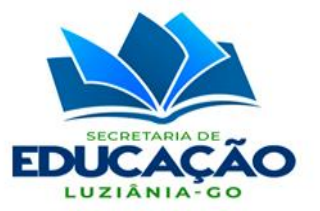

91.Permitir a inserção automática das fotos dos servidores;

92.Permitir a inserção manual de foto no cadastro do servidor;

93.Permitir a visualização da foto de cadastro do servidor/colaborador;

94.Permitir a consulta de feriados por descrição;

95.Possibilitar a inclusão e edição do cadastro de justificativas de afastamentos com o preenchimento da descrição, sigla, prazo e indicação se é remunerada ou não;

96.Possibilitar a indicação da unidade de lotação;

97.Possibilitar a indicação do departamento de lotação;

98.Possibilitar a indicação e função na lotação;

99.Possibilitar a inserção de justificativa quando o contrato for rescindido;

100. Possibilitar a inserção de observações quando o colaborador for afastado;

101. Possibilitar a vinculação de funcionários e servidores com seus respectivos cursos e formações;

102. Permitir a consulta de justificativas e afastamentos por descrição;

103. Permitir a inclusão e edição do cadastro de períodos de fechamento com o preenchimento da descrição e do dia inicial;

104. Permitir a consulta dos períodos por descrição;

105. Possibilitar a inclusão e edição do cadastro de horários com o preenchimento da descrição, do tipo, do período, no mínimo cinco entradas e saídas, tolerância de faltas, tolerância de extras e carga horária total;

106. Permitir que a carga horária seja fixada em horas semanais;

107. Permitir a definição do horário de fechamento noturno;

108. Permitir a fixação do horário 24 (vinte e quatro) horas;

109. Permitir a habilitação de batidas pré-assinaladas;

110. Permitir a definição do preenchimento de folga quando não houver registro;

111. Possibilitar a consulta de horários pela descrição;

112. Permitir a consulta e impressão dos cartões de frequência com preenchimento da unidade, do servidor, do contrato e do prazo inicial e final;

113. Permitir a criação de múltiplos horários de trabalho;

114. Exibir nos cartões de frequência as entradas e saídas, totais de horas trabalhadas, carga horária, saldo de horas positivas, saldo de horas negativas, entradas antecipadas, saídas antecipadas e abonos;

115. Distinguir e destacar por cores as marcações de frequência irregulares, as faltas, os feriados, os afastamentos e os pontos facultativos;

116. Possibilitar o bloqueio do cartão de frequência após o fechamento;

117. Permitir a impressão em lote dos cartões de frequência por meio do preenchimento do período de referência, da unidade e do cargo;

118. Permitir a inclusão de ponto facultativo com o preenchimento da descrição e data;

119. Permitir o cadastro e a edição de unidades com o preenchimento do nome, código, CNPJ, endereço, telefone, e-mail e nome do responsável;

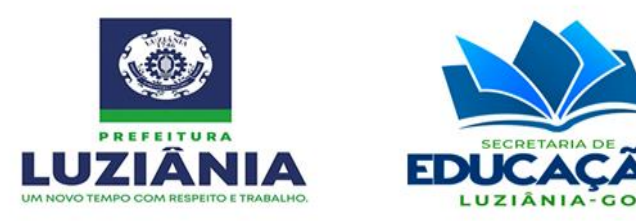

120. Permitir o cadastro e a edição do usuário administrador com o preenchimento do nome, código, login, senha, e-mail, celular, endereço, data de nascimento e sexo;

121. Permitir a consulta de unidades por nome;

122. Permitir o cadastro e a edição de usuários com o preenchimento do nome, login, senha, e-mail, celular, endereço, data de nascimento, sexo, tipo de permissão e se está ativo ou inativo;

123. Permitir a consulta de usuários por nome;

124. Permitir o cadastro e a edição de departamentos;

125. Permitir a consulta de departamentos por nome;

126. Possibilitar a realização de manutenção nos cartões de frequência para alteração de carga, exclusão de registros e atualização de cálculos, por meio do preenchimento da unidade, do colaborador, do contrato, da data inicial e final;

127. Possibilitar a troca de posicionamento dos registros de ponto na folha;

128. Possibilitar indicar se o colaborador poderá registrar seu ponto pelo aplicativo;

129. Possibilitar o agendamento de cálculo da folha de ponto de colaboradores;

130. Permitir a exportação dos cartões de frequência com o preenchimento da data de referência;

131. Permitir a exportação dos registros dos controladores com o preenchimento da unidade, da data inicial e final, e do tipo de exportação;

132. Permitir o cadastro e a edição dos controladores com o preenchimento do código, da descrição, do modelo, do número de série, do IP, da porta, da unidade e da altura;

133. Permitir a consulta de controladores por descrição;

134. Permitir a visualização dos registros dos controladores exibindo a matrícula, a data e hora do registro, e a data e hora do recebimento;

135. Permitir a consulta dos registros por unidade, data inicial e data final;

136. Possibilitar a configuração com a inserção de logotipo ou brasão, nome da localidade, nome da Secretaria, fuso horário, habilitação de horário de verão, configuração de e-mail, ativação e desativação de controlador;

137. Sinalizar quando um horário com banco de horas habilitado abrir um novo período sem que o anterior esteja fechado;

138. Disponibilizar o vínculo de trabalho do servidor;

139. Permitir a filtragem de servidores pelo tipo de vínculo do contrato;

140. Permitir a filtragem de servidores pelo tipo de horário;

141. Permitir a filtragem de servidores pela situação de contrato;

142. Permitir o arredondamento das horas extras e/ou do banco de horas;

143. Exibir uma listagem com o resumo da frequência dos servidores, com filtragem por unidade, servidor e período;

144. Permitir a configuração e o filtro das unidades por região;

145. Permitir a criação de grupos de permissão e que cada grupo tenha acesso a leitura, atualização, exclusão e/ou criação de recursos;

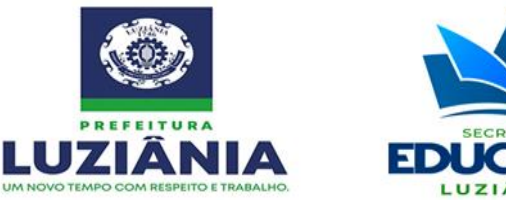

146. Permitir habilitar ou desabilitar o acesso por grupo de permissão;

147. Permitir a definição de um usuário administrador vinculado a uma unidade e departamento, limitando a listagem dos que pertencem somente ao mesmo departamento;

148. A aplicação deverá funcionar por meio de containers provisionados de acordo com a demanda;

149. Possuir banco de dados não relacional otimizado para escrita para o armazenamento dos registros sem tratamento;

150. Possuir banco de dados relacional transacional e escalável para o tratamento e integridade dos registros;

151. Utilizar tecnologia de SPA (Single Page Application);

152. Disponibilizar visualização por meio de painel administrativo da quantidade de servidores por status do contrato;

153. Disponibilizar no dossiê do servidor sua lotação especificando a unidade, a função e o departamento;

154. Disponibilizar no dossiê do servidor sua formação com a escolaridade e a formação acadêmica;

155. Disponibilizar no dossiê do servidor a informação se o mesmo é PCD (pessoa com deficiência) bem como possui laudo médico;

156. Permitir a visualização da listagem das justificativas dos servidores;

157. Permitir executar operação de abono parcial em massa especificando filtragem por servidores, região, secretaria, dia ou intervalo de data e horário;

158. Permitir executar operação de alteração de horário em massa, especificando filtragem de servidores, região, secretaria, horário, cargo, situação ou vínculo do contrato;

159. Disponibilizar visualização por meio de listagem dos servidores que sejam PCD;

160. Disponibilizar no dossiê do servidor os registros feitos no coletor sem tratamento e separados por unidade;

161. Permitir filtrar o log de acesso por data, usuário e recurso;

162. Permitir no cadastro do nome social do servidor;

163. Possuir interface responsiva;

164. Permitir a filtragem do servidor por etnia;

165. Permitir a emissão dos relatórios em formato PDF;

166. Permitir que o recebimento de comprovante de registro por e-mail seja facultativo para o servidor mesmo que o envio esteja habilitado na secretaria;

167. Possibilidade de indicar para quais unidades o feriado deve ser aplicado;

168. Possibilidade de indicar para quais unidades o ponto facultativo deve ser aplicado;

169. Possibilidade de realizar afastamento de colaboradores em massa por unidade informando a justificativa;

170. Possibilidade de utilizar escalas cíclicas mensais;

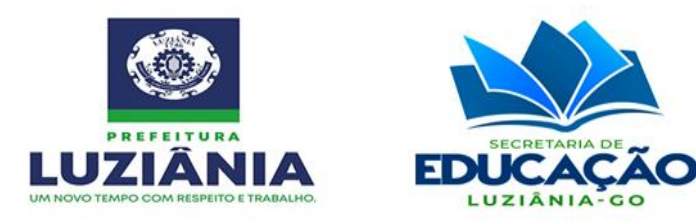

171. Possibilitar a alocação do registro de ponto pelo aplicativo no período correspondente;

172. Permitir múltiplos contratos de trabalho para o servidor;

173. Permitir que o usuário faça o seu primeiro acesso informando seu CPF e/ou e-mail, estando o servidor já cadastrado no sistema;

174. Permitir o cadastro dos professores, colaboradores e servidores administrativos, com informações de dados pessoais, dados de contato e endereço;

175. Permitir o cadastro de cargo, com informação dos níveis do cargo e as funções associadas;

176. Permitir o cadastro de função, com informação dos cargos associados;

177. Permitir o cadastro e configuração de horário de trabalho;

178. Permitir o cadastro de feriados;

179. Possuir painel de gerenciamento de professores, colaboradores e servidores administrativos;

180. Possibilitar o gerenciamento dos contratos dos professores, colaboradores e servidores administrativos, com informações da matrícula, situação, data admissão e rescisão, cargo, nível do cargo, quantidade de horas semanais e horários de trabalho;

181. Possibilitar o lançamento de atestados médicos de professores e servidores administrativos;

182. Possibilitar o cadastro de formulários avaliativos para estágio probatório;

183. Possibilitar a definição de tempo para avaliação de colaboradores em estágio probatório;

184. Possibilitar o cadastro de conceitos avaliativos para colaboradores em estágio probatório;

185. Possibilitar a definição de método de avaliação de colaboradores em estágio probatório, notas ou conceitos;

186. Possibilitar a impressão de formulário avaliativo de colaboradores em estágio probatório;

187. Possibilitar o preenchimento eletrônico do formulário avaliativo de colaboradores em estágio probatório;

188. Possibilitar a definição de comissão de avaliação do estágio probatório;

189. Possibilitar atribuir formulário avaliativo de estágio probatório ao contrato do colaborador;

190. Possibilitar o registro retroativo de dados em formulário de estágio probatório;

191. Possibilitar a visualização de colaboradores em estágio probatório com indicativo de avaliações em atraso;

192. Possibilitar informar a data de entrega do formulário físico de estágio probatório;

193. Possibilitar anexar arquivo contendo imagem do formulário físico de estágio probatório;

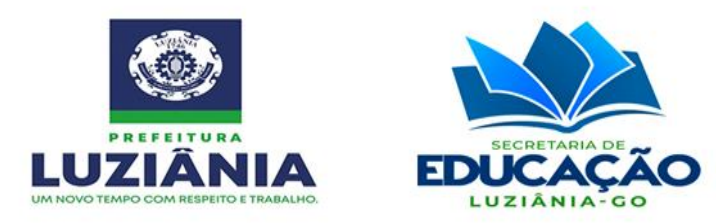

194. Permitir o cadastro de diretriz para quadro administrativo, por cargo, função, turno, quantidade de horas semanais e quantidade de vagas;

195. Permitir o cadastro de diretriz para quadro do magistério, por ano letivo, grade escolar e cargo;

196. Apresentar por meio de gráficos as informações em tempo real das quantidades e dos percentuais de déficit e superávit de servidores;

197. Apresentar painel para visualização rápida e em tempo real do déficit de colaboradores por função exibindo o total de vagas por função, a quantidade de vagas moduladas, a quantidade de vagas disponíveis e a quantidade vagas excedentes;

198. Possibilitar a realização da modulação de professores;

199. Disponibilizar a quantidade necessária de professores por disciplina, série, curso, unidade escolar ou toda a rede;

200. Identificar déficits, fazer a liberação das vagas para a modulação dos professores e servidores administrativos e realocar os excedentes;

201. Disponibilizar a quantidade de disciplinas, séries, cursos e aulas de cada unidade;

202. Possibilitar a modulação dos professores, com informação do ano letivo, disciplina, departamento, data início, contrato de trabalho e a vaga a ser preenchida;

203. Possibilitar a realização de modulação pelas unidades;

204. Possibilitar a realização da colaboradores e servidores administrativos;

205. Possibilitar a modulação de colaboradores e servidores administrativos, com informação de departamento, data início, contrato de trabalho e a vaga a ser preenchida;

206. Disponibilizar as vagas necessárias para a modulação dos colaboradores e servidores administrativos e exibir a quantidade de vagas por função em cada unidade;

207. Apresentar o status de cada professor, colaborador e servidor administrativo, exibindo sua carga horária modulada e disponível;

208. Possibilitar o gerenciamento das modulações por diretriz;

209. Permitir o cálculo da quantidade de vagas moduladas e disponíveis por diretriz e unidade;

210. Permitir o acesso de professores, colaboradores e servidores administrativos ao sistema com controle de permissão;

211. Possibilitar a inclusão e edição do cadastro de diretrizes com o preenchimento da função, do cargo, da unidade, do turno, da quantidade de horas semanais, da quantidade de vagas, da quantidade de vagas moduladas e da quantidade de vagas disponíveis para o quadro administrativo;

212. Permitir a consulta das diretrizes por função;

213. Apresentar os servidores modulados em cada diretriz exibindo o nome, o contrato, o departamento, a data inicial, a data final e a situação atual;

214. Possibilitar a inclusão e edição do cadastro de modulações com o preenchimento da unidade, do turno, da função, do cargo, do departamento, da data inicial, da data final, nome do servidor, CPF, matrícula, contrato, nível, horas semanais e situação atual;

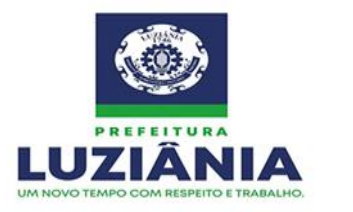

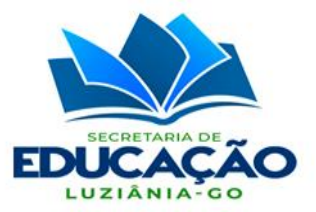

215. Possibilitar a modulação de colaborador que exerça função de professor e administrativo em turnos diferentes;

216. Permitir a consulta de modulações por nome do servidor;

217. Modulação automática de turmas;

218. Modulação com base nas matrizes curriculares;

219. Apresentar dossiê do professor, colaborador e servidor administrativo;

220. Possibilitar o controle das licenças e afastamentos dos professores, colaboradores e servidores administrativos;

221. Possibilitar o estorno de rescisão de contrato de colaborador;

222. Possibilitar o gerenciamento de formação do servidor;

223. Permitir o cadastro de motivo/justificativa de afastamento;

224. Permitir a configuração de motivo/justificativa de afastamento, com indicação do prazo em dias ou indeterminado e se é remunerado;

225. Permitir o gerenciamento de licenças e afastamentos, com anotação do motivo/justificativa e data de início e fim do período;

226. Permitir o gerenciamento das substituições dos afastados;

227. Permitir o gerenciamento de retorno dos afastados;

228. Possibilitar o gerenciamento das modulações por professor, colaborador e servidor administrativo;

229. Apresentar com exatidão os professores, colaboradores e servidores excedentes e as possibilidades existentes em cada unidade de ensino da rede;

230. Permitir a modulação de professores efetivos interessados em mudar de escola;

231. Remanejar os professores e servidores que pediram remoção e proceder a alocação das aulas de substituição para os professores efetivos de acordo com a área de formação;

232. Emitir relatórios gerenciais;

233. Possibilitar a visão geral do quadro de professores, colaboradores e servidores administrativos, com informações do déficit e superávit por cargo, disciplina e função;

234. Possibilitar o cadastro da diretriz administrativa pelas unidades;

235. Possibilitar o encerramento de modulações do colaborador em lote;

236. Possibilitar o encerramento de modulações em lote;

237. Possibilitar o encerramento de várias modulações do colaborador de uma só vez;

238. Possibilitar o estorno de encerramento de modulações em lote;

239. Possibilitar o estorno de modulações encerradas individualmente;

240. Possibilitar a visão geral da quantidade de horas moduladas e disponíveis por professor, colaborador e servidor administrativo;

241. Possuir folha de frequência integrada à modulação;

242. Permitir o lançamento automático da frequência de servidores;

243. Permitir o lançamento e o controle de substituição de professores;

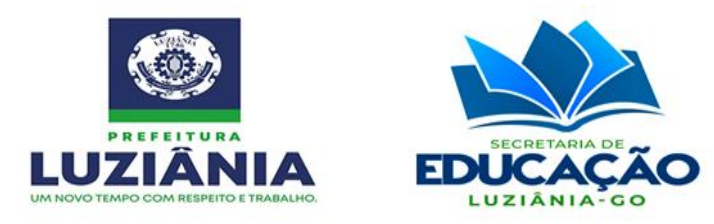

244. Após a criação das turmas nas unidades escolares, o sistema deverá informar a quantidade necessária de professores para atender a rede, por unidade escolar, curso, ano escolar e disciplina, conforme estabelecido nas diretrizes gerais;

245. Informar a quantidade necessária de servidores administrativos conforme estabelecido nas diretrizes gerais;

246. A partir da modulação de turmas e matrizes curriculares, o sistema deverá liberar as vagas necessárias para a modulação dos professores, disponibilizando, por meio das diretrizes gerais, a quantidade de aulas, curso, série e disciplina, em cada unidade escolar; 247. Disponibilizar a visualização em tela via painel dashboard, em tempo real, de todas as informações relacionadas à modulação de professores e servidores, bem como cargas ociosas, remoções, licenças, afastamentos e déficit de vagas, e também apresentar estes dados por intermédio de gráficos;

248. Possibilidade de definição de quais servidores estarão aptos a realizar registros pela aplicação mobile.

249. Portal do servidor:

249.1 Disponibilizar o acesso a vídeos de ajuda;

249.2 Exibir um passo-a-passo das principais funções no primeiro acesso ao sistema e permitir que esse mesmo passo-a-passo possa ser acessado para consulta posterior;

249.3 Possibilitar a alteração de senha a qualquer época;

249.4 Possibilitar a alteração de senha quando for solicitado;

249.5 Possibilitar a emissão de relatório de frequência;

249.6 Possibilitar a inserção de justificativas de ausências e/ou atrasos;

249.7 Possibilitar a inserção de anexo a justificativa;

249.8 Possibilitar a recuperação de senha;

249.9 Possibilitar a visualização dos registros realizados;

249.10 Possibilitar o download de aplicativos que permitam acesso remoto ao computador para fornecer orientação;

250. Aplicação mobile:

250.1 Deverá possuir aplicação mobile multiplataforma, disponível nas plataformas Android e IOS e que possua, no mínimo, as seguintes funcionalidades:

250.1.1 Permitir a visualização dos registros de entrada e saída;

250.1.2 Permitir a inserção de justificativas;

250.1.3 Permitir a visualização de alertas;

250.1.4 Permitir a visualização informativos;

250.1.5 Permitir o registro de ponto com geolocalização;

250.1.6 Permitir que professores, servidores administrativos, terceiros e prestadores de serviços possam enviar solicitações de abonos e ajustes e/ou justificativas de ausência;

250.1.7 Permitir que professores, servidores administrativos, terceiros e prestadores de serviços, acompanhem sua frequência e obtenham notificações por meio da aplicação mobile;

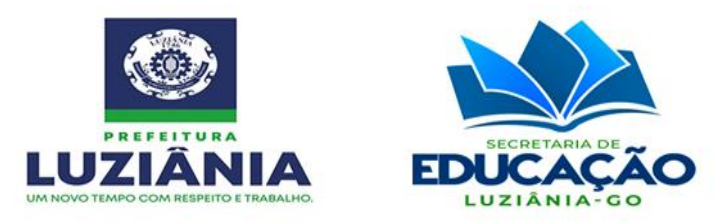

250.1.8 Exibir mensagem informativa quando o usuário não estiver habilitado para registrar o ponto pelo aplicativo.

**Item 6 - Prestação dos serviços de treinamento, suporte técnico, atualizações, integrações, customizações, hospedagem, manutenção preventiva e corretiva, presencial ou remotamente, e envio de alertas por e-mail, notificação push e mensagens de texto para celular de forma automática e em quantidade ilimitada.**

1. Caberá a contratada fornecer o treinamento dos operadores, de forma presencial ou remota, onde para cada qual deverá haver um conteúdo adequado às suas atividades.

2. A contratada deverá prover treinamento teórico e prático de modo a garantir que os treinandos estão aptos à utilização dos dispositivos.

3. Todo o conteúdo necessário para o treinamento deverá ser disponibilizado por conta da Contratada, podendo ser impresso, digital ou por vídeos tutoriais.

4. Os treinamentos deverão ser ministrados em dias úteis, nos horários de expediente do Contratante. O conteúdo ministrado e o dimensionamento das turmas ficarão a cargo da Contratada, considerando a área de atuação dos treinandos, sendo que cada turma não poderá ter mais de 30 (trinta) participantes.

5. Os treinamentos deverão abranger as equipes conforme perfis apresentados nos itens a seguir:

a) Perfil: Usuários

Treinamento da solução adquirida, de acordo com as funcionalidades e o cronograma de implantação. Ao final do treinamento, os profissionais deverão estar aptos a operarem de forma plena a solução, de modo a utilizarem todos os recursos existentes no que se refere ao papel dos usuários, e exercerem o papel de multiplicadores. A carga horária mínima é de 04 (quatro) horas.

b) Perfil: Gestores

Treinamento da solução adquirida, de acordo com as funcionalidades e o cronograma de implantação. Ao final do treinamento, os profissionais deverão estar aptos a operarem de forma plena a solução, de modo a utilizarem todos os recursos existentes no que se refere ao papel dos gestores, e exercerem o papel de multiplicadores. A carga horária mínima é de 04 (quatro) horas.

6. Deverá ser fornecido Certificado de Participação aos participantes que tiverem comparecido a mais de 85% (oitenta e cinco por cento) das atividades de cada treinamento.

7. Em caso de treinamento presencial, as despesas relativas à participação dos instrutores e de pessoal próprio, tais como: hospedagem, transporte, diárias, etc. serão por conta da Contratada.

8. O Contratante resguardar-se-á o direito de acompanhar, adequar e avaliar o

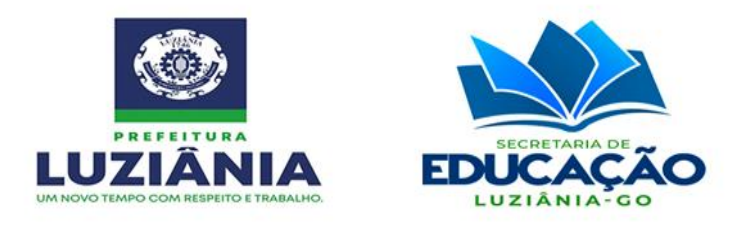

treinamento contratado com instrumentos próprios, sendo que, se o treinamento for julgado insuficiente, caberá à Contratada, sem ônus para a Contratante, ministrar o devido reforço.

9. A Contratada deverá realizar a prestação de um conjunto de serviços técnicos, presencial ou remotamente, durante a vigência contratual, composto pelo suporte técnico para dirimir dúvidas, pela manutenção preventiva e corretiva, por atualizações, integrações e customizações, pela hospedagem da aplicação web (servidor), bem como pelos serviços de envio de alertas por e-mail, notificação push e mensagens de texto para celular de forma automática e em quantidade ilimitada;

10.Para a hospedagem da aplicação web deverão ser disponibilizados pelo menos quatro servidores em funcionamento escalonado que possuam as seguintes características mínimas: Windows Server 2012 R2 Data Center (64-bit), 16 Cores Intel(R) Xeon(R) CPU E5- 2660 0 @ 2.20GHz, 112GB de memória e 800GB de SSD HD.

11.A contratada deverá dar suporte técnico e manutenção aos dispositivos, devendo possuir canais de comunicação com os usuários e gestores por meio de telefone, e-mail e sistema de abertura de chamados (Help Desk). Esses canais deverão realizar atendimento de primeiro nível sanando dúvidas de usuários, tratando algum problema ou abrindo chamados para o atendimento de campo.

12. Os serviços de manutenção preventiva e corretiva consistem na correção de eventuais defeitos de operação para todos os dispositivos instalados, devendo atender as especificações e padrões apresentados a seguir:

12.1 A manutenção corretiva será destinada a remover os eventuais defeitos de funcionamento apresentados nos dispositivos, mediante chamado à contratada, compreendendo os serviços de mão-de-obra para o conserto e/ou substituição/reposição de peças desgastadas e/ou danificadas por originais do fabricante, e ainda quando for considerado necessário serviço de regulagem, ajuste e pequenos reparos colocando-os em perfeitas condições de uso. Durante o período de 12 (doze) meses de garantia, os custos referentes a substituição de peças ficarão a cargo da Contratada. Em caso de danos causados por mal-uso e/ou vandalismo, os custos referentes a substituição de peças ficarão a cargo da Contratante.

12.2 A manutenção preventiva compreende uma série de procedimentos tais como verificações, ajustes e testes, que tem o objetivo de evitar ou reduzir a probabilidade de falha ou a degradação do funcionamento dos dispositivos.

12.3 Quando da execução da manutenção preventiva for constatada a necessidade de uma intervenção corretiva, a contratada deverá realizar a correção do defeito.

13. Caberá a contratada o fornecimento do serviço de envio de alertas por e-mail, notificação push e mensagens de texto por celular para todas as funcionalidades que exigem ou necessitam de tal comunicação, de forma automática e em quantidade ilimitada.

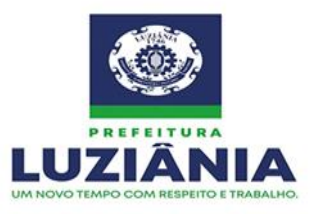

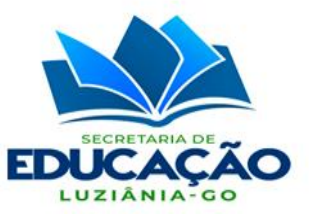

# **8. CRONOGRAMA DE IMPLANTAÇÃO:**

**8.1** O cronograma está definido na tabela a seguir, onde os itens foram substituídos por ações:

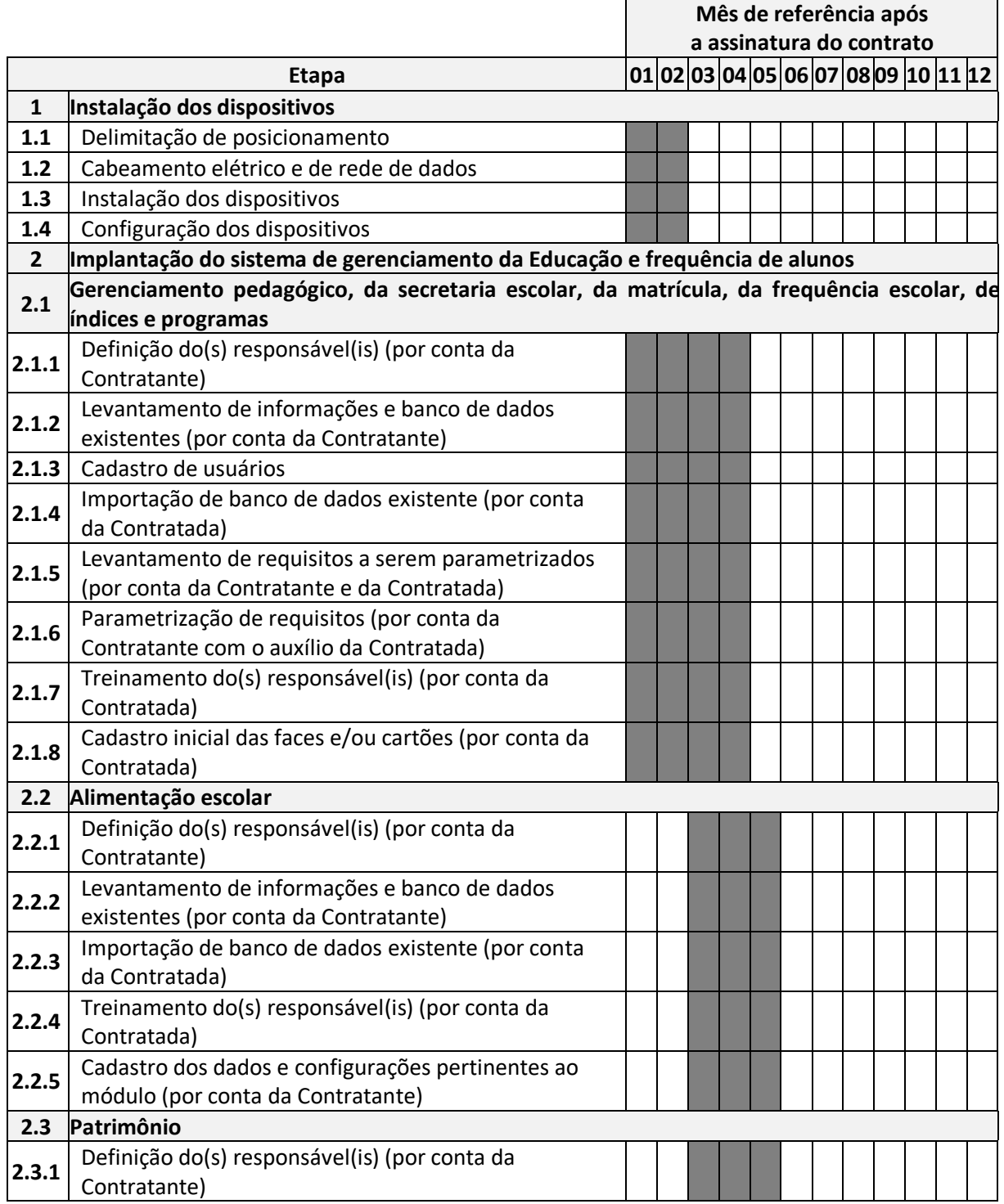

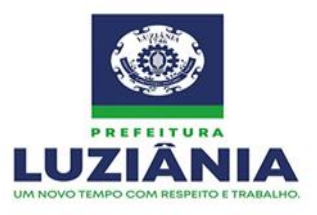

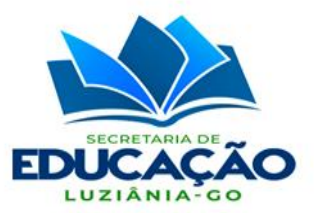

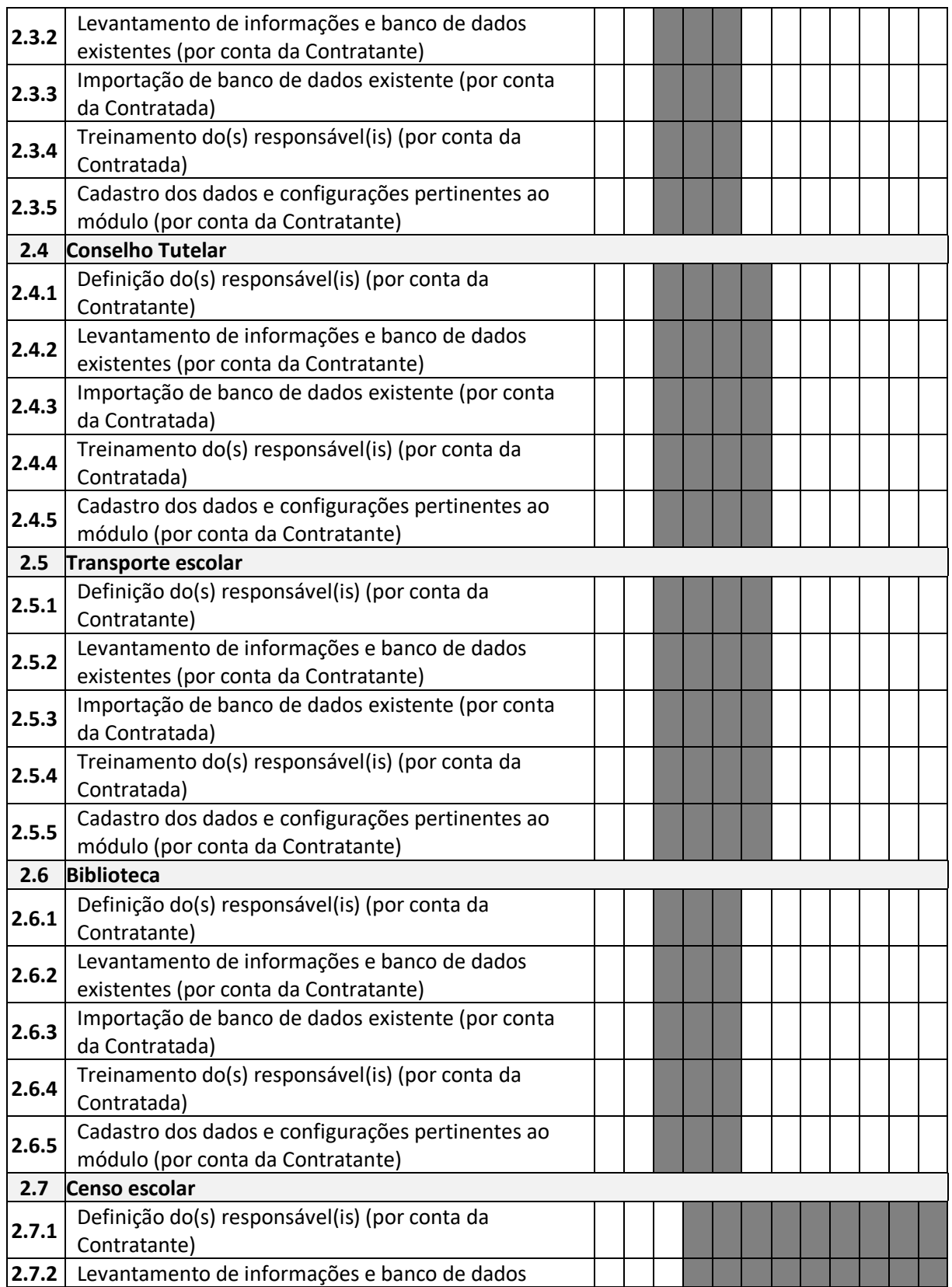

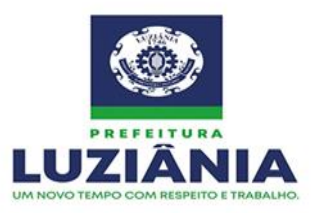

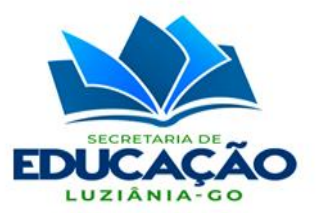

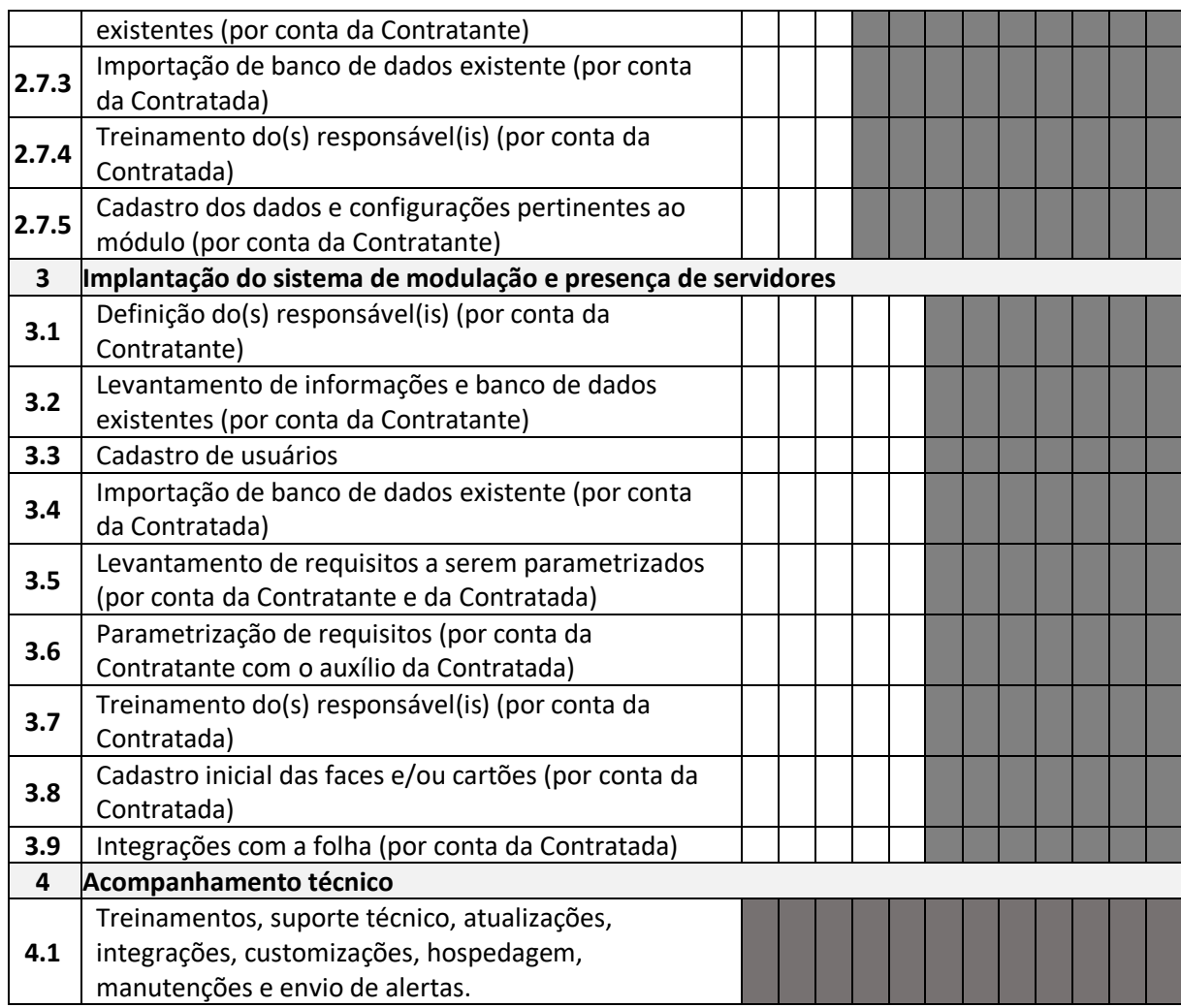

# **9. DA GARANTIA:**

**9.1** Todos os sistemas implantados e seus componentes deverão contar com 12 (doze) meses de garantia.

**9.2** A garantia deverá ser prestada no local de instalação dos equipamentos e softwares.

**9.3** Durante o período de garantia a contratada deverá atender a todos os chamados realizados pela contratante conforme especificado neste item.

**9.4** A contratada durante o período de garantia deverá prestar manutenção preventiva dos equipamentos e softwares de forma a mantê-los operacionais. A manutenção preventiva deverá ter periodicidade mensal e o cronograma de execução deverá ser desenvolvido em conjunto com a contratante.

**9.5** Caso seja necessária a remoção de algum componente para o laboratório da contratada, a mesma deverá substituir o item a ser reparado com um exemplar similar a fim de manter as

- $\boxtimes$  Rua Manoel Carvalho Rezende c/ João Paulo, Quadra A, S/N, Centro CEP: 72.800-130
	- (61) 3906-3500 CNPJ: 32.531.313/0001-62 site: www.luziania.go.gov.br

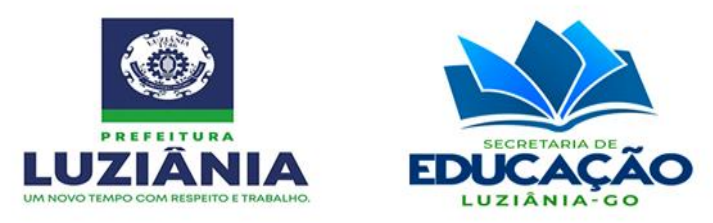

condições funcionais da solução.

**9.6** A contratada deverá disponibilizar módulo de atendimento help desk online integrado ao software de gerenciamento dos controladores, para abertura e registro de chamados técnicos. Deverá ser registrado o conteúdo de abertura do chamado e gerar um protocolo para acompanhamento.

### **10. PRAZO DE VIGÊNCIA DO CONTRATO:**

**10.1** O contrato que vier a ser celebrado (a) terá vigência de 12 (doze) meses a contar da data de sua assinatura, podendo ser prorrogado nos termos do art. 57, inciso II, da Lei Federal 8.666/93.

### **11. DO REAJUSTE:**

**11.1** Os preços inicialmente contratados são fixos e irreajustáveis no prazo de um ano contado da data limite para a apresentação das propostas.

### **12. DO FISCAL DO CONTRATO:**

**12.1** A execução do contrato e a respectiva prestação dos serviços serão acompanhadas e fiscalizada por servidores (Gestor/Fiscal do Contrato e Substituto), a serem designados pela Secretaria Municipal de Educação de Luziânia, na condição de representantes da CONTRATANTE.

**12.2** Ao Gestor/Fiscal compete acompanhar, fiscalizar, conferir e avaliar os itens entregues pelo fornecedor vencedor do certame, conforme especificações que consta na Ata de Registro de preço e se estão de acordo com as especificações contida neste instrumento, bem como dirimir e desembaraçar quaisquer dúvidas e pendências que surgirem no curso de sua execução, determinando o que for necessário à regularização das falhas, ou problemas observados, referente ao objeto contrato;

**12.3** Notificar a empresa contratada, sempre que necessário para solucionar qualquer fato relativo ao fornecimento dos itens objeto deste certame;

**12.4** Caso não seja atendido, deverá o Gestor/Fiscal proceder abertura de processo administrativo documentado e encaminhando aos seus superiores para que possam aplicar as medidas necessárias previstas neste termo.

### **13. FORMA DE PAGAMENTO:**

**13.1** O pagamento à contratada será efetuado por ordem bancária na conta corrente da empresa vencedora, após atestado de recebimento da nota fiscal pelo setor competente da pasta e liberação pelo **Controle Interno** após liquidação da mesma.

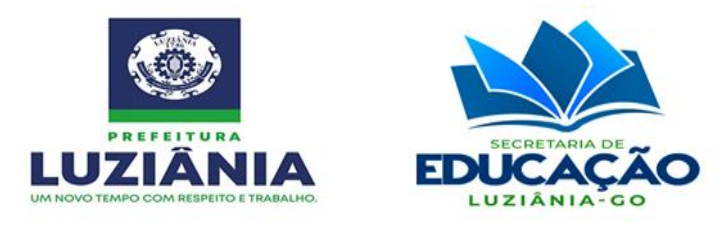

**13.2** A nota fiscal deverá conter a modalidade e número da licitação, empenho e dados bancários da contratada. E o pagamento será efetuado em até 30 (trinta) dias, após a entrega dos produtos/serviços.

# **14. OBRIGAÇÕES DAS PARTES (DA CONTRATANTE E DA CONTRATADA):**

# **A Contratada obriga-se a:**

- Efetuar a entrega dos bens/serviços em perfeitas condições, no prazo e local indicados pela Divisão Administrativa da SMEL, em estrita observância das especificações, acompanhado da respectiva nota fiscal,
- Atender prontamente a quaisquer exigências da Secretaria, inerentes ao objeto da presente licitação,
- Comunicar à Secretaria Municipal de Educação, no prazo máximo de 24 (vinte e quatro) horas que antecede a data da entrega, os motivos que impossibilitem o cumprimento do prazo previsto, com a devida comprovação,
- Manter, durante toda a execução do contrato, em compatibilidade com as obrigações assumidas, todas as condições de habilitação e qualificação exigidas na licitação,
- Os produtos entregues deverão ser de primeira linha. Na entrega serão verificadas especificações conforme descrição da ata de registro de preços;
- A empresa vencedora ficará obrigada a trocar, a suas expensas, a mercadoria que vier a ser recusada, sendo que o ato do recebimento não importará na aceitação;
- Independentemente da aceitação, o adjudicatório garantirá a qualidade de cada item, obrigando-se a repor aquele que apresentar defeito. Por divergências não adequadas serão aplicadas às sanções previstas neste edital e legislação vigente;

# **A Contratante obriga-se a:**

- Receber provisoriamente o material e o serviço, disponibilizando local, data e horário;
- Verificar minuciosamente, no prazo fixado, a conformidade dos bens recebidos provisoriamente com as especificações constantes do edital e da proposta, para fins de aceitação e recebimentos definitivos,
- Acompanhar e fiscalizar o cumprimento das obrigações da contratada, através de servidor especialmente designado,
- Efetuar o pagamento no prazo previsto.

# **15. DAS SANÇÕES:**

**15.1** Pela inexecução total ou parcial do contrato, a Prefeitura de Luziânia poderá, garantida a prévia defesa, aplicar a licitante vencedora as seguintes sanções (art.87 da Lei 8.666/93)

# I – Advertência;

- II Multa, na forma prevista no instrumento convocatório ou no contrato;
- $\boxtimes$  Rua Manoel Carvalho Rezende c/ João Paulo, Quadra A, S/N, Centro CEP: 72.800-130 (61) 3906-3500 CNPJ: 32.531.313/0001-62 site: www.luziania.go.gov.br

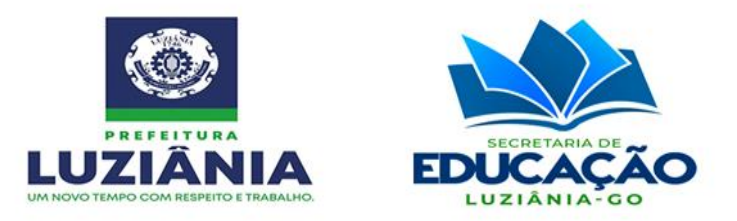

 III – Suspensão temporária de participação em licitação e impedimento de contratar com a Administração, por prazo não superior a 2 (dois) anos;

 IV – Declaração de idoneidade para licitar ou contratar com a Administração Pública enquanto perdurarem os motivos determinantes da punição ou até que seja promovida a reabilitação perante a própria autoridade que aplicou a penalidade, que será concedida sempre que o contratado ressarcir a Administração pelos prejuízos resultantes e após decorrido o prazo da sanção aplicada com base no inciso anterior.

### **16. DISPOSIÇÕES GERAIS:**

**16.1** Fica designado, para recebimento das amostras e dos materiais, a equipe do Administrativo (TI) da Secretaria Municipal de Educação, podendo ser contatada através do telefone 61 – 3906.3483, nos horários de 08:00 as 11:30 e de 13:00 as 17:00 horas.

**16.2** A empresa vencedora não poderá subcontratar, ceder ou transferir, total ou parcialmente, o objeto da presente licitação. A fiscalização realizada pela contratante não isenta e nem reduz a responsabilidade da contratada perante os danos causados diretamente à administração ou a terceiros, decorrentes de sua culpa ou dolo.

**16.3** Atendendo ao disposto na Lei 8.666/93, o Setor de compras do Município, procederá à consulta de mercado para verificação dos preços e estimativa de custos, sendo realizado um mínimo de três orçamentos de fornecedores diferentes, por item, cujos valores estimados estarão em anexo.

Luziânia - GO, 07 de julho de 2023.

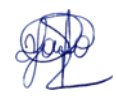

**Douglas Fernandes de Oliveira** Diretor da Divisão Administrativa e Gestão Escolar

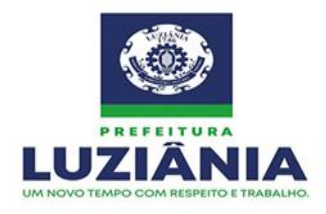

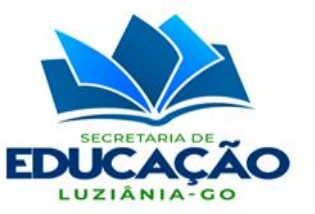